# ESTATÍSTICA II Ec/Fi

Econometria – Parte 1 (cap 2, 3 e 4 do Wooldridge)

#### O que é?

- Na origem: Análise quantitativa dos fenómenos económicos pelo desenvolvimento simultâneo da teoria e da observação recorrendo a procedimentos de inferência adequados.
- Hoje em dia mais virada para a aplicação de técnicas estatísticas à análise de dados económicos, financeiros, sociais, etc. com o objetivo de estimar relações entre uma determinada variável dependente e um conjunto de variáveis explicativas
- Exemplos:
	- Consumo= f(rendimento disponível)
	- Salário=f(escolaridade, experiência, idade, género)

### Econometria

#### Finalidade da Econometria:

- Testar a validade de teorias
	- Será que o salário depende do nível de escolaridade, da experiência profissional, da idade ou do género?

Salário = f(escolaridade, experiência, idade, género)

- Efetuar previsões
	- Qual o salário esperado para um individuo com certas características?
- Fundamentar quantitativamente políticas
	- Aumentar o nível de escolaridade de certa população tem consequências na sua produtividade? Produtividade = f(escolaridade, experiência, idade, género)

# Metodologia

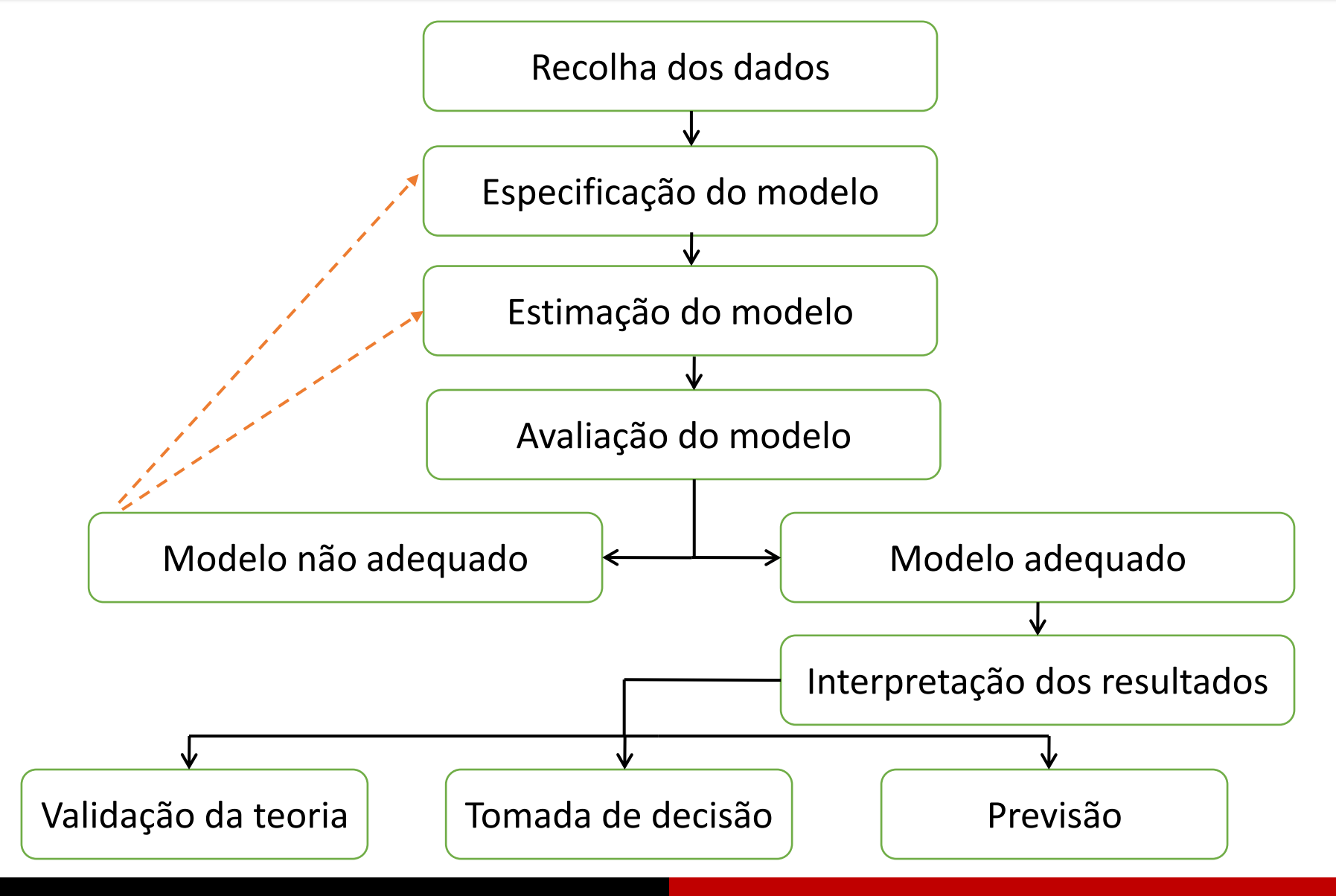

# Tipos de Dados

Dados seccionais (*cross-section*):

- N entidades (indivíduos, empresas, famílias, ….)
- 1 observação por entidade

Dados temporais (*time serie*):

- 1 entidade (empresa, país, …)
- T observações por entidade

Dados de painel (*panel data*):

- N entidades
- T observações por cada entidade

Outros tipos de dados como o "pooled data"

## Dados Seccionais

- Exemplo: Salário = f(escolaridade, experiência, idade, género) a ser estimado com base numa amostra de N indivíduos (1 observação por indivíduo);
- O tempo está "fixo" Todas as observações se referem ao "mesmo" período temporal;
- Neste quadro é possível por vezes considerar-se que a amostra corresponde a **observações independentes** com **idêntica variância** já que, como se irá ver, a média vai ser dada pelo modelo.
- Mas … nem sempre a situação é tão "simples": Podem aparecer vários problemas quer ao nível do modelo (por exemplo a variância não ser a idêntica para todas as observações) quer dos dados (alguns casos não são observáveis ou são observáveis com erro)

# Dados Temporais

- Exemplo: Modelo que relacione a Taxa de Juro a 3 meses dos títulos do tesouro de determinado país (TxJuro) com a inflação (inf) e o deficit orçamental (def), isso é TxJuro = f(inf, def). Dispõe-se de uma amostra cobrindo T anos;
- A entidade está fixa e observa-se o comportamento ao longo do tempo;
- As observações estão **ordenadas** ao contrário do que sucede com dados seccionais; A periocidade costuma ser constante (anos, trimestres, meses, semanas,…) embora possam existir "falhas" na série de valores.
- Em termos estatísticos, o primeiro problema que surge é que quase nunca se pode considerar que períodos de tempo consecutivos constituem observações independentes e portanto ter-se-á de recorrer a modelos mais complexos;
- A ser estudado na unidade curricular de Econometria

# Causalidade e significância estatística

- O modelo procura identificar os **determinantes** do comportamento de uma variável de interesse: O que explica o salário de um trabalhador? Quais as características que determinam o preço de um imóvel?
- Na avaliação do modelo
	- verifica-se se as variáveis explicativas consideradas são **estatisticamente significativas** para explicar o comportamento da variável de interesse, na procura de uma **possível relação de causalidade**
	- **Causalidade e significância estatística -** . A causalidade vai para além da significância estatística já que envolve considerações teóricas

# Análise *ceteris paribus*

- Num modelo envolvendo várias variáveis explicativas o foco situa-se, por vezes, nos efeitos de uma delas sobre a variável dependente.
	- No modelo Salário = f(escolaridade, experiência, idade, género) o nosso interesse pode estar no estudo da discriminação de género, isto é, no efeito específico da variável género no salário
- Obtém-se o **efeito parcial / marginal** de cada variável explicativa sobre a variável de interesse, sob a condição de *ceteris paribus*, isto é, assumindo que tudo o resto se mantém constante.
	- Pode interessar apenas o sinal do efeito (se positivo / negativo existe uma relação direta / inversa com a variável dependente) ou também a sua intensidade

### Enquadramento do modelo

• Modelo com **dados seccionais** (mesmo período temporal)

 $y = f(x_1, x_2, ..., x_k)$ 

- Os dados têm natureza não experimental (estão fora do controle de quem vai especificar o modelo) logo quer a variável y quer as variáveis explicativas  $x_1, x_2, ..., x_k$ vão ser consideradas aleatórias.
- Para aliviar a notação vai abandonar-se a convenção em torno das maiúsculas/minúsculas. As letras maiúsculas corresponderão agora a vetores ou matrizes.

### O objetivo

Modelo  $\rightarrow y = f(x_1, x_2, ..., x_k)$ 

Salário=f(educação,experiência,idade,sexo)

- Das várias características da variável y, vai modelar-se o **valor esperado** de y **condicionado** por  $x_1, x_2, ..., x_k$ . Relação estatística versus relação matemática
- Um modelo é sempre uma representação simplificada da realidade que permite sublinhar os determinantes mais importantes do comportamento da variável  $y$ .
- Assim, existem sempre variáveis explicativas (que se pensam menos relevantes) que não são incluídas no modelo.

### Modelo de Regressão Linear Múltipla (MRLM)

- Objetivo genérico: explicar  $E(y|x)$
- **Regressão linear**: $E(y|\mathbf{x})$  é função linear de um conjunto de parâmetros  $\beta$ , isto é

$$
E(y|\mathbf{x}) = \beta_0 + \beta_1 x_1 + \dots + \beta_k x_k
$$

- O modelo é linear nos parâmetros e não nas variáveis, isto é, pode acontecer que  $x_2 = x_1^2$  ou  $x_3 = \ln(x_2)$ .
- Fazendo  $u = y E(y|x)$ , pode escrever-se

$$
y = \beta_0 + \beta_1 x_1 + \dots + \beta_k x_k + u
$$

### Especificação do MRLM

• O modelo vai ser estimado com base numa amostra com N observações. Recorda-se que cada observação é dada por

$$
(y_i, x_{i1}, x_{i2}, ..., x_{ik})
$$
 para  $i = 1, 2, ..., N$ 

• Tem-se então

$$
y_i = \beta_0 + \beta_1 x_{i1} + \dots + \beta_k x_{ik} + u_i
$$
  $(i = 1, \dots, N)$ 

Apenas as variáveis  $y \in x_1, x_2, \cdots x_k$  são observáveis (*N* obs.)

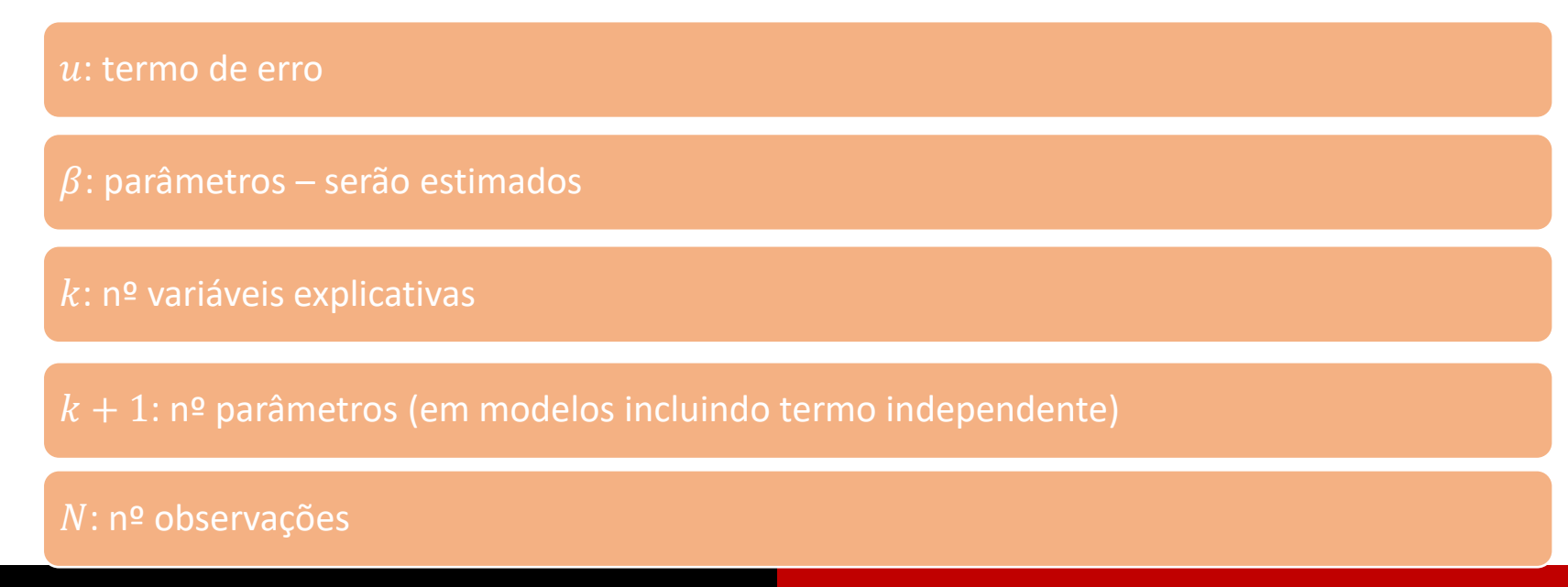

### Especificação do MRLM

Em termos matriciais vem  $E(Y|X) = X\beta$  ou  $Y = X\beta + U$ ,

Com

$$
Y = \begin{bmatrix} y_1 \\ y_2 \\ \vdots \\ y_N \end{bmatrix} \quad X = \begin{bmatrix} 1 & x_{11} & \cdots & x_{1k} \\ 1 & x_{21} & \cdots & x_{2k} \\ \vdots & \vdots & & \vdots \\ 1 & x_{N1} & \cdots & x_{Nk} \end{bmatrix} \quad U = \begin{bmatrix} u_1 \\ u_2 \\ \vdots \\ u_N \end{bmatrix} \quad \beta = \begin{bmatrix} \beta_0 \\ \beta_1 \\ \vdots \\ \beta_k \end{bmatrix}
$$

Y e U são vetores com N linhas (nº observações)

X matriz  $(N \times (k + 1))$  - cada linha uma observação, 1ª coluna é o termo independente e depois cada coluna cada uma variável  $\beta$  vetor com  $k + 1$  linhas (coeficientes da regressão)

Exemplo: Como interpretar  $u$ ?

$$
salário = \beta_0 + \beta_1 educ + \beta_2 exper + \beta_3 idade + \beta_4 sexo + u
$$

,

 $U = Y - E(Y|X)$  diferença entre Y e o seu valor esperado concionado.

 $u$  também pode ser interpretado como o efeito no salário das variáveis explicativas que não estão explicitadas no modelo, fixadas essas, claro.

# Estimação dos coeficientes

Modelo:  $E(y|X) = \beta_0 + \beta_1 x_1 + \cdots + \beta_k x_k$ 

Amostra:  $y_i = \beta_0 + \beta_1 x_{i1} + \dots + \beta_k x_{ik} + u_i$  ( $i = 1, \dots, N$ ou, na forma matricial,  $Y = X\beta + U$ 

- Existindo  $k + 1$  parâmetros desconhecidos a nossa  $1<sup>a</sup>$  preocupação será estimálos
- $\cdot$  Designe-se então por  $\hat\beta_0$ ,  $\hat\beta_1$ , …,  $\hat\beta_k$  as estimativas obtidas a partir das quais se obtém:
	- Valores ajustados:  $\hat{y}_i = \hat{\beta}_0 + \hat{\beta}_1 x_{i1} + \dots + \hat{\beta}_k x_{ik}$
	- Resíduos:  $\hat{u}_i = y_i \hat{y}_i$
- $\cdot$  Vamos escolher os valores  $\hat{\beta}_0$ ,  $\hat{\beta}_1$ ,  $\cdots$  ,  $\hat{\beta}_k$  que minimizam  $\sum_{i=1}^N \hat{u}_i^2$ 2

Ilustração com um regressor (Wooldridge)

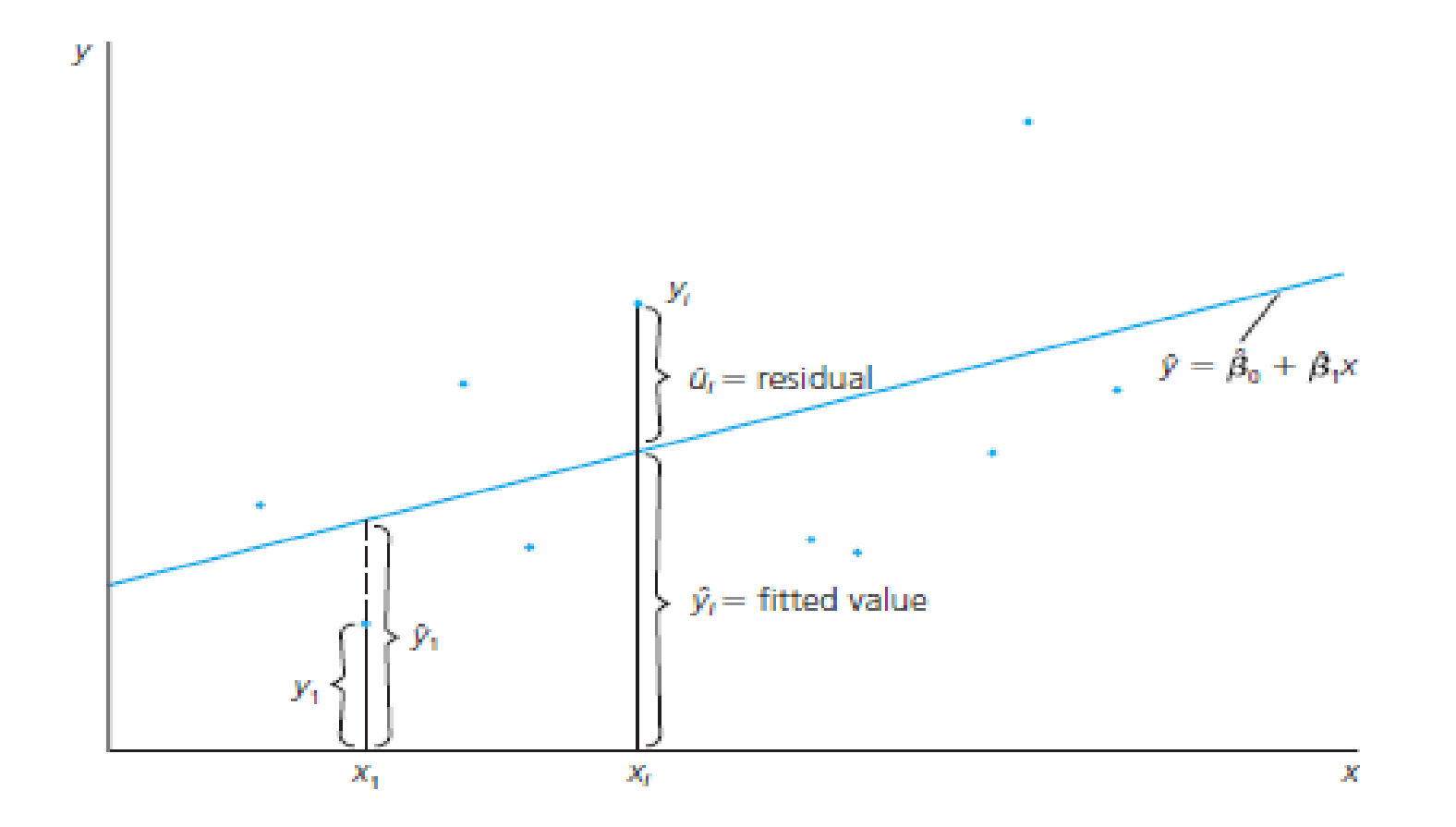

## Variável residual versus resíduos

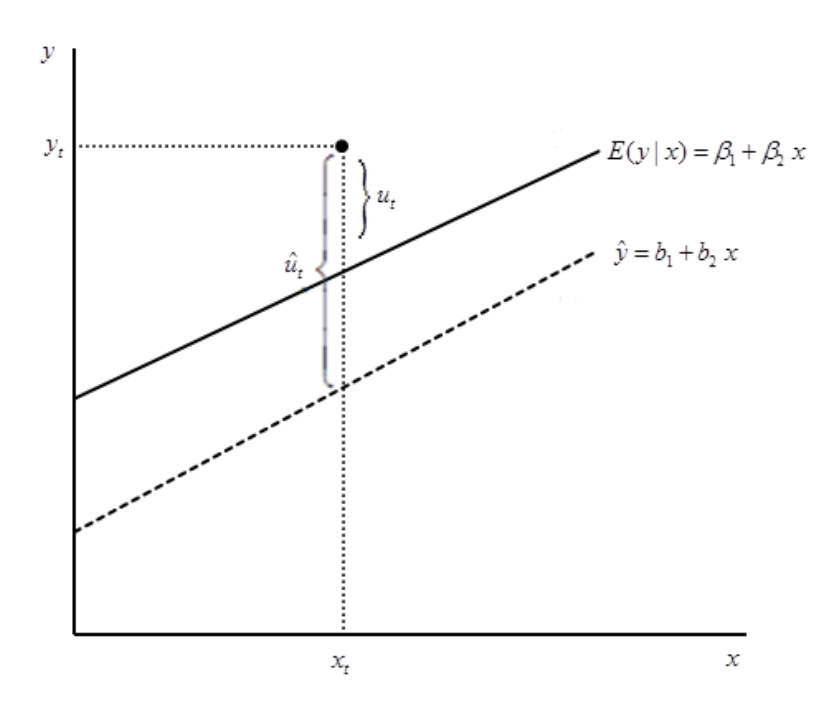

Figura tirada do capítulo 10 do livro de Estatística (Murteira *et al*)

Cuidado com a notação que é diferente da utilizada no Wooldridge

### OLS – Método dos mínimos quadrados

Estimação do Modelo:

- Método dos Mínimos Quadrados (OLS):  $min\sum_{i=1}^{N}\hat{u}_i^2$ 2

\n- \n
$$
\text{Como } \sum_{i=1}^{N} \hat{u}_i^2 = \sum_{i=1}^{N} (y_i - \hat{y}_i)^2
$$
\n
$$
= \sum_{i=1}^{N} (y_i - \hat{\beta}_0 - \hat{\beta}_1 x_{i1} - \hat{\beta}_2 x_{i2} - \dots - \hat{\beta}_k x_{ik})^2
$$
\n
\n- \n as condições de primeira ordem vêm (derivadas parciais em ordem a cada  $\hat{\beta}$ ):\n
\n

$$
\begin{cases}\n\sum_{i=1}^{N} (y_i - \hat{\beta}_0 - \hat{\beta}_1 x_{i1} - \hat{\beta}_2 x_{i2} - \dots - \hat{\beta}_k x_{ik}) = 0 \\
\sum_{i=1}^{N} x_{ij} (y_i - \hat{\beta}_0 - \hat{\beta}_1 x_{i1} - \hat{\beta}_2 x_{i2} - \dots - \hat{\beta}_k x_{ik}) = 0 \quad j = 1, \dots, k\n\end{cases}
$$

# OLS – Método dos Mínimos quadrados

- Em termos matriciais vem
	- Valores ajustados:  $\hat{Y} = X\hat{\beta}$
	- Resíduos:  $\hat{U} = Y \hat{Y}$
- Método dos mínimos quadrados

min  $\widehat{U}^T\widehat{U}$ 

• Condições de primeira ordem

 $X^T(Y-X\hat{\beta})$ =0 ou seja  $\pmb{X}^T\pmb{Y} = \pmb{X}^T\pmb{X}\hat{\pmb{\beta}}$ 

• Estimador MQ

 $\hat{\beta} = (X^T X)^{-1} X^T Y$ 

Estimação OLS

 $\hat{\beta} = (X^T X)^{-1} X^T Y$ 

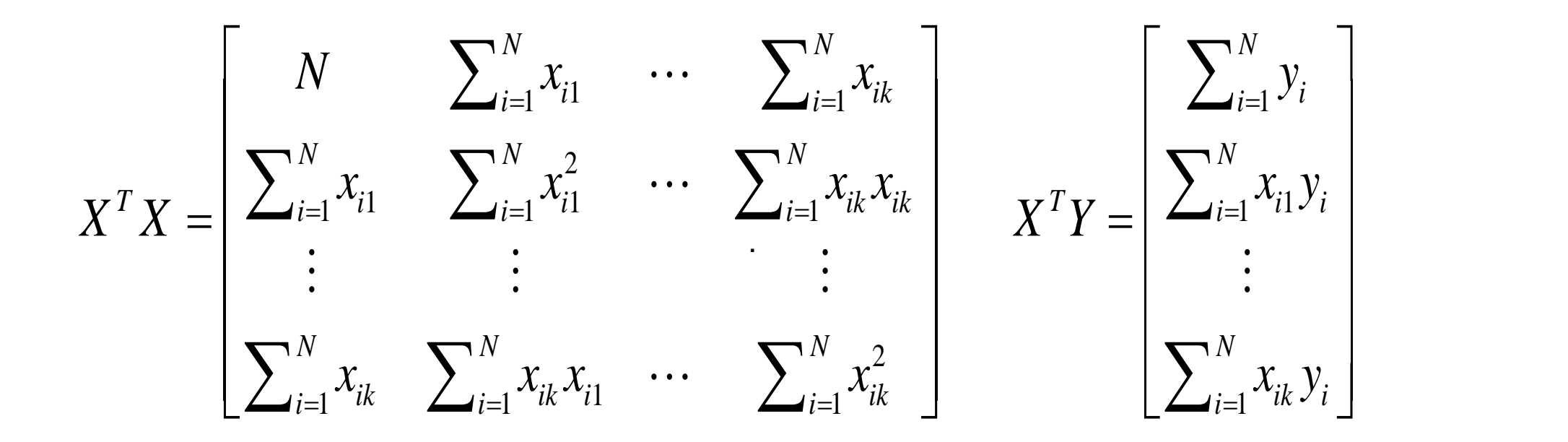

### Estimação OLS

Já que

$$
X^{T}X = \begin{bmatrix} 1 & 1 & 1 & \cdots & 1 \\ x_{11} & x_{21} & x_{31} & \cdots & x_{n1} \\ x_{12} & x_{22} & x_{32} & \cdots & x_{n2} \\ \vdots & \vdots & \vdots & \ddots & \vdots \\ x_{1k} & x_{2k} & x_{3k} & \cdots & x_{nk} \end{bmatrix} \begin{bmatrix} 1 & x_{11} & x_{12} & \cdots & x_{1k} \\ 1 & x_{21} & x_{22} & \cdots & x_{2k} \\ \vdots & \vdots & \vdots & \ddots & \vdots \\ 1 & x_{31} & x_{32} & \cdots & x_{3k} \\ \vdots & \vdots & \vdots & \ddots & \vdots \\ 1 & x_{n1} & x_{n2} & \cdots & x_{nk} \end{bmatrix}
$$

$$
\begin{bmatrix}\nN & \sum_{i=1}^{N} x_{i1} & \sum_{i=1}^{N} x_{i2} & \cdots & \sum_{i=1}^{N} x_{ik} \\
\sum_{i=1}^{N} x_{i1} & \sum_{i=1}^{N} x_{i1}^2 & \sum_{i=1}^{N} x_{i1} x_{i2} & \cdots & \sum_{i=1}^{N} x_{i1} x_{ik} \\
\sum_{i=1}^{N} x_{i2} & \sum_{i=1}^{N} x_{i2} x_{i1} & \sum_{i=1}^{N} x_{i2}^2 & \cdots & \sum_{i=1}^{N} x_{i2} x_{ik} \\
\cdots & \cdots & \cdots & \cdots & \cdots \\
\sum_{i=1}^{N} x_{ik} & \sum_{i=1}^{N} x_{ik} x_{i1} & \sum_{i=1}^{N} x_{ik} x_{i3} & \cdots & \sum_{i=1}^{N} x_{ik}^2\n\end{bmatrix}
$$

### Estimação OLS

e que

$$
X^{T}Y = \begin{bmatrix} 1 & 1 & 1 & \cdots & 1 \\ x_{11} & x_{21} & x_{31} & \cdots & x_{n1} \\ x_{12} & x_{22} & x_{32} & \cdots & x_{n2} \\ \vdots & \vdots & \ddots & \vdots & \vdots \\ x_{1k} & x_{2k} & x_{3k} & \cdots & x_{nk} \end{bmatrix} \begin{bmatrix} y_{1} \\ y_{2} \\ y_{3} \\ \vdots \\ y_{n} \end{bmatrix} = \begin{bmatrix} \sum_{i=1}^{N} y_{i} \\ \sum_{i=1}^{N} x_{i1} y_{i} \\ \sum_{i=1}^{N} x_{i2} y_{i} \\ \vdots \\ \sum_{i=1}^{N} x_{i2} y_{i} \\ \vdots \\ \sum_{i=1}^{N} x_{i2} y_{i} \end{bmatrix}
$$

#### Caso particular 1 – Regressão linear simples

Modelo com **um** regressor: modelo linear simples

$$
y_i = \beta_0 + \beta_1 x_i + u_i
$$

$$
\hat{\beta} = \begin{bmatrix} \bar{y} - \hat{\beta}_1 \bar{x} \\ \frac{\sum_{i=1}^N (x_i - \bar{x}) y_i}{\sum_{i=1}^N (x_i - \bar{x})^2} = \frac{\sum_{i=1}^N (x_i - \bar{x}) (y_i - \bar{y})}{\sum_{i=1}^N (x_i - \bar{x})^2} = \frac{s_{yx}}{s_x^2} \end{bmatrix}
$$

A obtenção destes resultados é feita recorrendo, uma vez mais, às

condições de 1ª ordem escritas agora para est situação particular:  $\{$  $\sum_{i=1}^{N} (y_i - \hat{\beta}_0 - \hat{\beta}_1 x_i) = 0$  $\sum_{i=1}^{N} x_i (y_i - \hat{\beta}_0 - \hat{\beta}_1 x_i) = 0$  $\Leftrightarrow$   $\{$  $\sum_{i=1}^{N} y_i - N\hat{\beta}_0 - \hat{\beta}_1 \sum_{i=1}^{N} x_i = 0$  $\sum_{i=1}^{N} x_i y_i - \hat{\beta}_0 \sum_{i=1}^{N} x_i - \hat{\beta}_1 \sum_{i=1}^{N} x_i^2 = 0$ 

#### Caso particular 1 – Regressão linear simples

Da 1ª equação vem  $\hat{\beta}_0 = \bar{y} - \hat{\beta}_1 \bar{x}$ Utilzando este resultado na 2ª equação vem  $\sum_{i=1}^{N} x_i y_i - (\overline{y} - \hat{\beta}_1 \overline{x}) \sum_{i=1}^{N} x_i - \hat{\beta}_1 \sum_{i=1}^{N} x_i^2 = 0$  $\sum_{i=1}^{N} x_i y_i - \overline{y} \sum_{i=1}^{N} x_i + \hat{\beta}_1 \overline{x} \sum_{i=1}^{N} x_i - \hat{\beta}_1 \sum_{i=1}^{N} x_i^2 = 0$  $\sum_{i=1}^{N} x_i y_i - N \bar{x} \bar{y} + N \hat{\beta}_1 \bar{x}^2 - \hat{\beta}_1 \sum_{i=1}^{N} x_i^2 = 0$  $\sum_{i=1}^{N} x_i y_i - N \overline{x} \overline{y} - \hat{\beta}_1 (\sum_{i=1}^{N} x_i^2 - N \overline{x}^2) = 0$  $\hat{\beta}_1 =$  $\sum_{i=1}^N x_i y_i - N \bar{x} \bar{y}$  $\frac{\sum_{i=1}^{N} x_i y_i^{-N} x_j}{\sum_{i=1}^{N} x_i^2 - N \bar{x}^2} =$  $\sum_{i=1}^{N} (x_i - \bar{x}) y_i$  $\frac{\sum_{i=1}^{N} (x_i - \bar{x}) y_i}{\sum_{i=1}^{N} (x_i - \bar{x})^2} =$  $\sum_{i=1}^{N} (x_i - \bar{x})(y_i - \bar{y})$  $\frac{\sum_{i=1}^{N} (x_i - \bar{x})(y_i - \bar{y})}{\sum_{i=1}^{N} (x_i - \bar{x})^2} =$  $S_{\mathcal{Y} \mathcal{X}}$  $s^2_{\mathcal{X}}$ .

#### Caso particular 2 – Modelo só com *intercept*

Modelo **sem** regressores: só com termo independente (*intercept*)

$$
y_i = \beta_0 + u_i
$$

$$
\hat{\beta}_0 = \bar{y}
$$

Já que 
$$
\sum_{i=1}^{N} \hat{u}_i^2 = \sum_{i=1}^{N} (y_i - \hat{\beta}_0)^2
$$
  
1<sup>a</sup> derivada = 0:  $-2\sum_{i=1}^{N} (y_i - \hat{\beta}_0) = 0 \Leftrightarrow -2\sum_{i=1}^{N} y_i + 2N\hat{\beta}_0 = 0$   
 $\Leftrightarrow \hat{\beta}_0 = \bar{y}$ 

#### Caso particular 3 – Regressão sem *intercept*

Modelo **sem termo independente**  $(\beta_0 = 0)$ : regressão na origem

$$
y_i = \beta_1 x_{i1} + \dots + \beta_k x_{ik} + u_i
$$

Recorrer à expressão geral para obter  $\hat{\beta}_j$ 

Ter presente que este modelo **não verifica**  $\sum_{i=1}^{N} \hat{u}_i = 0$ , o que vai ter pesadas consequências nas propriedades dos estimadores.

.

Desde já se pode adiantar que não incluir termo independente quando se deveria é **muito mais grave** do que incluir quando não se deveria. Assim, só se utiliza este modelo em situações muito particlares.

**Exemplo**: Considere o modelo

 $preco = \beta_0 + \beta_1 area + \beta_2 quartos + u$ 

onde o **preço de uma casa**, em milhares de dólares, depende da **área** (m<sup>2</sup> ) e do **número de quartos** (dados adaptados do ficheiro HPRICE1 do Wooldridge – Os pés quadrados foram convertidos em m2 – e disponíveis no FENIX).

Wooldridge Source: Collected from the real estate pages of the Boston Globe during . 1990. These are homes that were sold in the Boston, MA area.

## Estimação OLS - Exemplo

#### Modelo estimado

#### $\widehat{pre\varsigma o} = -19.286 + 1.384$ area + 15.121 $quartos$

#### Output EXCEL

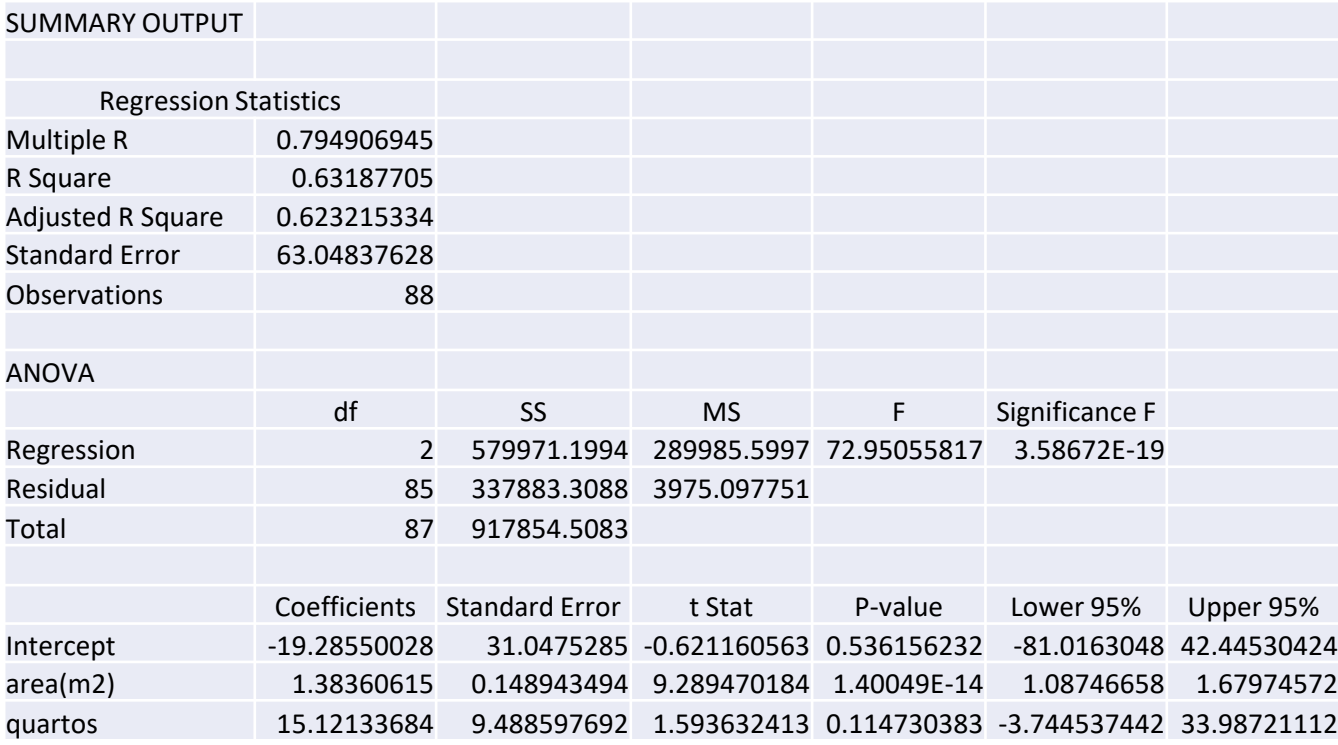

#### Estimação OLS - Exemplo

#### Em termos matriciais, viria para este exemplo

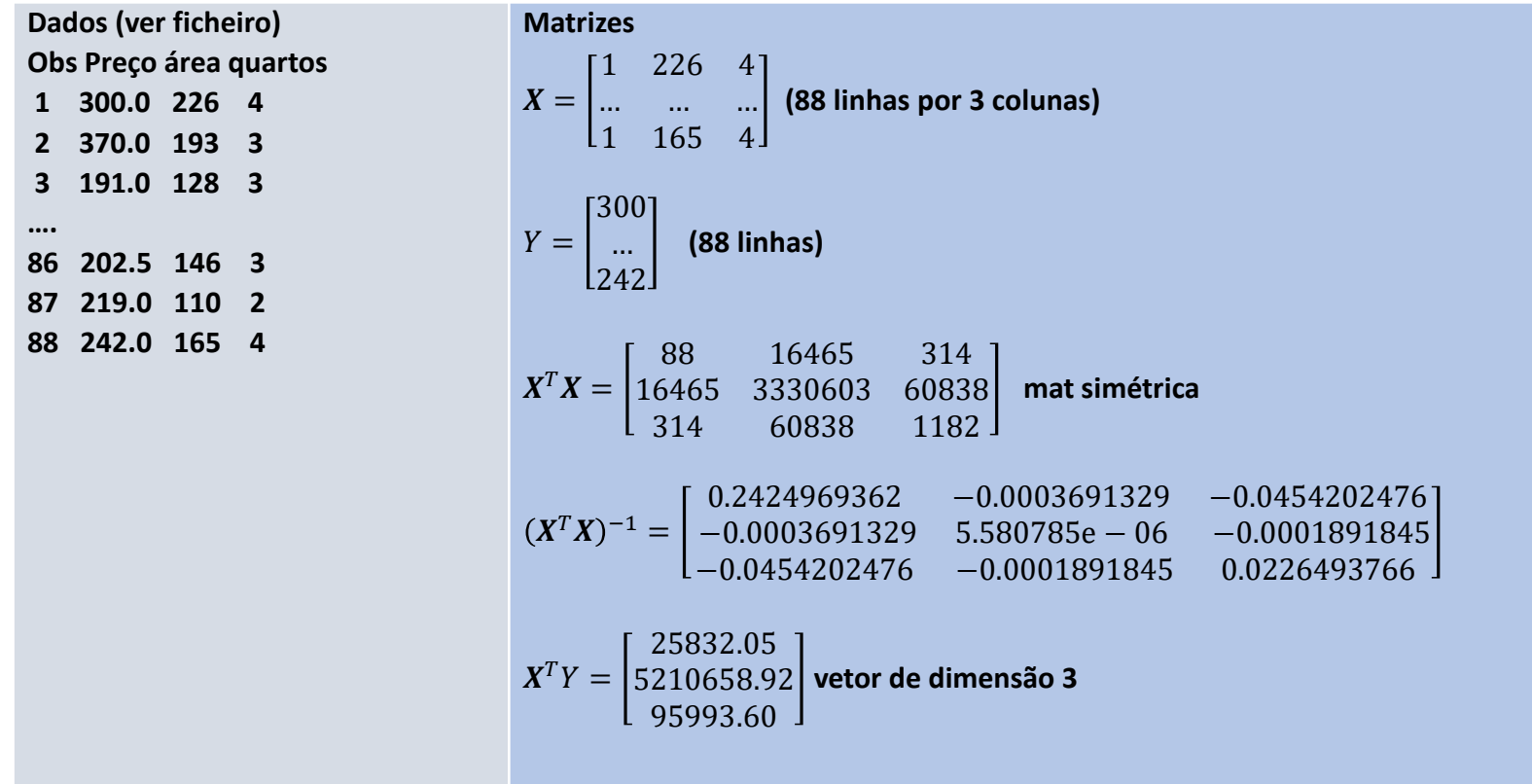

### Estimação OLS – Exemplo

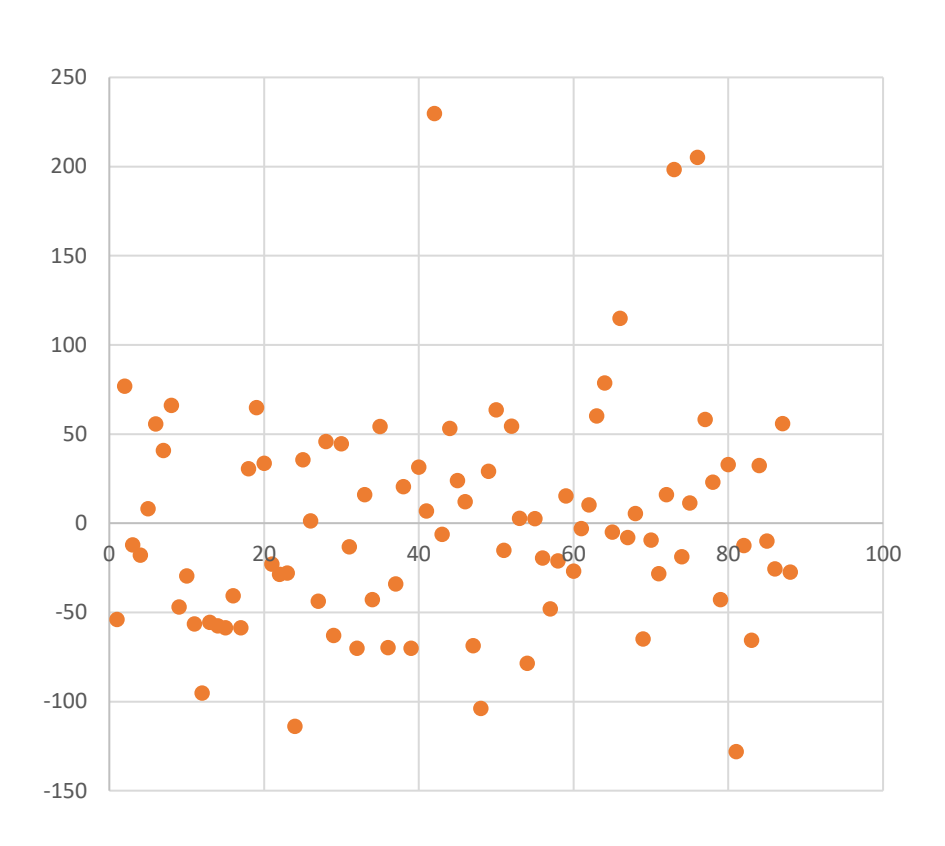

Residuals

A ordem da observação na amostra  $(i)$ está no eixo das abscissas enquanto os resíduos $(\hat{u}_i)$  estão no eixo das ordenadas.

$$
\hat{u}_i = y_i - \hat{y}_i
$$

Como para a 1ª obs, preço=300, area=226 e quartos=4 vem

 $\widehat{\text{prego}}_1$ 

- $= -19.286 + 1.384 \times 226 + 15.121 \times 4$  $= 353.894$
- $\hat{u}_1$ =300-353.894=-53.894
- e, de forma semelhante,
- $\hat{u}_2$  = 370 293.114 = 76.884

….

 $\hat{u}_{88}$  =242 − 269.495 = -27.495

### Estimação OLS – Exemplo

Como a ordem das observações é arbitrária num modelo seccional, torna-se muitas vezes mais interessante olhar para os resíduos em função de cada variável explicativa ou do valor da varíavel endógena.

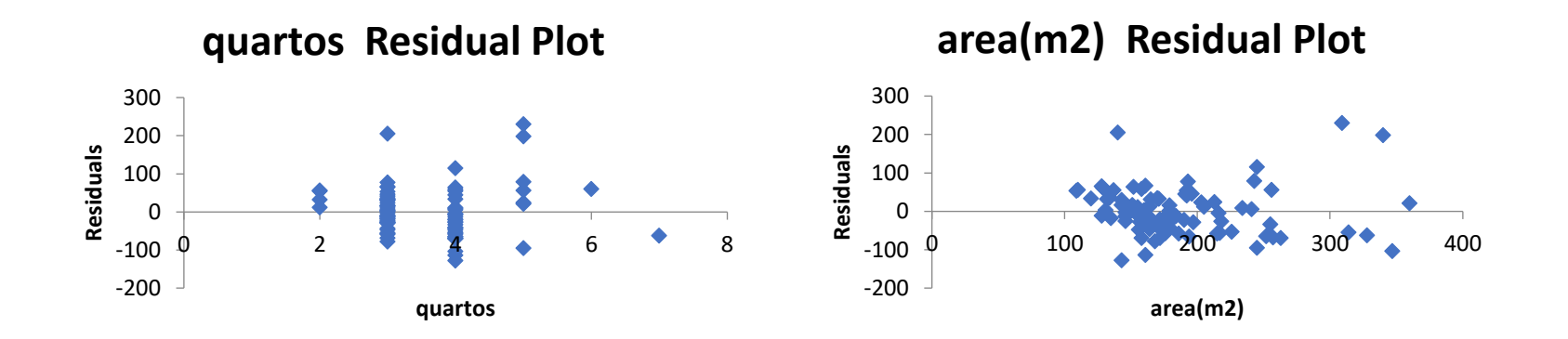

Resíduos:  $\hat{u}_i = y_i - \hat{y}_i$ 

#### **Propriedades**:

- $\boldsymbol{\cdot} \quad \Sigma_{i=1}^N\, \hat{u}_i = 0$  (modelos com termo independente)
- $\sum_{i=1}^{N} \hat{u}_i x_{ij} = 0$ , j=1,....k

$$
\cdot \quad \Sigma_{i=1}^N \,\hat{u}_i \hat{y}_i = 0
$$

$$
\sum_{i=1}^{N} y_i^2 = \sum_{i=1}^{N} \hat{y}_i^2 + \sum_{i=1}^{N} \hat{u}_i^2
$$

Para demonstar estas propriedades é necessário recordar as condições de 1ª ordem que se obtiveram anteriormente:

$$
\begin{cases}\n\sum_{i=1}^{N} (y_i - \hat{\beta}_0 - \hat{\beta}_1 x_{i1} - \hat{\beta}_2 x_{i2} - \dots - \hat{\beta}_k x_{ik}) = 0 \\
\sum_{i=1}^{N} x_{ij} (y_i - \hat{\beta}_0 - \hat{\beta}_1 x_{i1} - \hat{\beta}_2 x_{i2} - \dots - \hat{\beta}_k x_{ik}) = 0 \quad j = 1, \dots, k\n\end{cases}
$$

$$
\begin{cases}\n\sum_{i=1}^{N} (y_i - \hat{\beta}_0 - \hat{\beta}_1 x_{i1} - \hat{\beta}_2 x_{i2} - \dots - \hat{\beta}_k x_{ik}) = 0 \\
\sum_{i=1}^{N} x_{ij} (y_i - \hat{\beta}_0 - \hat{\beta}_1 x_{i1} - \hat{\beta}_2 x_{i2} - \dots - \hat{\beta}_k x_{ik}) = 0 \quad j = 1, \dots, k\n\end{cases}
$$

• **A propriedade 1** deriva diretamente da 1ª equação  $\sum_{i=1}^{N} \hat{u}_i = \sum_{i=1}^{N} (y_i - \hat{y}_i)$  $= \sum_{i=1}^{N} (y_i - \hat{\beta}_0 - \hat{\beta}_1 x_{i1} - \hat{\beta}_2 x_{i2} - \dots - \hat{\beta}_k x_{ik})$  $= 0$  (1ª eq. derivada parcial de  $\widehat{U}^T\widehat{U}$  em ordem a  $\widehat{\beta}_0$ ) • **A propriedade 2** deriva da "segunda" equação

$$
\begin{aligned} \sum_{i=1}^{N} \hat{u}_i \; x_{ij} &= \sum_{i=1}^{N} x_{ij} (y_i - \hat{y}_i) \\ &= \sum_{i=1}^{N} x_{ij} \big( y_i - \hat{\beta}_0 - \hat{\beta}_1 x_{i1} - \hat{\beta}_2 x_{i2} - \dots - \hat{\beta}_k x_{ik} \big) \\ &= 0 \quad \text{(2a eq. derivada parcial de } \widehat{U}^T \widehat{U} \text{ em ordem a } \widehat{\beta}_j \text{)} \end{aligned}
$$

**Propriedade 3** -  $\sum_{i=1}^{N} \hat{u}_i \hat{y}_i = 0$ 

$$
\sum_{i=1}^{N} \hat{u}_i \hat{y}_i = \sum_{i=1}^{N} \hat{u}_i (\hat{\beta}_0 + \hat{\beta}_1 x_{i1} + \hat{\beta}_2 x_{i2} + \dots + \hat{\beta}_k x_{ik})
$$

$$
= \hat{\beta}_0 \sum_{i=1}^N \hat{u}_i + \hat{\beta}_1 \sum_{i=1}^N \hat{u}_i x_{i1} + \dots + \hat{\beta}_k \sum_{i=1}^N \hat{u}_i x_{ik}
$$
  
= 0

aplicando

propriedade 1 ( $\sum_{i=1}^N\hat{u}_i$ =0) e propriedade 2  $(\sum_{i=1}^N \hat{u}_i x_{ij} = 0$  para  $j = 1, 2, ..., k)$ 

**Propriedade 4** - 
$$
\sum_{i=1}^{N} y_i^2 = \sum_{i=1}^{N} \hat{y}_i^2 + \sum_{i=1}^{N} \hat{u}_i^2
$$

$$
\sum_{i=1}^{N} y_i^2 = \sum_{i=1}^{N} (\hat{y}_i + \hat{u}_i)^2 = \sum_{i=1}^{N} \hat{y}_i^2 + \sum_{i=1}^{N} \hat{u}_i^2 + 2 \sum_{i=1}^{N} \hat{y}_i \hat{u}_i
$$
  
=  $\sum_{i=1}^{N} \hat{y}_i^2 + \sum_{i=1}^{N} \hat{u}_i^2$ 

já que , pela propriedade 3,  $\sum_{i=1}^N\hat y_i\hat u_i\hspace{-0.5mm}=\hspace{-0.5mm}0$
## Qualidade do Ajustamento

Modelo:  $y = \beta_0 + \beta_1 x_1 + \cdots + \beta_k x_k + u$ Modelo estimado:  $\hat{y} = \hat{\beta}_0 + \hat{\beta}_1 x_1 + \dots + \hat{\beta}_k x_k$ 

Para fazer uma primeira avaliação à qualidade do ajustamento, pode comparar-se  $\hat{y}_i$  com  $y_i$  e calcular o coeficiente de correlação  $r_{y\hat{y}} =$  $\sum_{i=1}^n (y_i - \overline{y})(\hat{y}_i - \overline{\hat{y}})$  $\sum_{i=1}^n (y_i - \overline{y})^2 \big) \Big( \sum_{i=1}^n (\hat{y}_i - \overline{\hat{y}})^2$  $\frac{1}{2}$  =  $S_{\mathcal{Y}\hat{\mathcal{Y}}}$  $S_{\mathcal{Y}}$   $S_{\hat{\mathcal{Y}}}$ 

Como o sinal da correlação não é informativo (será sempre positiva uma vez que  $\hat{y}$  constitui a nossa melhor aproximação a  $y)$ utiliza-se o seu quadrado,  $r_{y\hat{y}}^2$  (varia entre 0 e 1, quanto mais próximo de 1, melhor o ajustamento).

# Decomposição da variação total e  $R^2$

A abordagem mais habitual consiste em avaliar qual a proporção da variação da variável  $y$  que é "explicada" pelo modelo, isto é, coberta pela variação de  $\hat{y}$ .

A ideia é decompor a variação total (SST) em termos da variação explicada (SSE) e da variação residual (SSR)

**Variação total (SST) = variação explicada (SSE)+ variação residual (SSR)**

e ver o peso da variação explicada na variação total, definindo-se o coeficiente de determinação  $\boldsymbol{R^2}$  como

$$
R^2 = \frac{SSE}{SST} = 1 - \frac{SSR}{SST}
$$

Antes de comentar esta medida, veja-se o significado das diferentes componentes envolidas.

# Decomposição da variação total e  $R^2$

**Variação total (SST) = variação explicada (SSE)+ variação residual (SSR)**

$$
SST = \sum_{i=1}^{n} (y_i - \bar{y})^2
$$
  
\n
$$
SSE = \sum_{i=1}^{n} (\hat{y}_i - \bar{\hat{y}})^2 = \sum_{i=1}^{n} (\hat{y}_i - \bar{y})^2
$$
  
\n
$$
y_i = \hat{y}_i + \hat{u}_i \log \sum y_i = \sum \hat{y}_i + \sum \hat{u}_i = \sum \hat{y}_i \text{ (termo ind) e portanto } \bar{y} = \bar{\hat{y}}
$$
  
\n
$$
SSR = \sum_{i=1}^{n} (\hat{u}_i - \bar{\hat{u}})^2 = \sum_{i=1}^{n} \hat{u}_i^2
$$

como o modelo tem termo independente,  $\sum \hat{u}_i = 0$  e portanto  $\hat{u} = 0$ .

$$
SST = \sum_{i=1}^{n} (y_i - \bar{y})^2 = \sum_{i=1}^{n} (y_i - \hat{y}_i + \hat{y}_i - \bar{y})^2 = \sum_{i=1}^{n} (\hat{u}_i + (\hat{y}_i - \bar{y}))^2
$$
  
=  $\sum \hat{u}_i^2 + \sum (\hat{y}_i - \bar{y})^2 + 2 \sum \hat{u}_i (\hat{y}_i - \bar{y}) = SSR + SSE + 2 \sum \hat{u}_i \hat{y}_i - 2 \bar{y} \sum \hat{u}_i$   
=  $SSE + SSR$ 

Recordam-se as **propriedades dos resíduos** (modelos com termo independente)

 $\sum_{i=1}^{n} \hat{u}_i = 0$   $\sum_{i=1}^{n}$  $\sum_{i=1}^{n} \hat{u}_i x_{ij} = 0$ , j=1,....k  $\sum_{i=1}^{n} \hat{u}_i \hat{y}_i = 0$   $\sum_{i=1}^{n}$  $\sum_{i=1}^{n} y_i^2 = \sum_{i=1}^{n} \hat{y}_i^2 + \sum_{i=1}^{n} \hat{u}_i^2$ 

### Quadro ANOVA

• Quadro de análise de variância: decomposição da variação total de Y

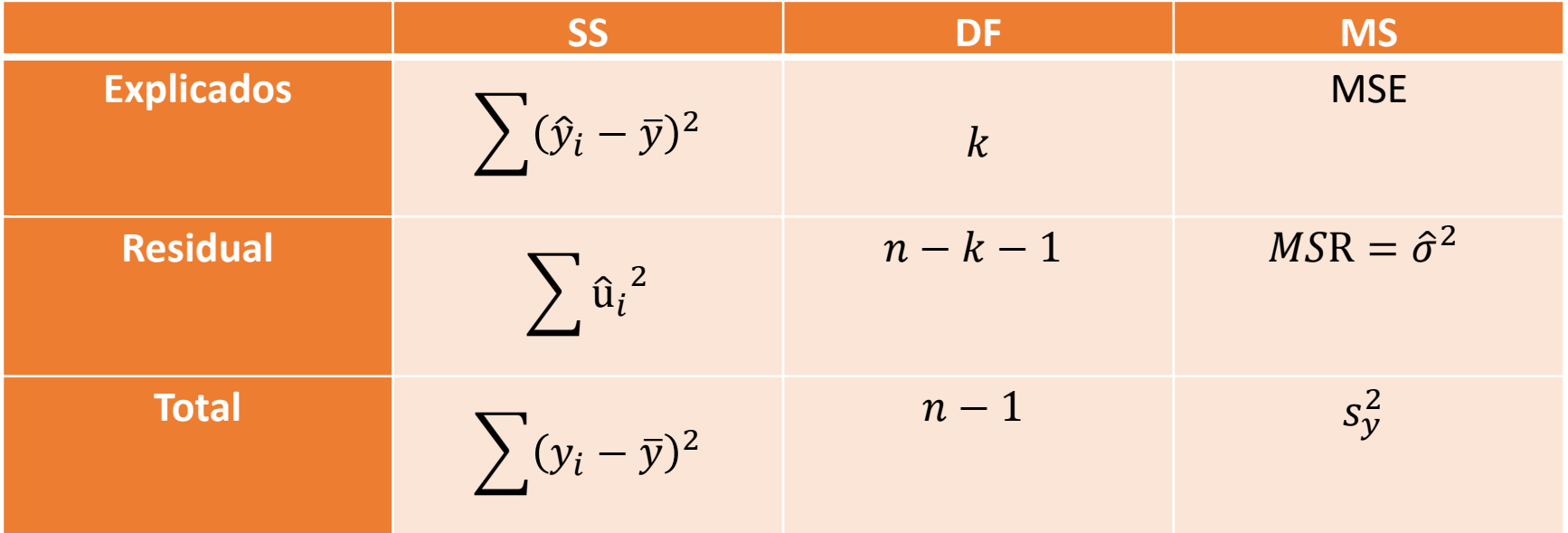

• Coeficiente de determinação:

$$
R^2 = \frac{SSE}{SST}, \qquad 0 \le R^2 \le 1
$$

Mede a proporção da variação amostral de  $y$  explicada pela regressão

# $R^2$  - Interpretação

#### Alguns comentários:

• Recorrendo às propriedades dos resíduos, mostra-se que no MRLM (com termo independente)  $r_{y\hat{y}}^2 = R^2$ .

$$
\overline{\hat{y}} = \frac{\sum \hat{y}_i}{n} = \frac{\sum (y_i - \hat{u}_i)}{n} = \frac{\sum y_i}{n} - \frac{\sum \hat{u}_i}{n} = \overline{y} \text{ Propriedade 1 dos residuos OLS}
$$
\n
$$
\sum (y_i - \overline{y})(\hat{y}_i - \overline{\hat{y}}) = \sum (\hat{y}_i - \overline{y} + \hat{u}_i)(\hat{y}_i - \overline{y})
$$
\n
$$
= \sum ((\hat{y}_i - \overline{y})^2 + \hat{u}_i(\hat{y}_i - \overline{y}))
$$
\n
$$
= \sum (\hat{y}_i - \overline{y})^2 + \sum \hat{u}_i \hat{y}_i - \overline{y} \sum \hat{u}_i
$$
\n
$$
= \sum (\hat{y}_i - \overline{y})^2 \text{ Propriedades 1 e 3 dos resíduos OLS}
$$
\n
$$
r_{y\hat{y}}^2 = \frac{\left(\sum_{i=1}^n (y_i - \overline{y})(\hat{y}_i - \overline{\hat{y}})\right)^2}{\left(\sum_{i=1}^n (y_i - \overline{y})^2\right) \left(\sum_{i=1}^n (\hat{y}_i - \overline{\hat{y}})^2\right)} = \frac{\left(\sum (\hat{y}_i - \overline{y})^2\right)^2}{\left(\sum_{i=1}^n (y_i - \overline{y})^2\right) \left(\sum_{i=1}^n (\hat{y}_i - \overline{\hat{y}})^2\right)}
$$
\n
$$
= \frac{\text{SSE}}{\text{SST}} = R^2
$$

# $R^2$  - Interpretação

Alguns comentários:

- De um modo geral  $SSE = R^2 SST$  ou  $SSR = (1 R^2) SST$  $SSE = R^2 SST \Leftrightarrow SST - SSR = R^2 SST \Leftrightarrow SST - R^2 SST = SSR$
- $\cdot$   $R^2 = 1$  significa que  $SSR = \sum_{i=1}^n \hat{u}_i^2 = 0$ , isto é, que o ajustamento é perfeito  $\hat{y}_i = y_i$ .
- $\cdot$   $R^2 = 0$  significa que  $SSE = \sum_{i=1}^{n} (\hat{y}_i \bar{y})^2 = 0$ , isto é, que  $\hat{\mathcal{Y}}_i = \bar{\mathcal{Y}}$  ( $\hat{\mathcal{Y}}_i$  é constante) e que o modelo nada adianta.
- $\cdot$  A interpretação do valor do  $R^2$  levanta ainda 2 problemas:
	- Consoante o problema que se esteja a modelar, o  $R^2$  assume valores bem diferentes: um valor de 0.3 tanto pode corresponder a um bom valor como a um mau modelo (depende do que se esteja a modelar)
	- Quando se acrescentam variáveis explicativas ao modelo, mostra-se que o  $R^2$  não pode decrescer! Assim, o  $R^2$  tende a valorizar modelos com excesso de variáveis explicativas.

# $R^2$  ajustado

• A solução mais comum para corrigir este último problema consiste em recorrer ao coeficiente de determinação corrigido (Adusted R square ou  $\overline{R}^2$ ) que "penaliza" o modelo pela introdução de novas variáveis explicativas.

$$
\overline{R}^2 = 1 - \frac{SSR/(n-k-1)}{SST/(n-1)}
$$

O inconveniente desta nova medida é não ter uma interpretação tão intuitiva quanto o  $R^2.$ 

Também se mostra que

$$
\bar{R}^2 = 1 - (1 - R^2) \frac{(n - 1)}{(n - k - 1)}
$$

## $R^2$  - Comparação de modelos

• Formas alternativas do coeficiente de determinação e **comparação de modelos**:

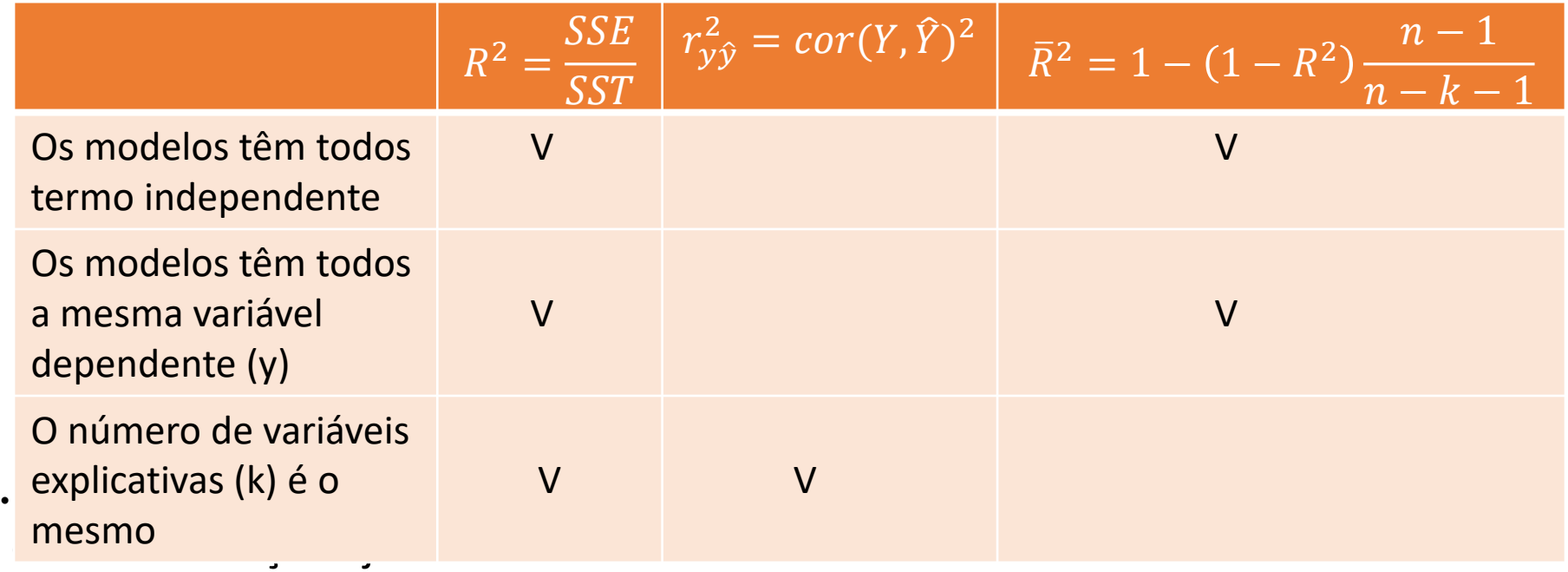

Um  $R^2$  elevado (baixo) não significa que o modelo descreva (não descreva) convenientemente os dados: será necessário testar a validade do modelo

## Output Excel

Modelo estimado:

 $\widehat{prego} = -19.286 + 1.3836$  area + 15.121 quartos

Identificar:  $r_{y\hat{y}} = 0.7949 \ R^2 = 0.6319 \ \bar{R}^2 = 0.6232 \ \ n = 88$  $S\tilde{T} = 917854.5$   $SSE = 579971.2$   $SSR = \sum \hat{u}_i^2 = 337883.3$ 

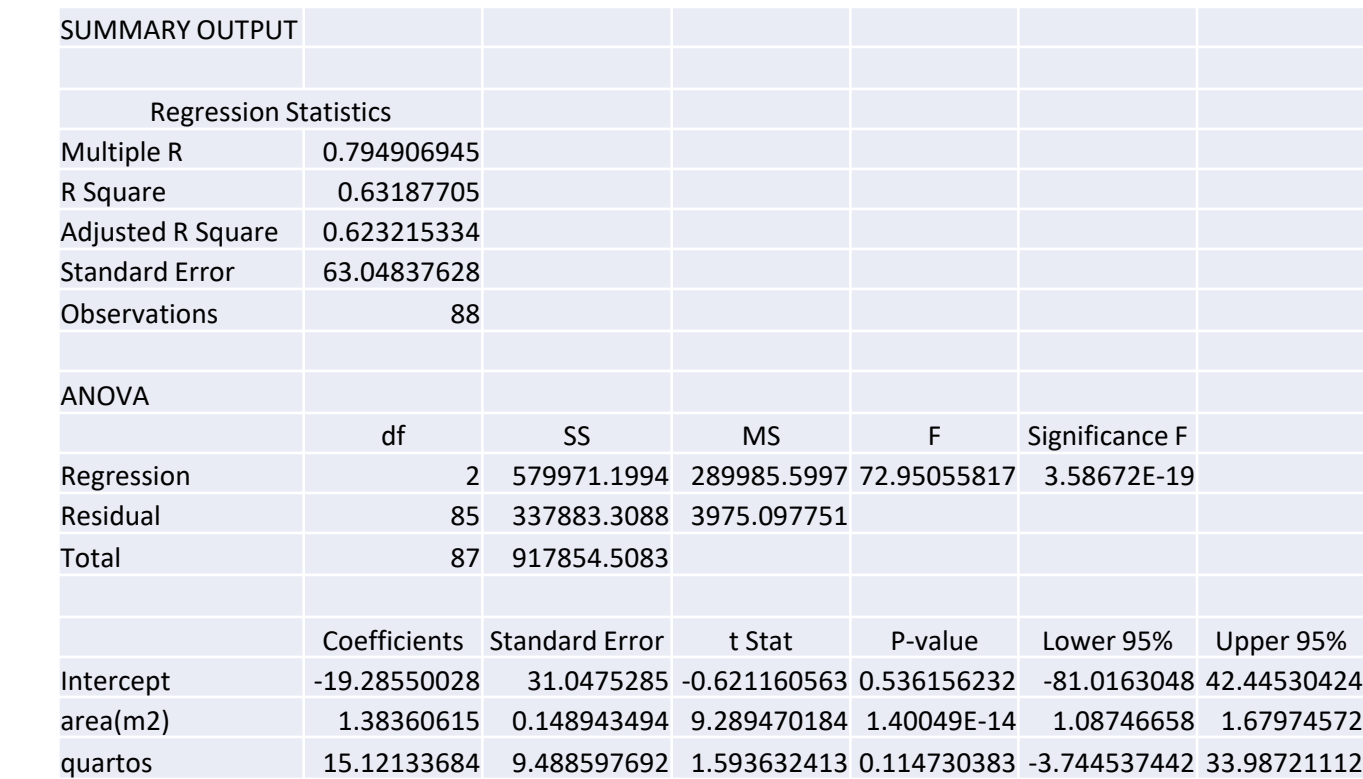

$$
\widehat{\beta} = \begin{bmatrix} -19.286\\ 1.3836\\ 15.121 \end{bmatrix}
$$

#### **Output Eviews**

Modelo estimado:

 $\widehat{preço} = -19.286 + 1.3836 \, area + 15.121 \, quartos$ 

Identificar:  $R^2 = 0.6319$   $\bar{R}^2 = 0.6232$   $n = 88$   $SSR = \sum \hat{u}_i^2 = 337883.3$ 

$$
\widehat{\beta} = \begin{bmatrix} -19.286\\ 1.3836\\ 15.121 \end{bmatrix}
$$

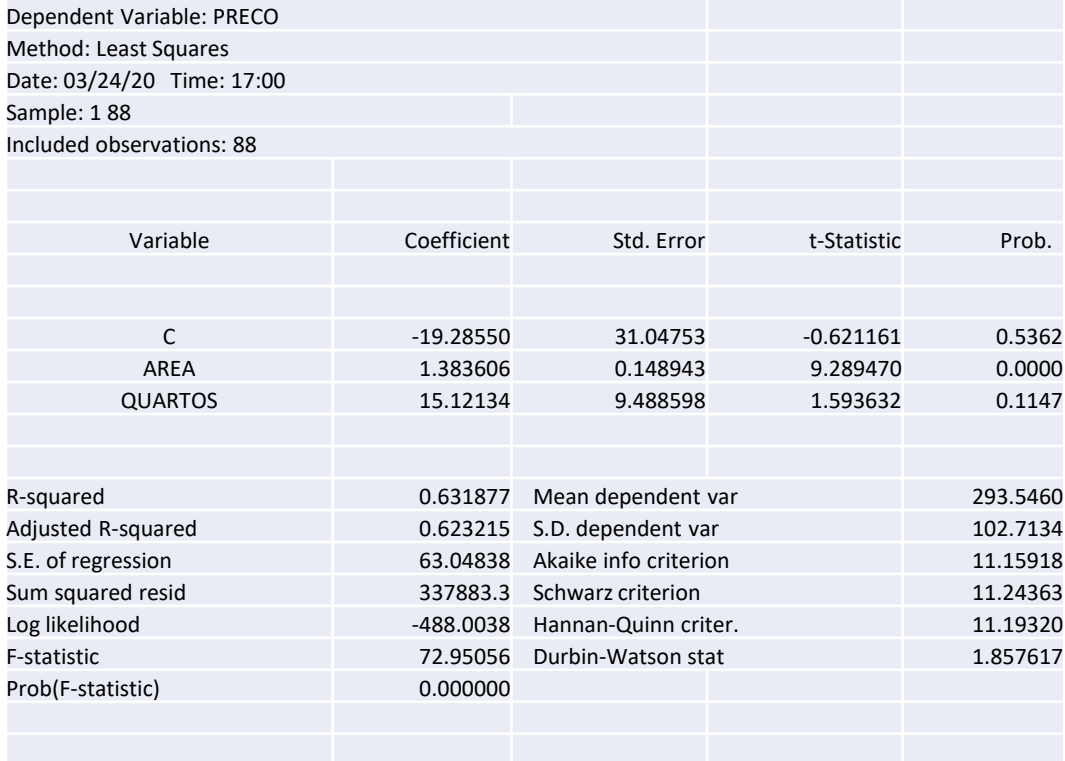

#### Output STATA

Modelo estimado:

#### $\widehat{prego} = -19.286 + 1.3836$  area + 15.121 quartos

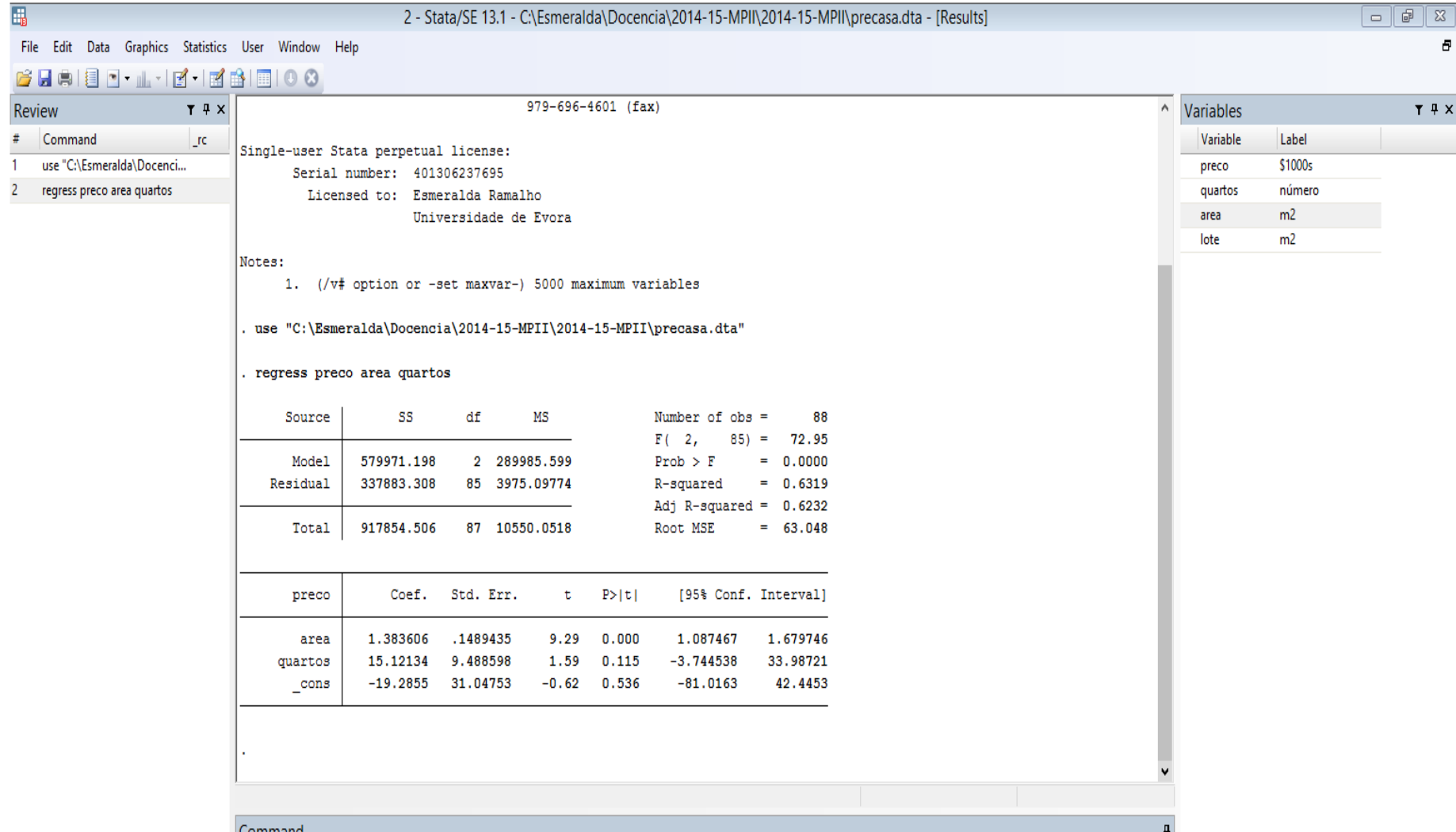

#### Output R

Modelo estimado:

 $\widehat{preco}$  = -19.286 + 1.3836 area + 15.121 quartos

Call:

 $lm(formula = preco ~ area + quartos, data = dta)$ 

Residuals:

Min 1Q Median 3Q Max  $-128.056$   $-42.814$   $-7.128$  32.466 229.645

Coefficients:

Estimate Std. Error t value Pr(>|t|) (Intercept) -19.2855 31.0475 -0.621 0.536 Area 1.3836 0.1489 9.289 1.4e-14 \*\*\* quartos 15.1213 9.4886 1.594 0.115 --- Signif. codes: 0 '\*\*\*' 0.001 '\*\*' 0.01 '\*' 0.05 '.' 0.1 ' ' 1 Residual standard error: 63.05 on 85 degrees of freedom

**Multiple R-squared: 0.6319, Adjusted R-squared: 0.6232** F-statistic: 72.95 on 2 and 85 DF, p-value:  $< 2.2e-16$ 

### Interpretação dos coeficientes da regressão

- A interpretação do modelo é geralmente feita em termos marginais, isto é, avaliando a reação do valor esperado condicional de y dado  $x$ ,  $E(y|x)$ , a uma variação da variável explicativa  $x_j$ , tudo o resto constante (o *ceteris paribus)*
- Em muitas situações este impacto está diretamente relacionado com o coeficiente  $\beta_i$  associado com a variável explicativa  $x_j$  mas é não sempre caso. Por exemplo se o modelo for  $E(y|x) = \beta_0 + \beta_1 x + \beta_2 x^2$  o impacto de uma variação de x no valor esperado condicionado será função de  $\beta_1$ , de  $\beta_2$  e do próprio  $x \rightarrow$  $dE(y|x)$  $\frac{(y|x)}{dx} = \beta_1 + 2 \beta_2 x$
- Comece-se então pelo caso mais simples, o modelo lin-lin, onde nenhuma variável sofreu qualquer transformação.

### Caso 1: Modelo lin-lin

Modelo linear sem transformação das variáveis,

$$
E(y|\mathbf{x}) = \beta_0 + \beta_1 x_1 + \dots + \beta_k x_k
$$

Tem-se que

$$
\Delta x_j = 1 \to \Delta E(y|x) = \beta_j
$$
, ceteris paribus

A dedução é imediata e pode ser ilustrada para  $j=1$ .  $E(y|\mathbf{x}) = \beta_0 + \beta_1 x_1 + \cdots + \beta_k x_k$  $E(y|\mathbf{x}^*) = \tilde{\beta}_0 + \tilde{\beta}_1(x_1+1) + \cdots + \beta_k x_k = E(y|\mathbf{x}) + \beta_1$  $com x^* = (x_1 + 1, x_2, ..., x_k) \rightarrow$  ceteris paribus

$$
E(y|x) = E(y|x^*) - E(y|x)
$$

Se quer  $x_1$  quer  $x_2$  variarem de uma unidade:

$$
\Delta x_1 = \Delta x_2 = 1 \rightarrow \Delta E(y|\mathbf{x}) = \beta_1 \Delta x_1 + \beta_2 \Delta x_2 = \beta_1 + \beta_2
$$
, ceteris paribus

**Exemplo**: Considere o modelo

 $preco = \beta_0 + \beta_1 area + \beta_2 quartos + u$ 

onde o **preço de uma casa**, em milhares de dólares, depende da **área** (m<sup>2</sup> ) e do **número de quartos** (dados disponíveis no FENIX).

Estimou-se

 $\widehat{prego} = -19.286 + 1.384~area + 15.121 quartos$ 

#### **Admitindo tudo o resto constante**:

- $\cdot$  por cada m<sup>2</sup> adicional (variação unitária de área), é de esperar que o preço esperado da casa aumente 1384 dólares;
- por cada quarto adicional (variação unitária de quartos) é de esperar que o preço esperado da casa aumente 15121 dólares.

Pode também analisar-se o impacto da variação simultánea das 2 variáveis explicativas.

o aumento estimado no preço esperado pelo acrescento de um quarto que aumenta a área da casa em 13 m<sup>2</sup> é dado por

> $1.384\Delta area + 15.121\Delta quartos = 1.384 \times 13 + 15.121 \times 1$ ou seja 33.113 milhares de dólares

Tal como o modelo foi formalizado (lin-lin), as variações são todas em termos absolutos e não em termos relativos.

.

Em muitas situações práticas, pode tornar-se vantojoso formalizar o modelo de regressão linear depois de transformar uma ou mais variáveis (ou introduzindo termos de ordem superior nas variáveis  $x_j$  como por exemplo  $x_j^2$ ).

Flexbiliza-se assim o modelo que se ajusta a mais situações. No exemplo anterior

 $\widehat{prego} = -19.286 + 1.384~area + 15.121 quartos$ 

estamos a impôr que um acrescimo de 10 m2 de área tenha sempre o mesmo efeito no preço independentemente da área do imóvel o que pode não corresponder à realidade.

As transformações mais correntes passam por logaritmizar o  $y$  e/ou uma ou mais variáveis explicativas

### Transformar variáveis?

Um exemplo ajuda a perceber a situação: Depois de logaritmizar a variável  $y$  existe uma melhoria muito significativa do ajustamento

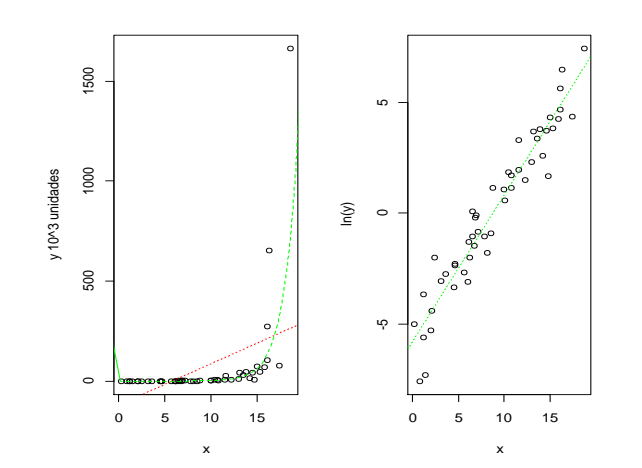

. **Esquerda** (antes de transformar  $y$ ) • Nuvem de pontos Modelo ajustado OLS (vermelho) Utilizando o modelo com log (verde)

Direita (y foi logaritmizado) Nuvem de pontos Modelo ajustado OLS (verde) Antes de avançar na interpretação dos coeficientes, duas observações:

- 1. A função  $ln(w)$  apenas é definida para  $w > 0$ , por isso **não poderá ser aplicada a variáveis que assumam valores negativos ou nulos;**
- 2. A taxa de crescimento de uma variável  $w$  é dada por  $\frac{\Delta w}{w}$  $\boldsymbol{w}$ =  $w^*$ − $w$  $\boldsymbol{w}$ variável w é dada por  $\frac{\Delta W}{\Delta U} = \frac{W - W}{W}$ , sendo w o valor inicial e  $w^* = w + \Delta w$  o valor depois da variação  $\Delta w$ . Quando  $\frac{\Delta w}{w}$  $\boldsymbol{w}$ é pequeno,  $\Delta w$  $W$  $\cong ln(w + \Delta w) - ln(w)$ Exemplo:  $w = 100$  e  $\Delta w = 1$ ,  $\Delta w$  $\boldsymbol{w}$ = 101−100 100  $= 0.01$  (tx cresc. de 1%) e  $ln(100 + 1) - ln(100) = 0.00995$

### Caso 2: Modelo log-lin

A variável y foi logaritmizada mas não a variável  $x$ 

$$
E(ln(y)|x) = \beta_0 + \beta_1 x_1 + \dots + \beta_k x_k
$$

ou  $ln(y) = \beta_0 + \beta_1 x_1 + \cdots + \beta_k x_k + u$ 

Modelo estimado:  $\widehat{\ln y} = \widehat{\beta}_0 + \widehat{\beta}_1 x_1 + \cdots + \widehat{\beta}_k x_k$ 

Em termos diretos,  $\Delta x_j = 1 \rightarrow \Delta \widehat{\ln y} = \hat{\beta}_j$  mas o interesse reside em  $\hat{y}$  e não em  $\widehat{\ln y}$  .

Aplicando o resultado visto anteriormente vem

 $\Delta x_j$ = 1 → % $\Delta \hat{y} \cong 100 \ \hat{\beta}_j$ %, ceteris paribus

### Caso 2: Modelo log-lin

Exemplificando para  $\Delta x_1 = 1$  (a que corresponde  $\hat{y}^* = \hat{y} + \Delta \hat{y}$ ),

Modelo inicial:  $\widehat{\ln y} = \widehat{\beta}_0 + \widehat{\beta}_1 x_1 + \cdots + \widehat{\beta}_k x_k$ 

Modelo pós-incremento  $\widehat{\ln y^*} = \hat{\beta}_0 + \hat{\beta}_1(x_1 + 1) + \dots + \hat{\beta}_k x_k$  $=$   $\widehat{\ln y} + \widehat{\beta}_1$  $\widehat{\ln y^*}$  –  $\widehat{\ln y}$  =  $\widehat{\beta}_1$   $\cong$ ∆ ො  $= p_1 = \frac{\overline{\gamma}}{\hat{y}}$ 

Logo % $\Delta \hat{y} = 100 \ \hat{\beta}_1$ % representando por % $\Delta y$  a variação percentual de  $\hat{y}$ 

**Exemplo**: Retomem-se os dados anteriores e considere-se agora o modelo alternativo que originou

```
ln \overline{preco} = 4.766 + 0.0041 area + 0.0286 quartos
```
Admitindo tudo o resto constante:

- $\cdot$  Um aumento de 1 m<sup>2</sup> na área origina um acrescimo de aproximadamente 0.41% no preço esperado da casa
- por cada quarto adicional, o preço esperado das casas aumenta aproximadamente 2.86%

#### Caso 3: modelo lin-log

A variável  $x_1$  foi logaritmizada mas não a variável y  $E(y | x) = \beta_0 + \beta_1 \ln(x_1) + \cdots + \beta_k x_k$ ou  $y = \beta_0 + \beta_1 \ln x_1 + \cdots + \beta_k x_k + u$ Modelo estimado:  $\hat{y} = \hat{\beta}_0 + \hat{\beta}_1 \ln x_1 + \dots + \hat{\beta}_k x_k$ Modelo pós-incremento  $\widehat{y}^* = \widehat{\beta}_0 + \widehat{\beta}_1 \ln(x_1 + 1) + \cdots + \widehat{\beta}_k x_k$  $\Delta \hat{y} = \hat{y}^* - \hat{y} = \hat{\beta}_1 (\ln(x_1 + 1) - \ln x_1) \approx \hat{\beta}_1$  $\Delta x_1$  $x_1$ Logo % $\Delta x_1 = 1 \rightarrow \Delta \hat{y} =$  $\widehat{\beta}_1$ 100 , *ceteris paribus* .

Nota: como é evidente, esta dedução aplica-se para qualquer  $x_i$ 

**Exemplo**: considere um novo modelo alternativo para o mesmo problema

 $\widehat{prego} = -1153.7 + 265.0 \ln (area) + 19.63 \; quartos$ 

Admitindo tudo o resto constante:

- uma variação da área de 1% gera um aumento no preço esperado das casas de aproximadamente 2.65 milhares de doláres
- Como a função ln(.) apenas é definida para valores positivos das variáveis e nada . impede que se tenha  $quartos = 0$  não se logaritmizou a variável.
- Este modelo é menos utilizado do que os outros

#### Caso 4: modelo log-log

Quer a variável y, quer a variável  $x$  foram logaritmizadas  $E(\ln y | x) = \beta_0 + \beta_1 \ln(x_1) + \cdots + \beta_k x_k$ ou  $\ln y = \beta_0 + \beta_1 \ln x_1 + \cdots + \beta_k x_k + u$ Modelo estimado:  $\widehat{\ln y} = \widehat{\beta}_0 + \widehat{\beta}_1 \ln x_1 + \cdots + \widehat{\beta}_k x_k$ Modelo pós-incremento  $\widehat{\ln y^*} = \hat{\beta}_0 + \hat{\beta}_1 \ln(x_1 + 1) + \dots + \hat{\beta}_k x_k$ Logo  $\widehat{\ln y^*}$  -  $\widehat{\ln y} = \widehat{\beta}_1(\ln(x_1 + 1) - \ln x_1)$ %Δ $\hat{y} \cong \hat{\beta_1} \sqrt[6]{6\Delta x_1}$ 

Em geral, % $\Delta x_j = 1 \rightarrow \% \Delta \hat{y} \cong \beta_j$ %, *ceteris paribus* 

**Exemplo**: considere-se agora o modelo

 $ln(\widehat{preco}) = 1.289 + 0.810 ln(\text{area}) + 0.038 \text{ quarters}$ 

Admitindo tudo o resto constante:

- uma variação da área de 1% gera um aumento no preço esperado das casas de aproximadamente 0.810% .
- por cada quarto adicional, o preço esperado das casas aumenta aproximadamente 3.8%

#### Quadro síntese: Table 2.3 Wooldridge

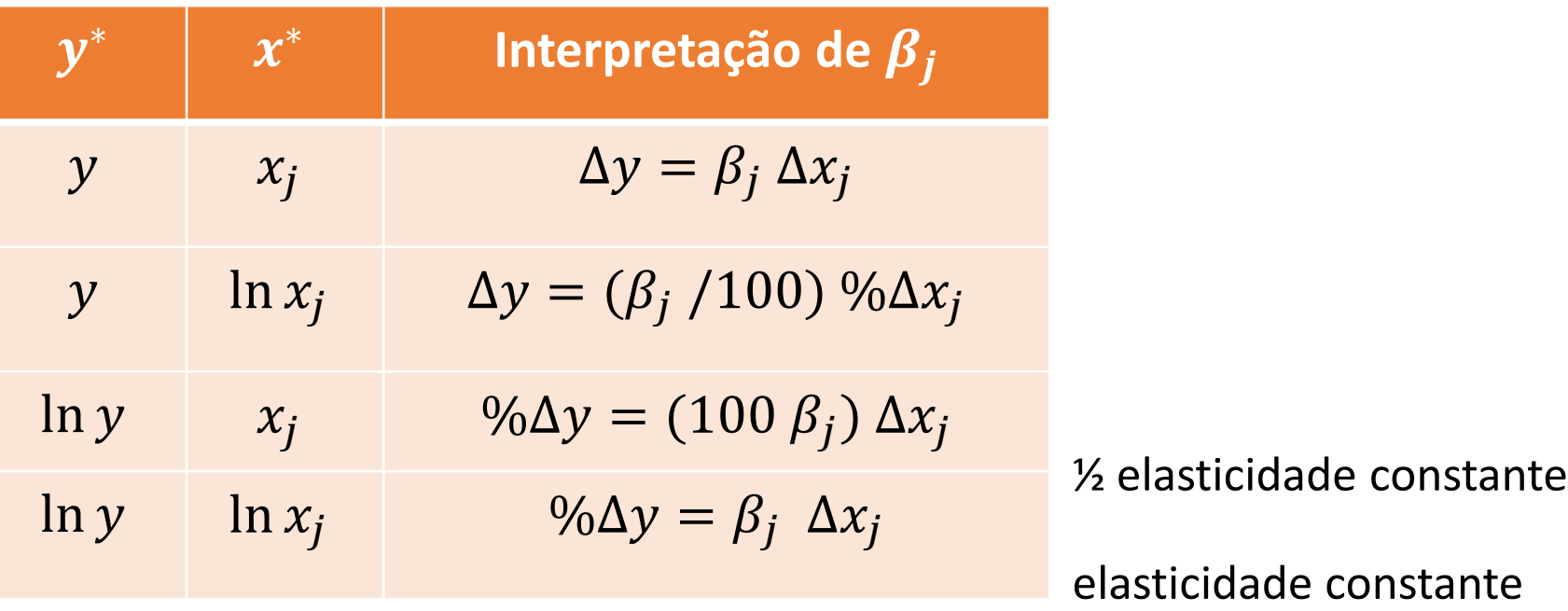

#### Aprofundando a interpretação dos  $\beta$  $\widehat{\mathfrak{Z}}$ j

Modelo: 
$$
y = \beta_0 + \beta_1 x_1 + \dots + \beta_k x_k + u
$$
  
Modelo estimado:  $\hat{y} = \hat{\beta}_0 + \hat{\beta}_1 x_1 + \dots + \hat{\beta}_k x_k$  de residuos  $\hat{u}_i$   
 $\hat{\beta}_j$  é o elemento *j* de  $\hat{\beta} = (\mathbf{X}^T \mathbf{X})^{-1} \mathbf{X}^T Y$ 

Vamos agora analisar 2 pontos:

- $\cdot$  Interpretação "Partialling out" de  $\hat{\beta}$ j
- $\cdot$  O que acontece a  $\hat{\beta}_j$  quando se acrescenta (ou se elimina) uma das (outras) variáveis explicativas

## Efeito *partialling out*

 $\hat{\beta_j}$  vai medir o **efeito parcial** da variável  $x_j$  depois de considerado o efeito das restantes variáveis explicativas o que é diferente do efeito marginal que se obteria com uma regressão simples.

O teorema de Frisch-Waugh fundamenta este ponto já que prova que o  $\hat{\beta}_j$  que se obtém no MRLM é o mesmo do que aquele que se obteria numa regressão linear simples de  $y$  em  $r_j$ , resíduos da regressão de  $x_i$  nas restantes variáveis explicativas.

O efeito "*partialling out*" consiste em retirar de  $x_i$  aquilo que é "comum" com as restantes varíaveis explicativas (por isso se tiram os resíduos da regressão auxiliar) antes de proceder a regressão com  $y$ .

## Efeito *partialling out*

$$
Modelo: \hat{y} = \hat{\beta}_0 + \hat{\beta}_1 x_1 + \dots + \hat{\beta}_k x_k
$$

Modelo auxiliar:  $x_j = \hat{\alpha}_0 + \hat{\alpha}_1 x_1 + \dots + \hat{\alpha}_k x_k + \hat{r}_j$  (todas menos o  $x_j$ ) RL simples:  $\hat{y} = \hat{y} + \hat{\beta}_j \hat{r}_j$ 

**Teorema de Frisch-Waugh**:

$$
\hat{\beta}_j = \frac{\sum_{i=1}^n \hat{r}_{ij} y_i}{\sum_{i=1}^n \hat{r}_{ij}^2}, j = 1, 2, ..., k
$$

onde  $\hat r_{ij}$  são os resíduos da regressão de  $x_{ij}$  nas restantes variáveis explicativas  $x_{i1}$ ,  $x_{i2}$ , ...  $x_{ik}$  (todas menos o  $x_{ij}$ ). O  $\hat{\beta}_j$  que se obtém é o estimador dos MQ que se obtém na regressão (com termo independente) de  $y_i$  em  $\hat{r}_{ij}.$ 

Recorda-se que a expressão obtida para  $\hat{\beta}_j$  é o estimador OLS na regressão simples.

A demonstração do teorema de Frisch-Waugh encontra-se em anexo. Vamos apenas ver uma ilustração.

Retome-se o exemplo e estime-se a regressão de  $area_i$  em  $quartos_i$  $\widehat{pre\varsigma o} = -19.286 + 1.384$  area  $+$  15.121 quartos

Pode obter-se  $\hat{\beta_1}$  fazendo:

Regressão de  $area$  em  $quartos$  designando por  $\hat{r}_1$  os resíduos desta regressão  $\widehat{area} = -19.286 + 33.899$  quartos

.

Regressão de  $preço$  em  $\hat{r}_1$ 

 $\widehat{prego} = 293.546 + 1.384 \, \widehat{r}_1$ 

## Teorema de Frisch-Waugh - ilustração

Regressão original

#### $\widehat{pre\varsigma o} = -19.286 +$   ${\bf 1.3836}$  area  $+$   $15.121$  quartos

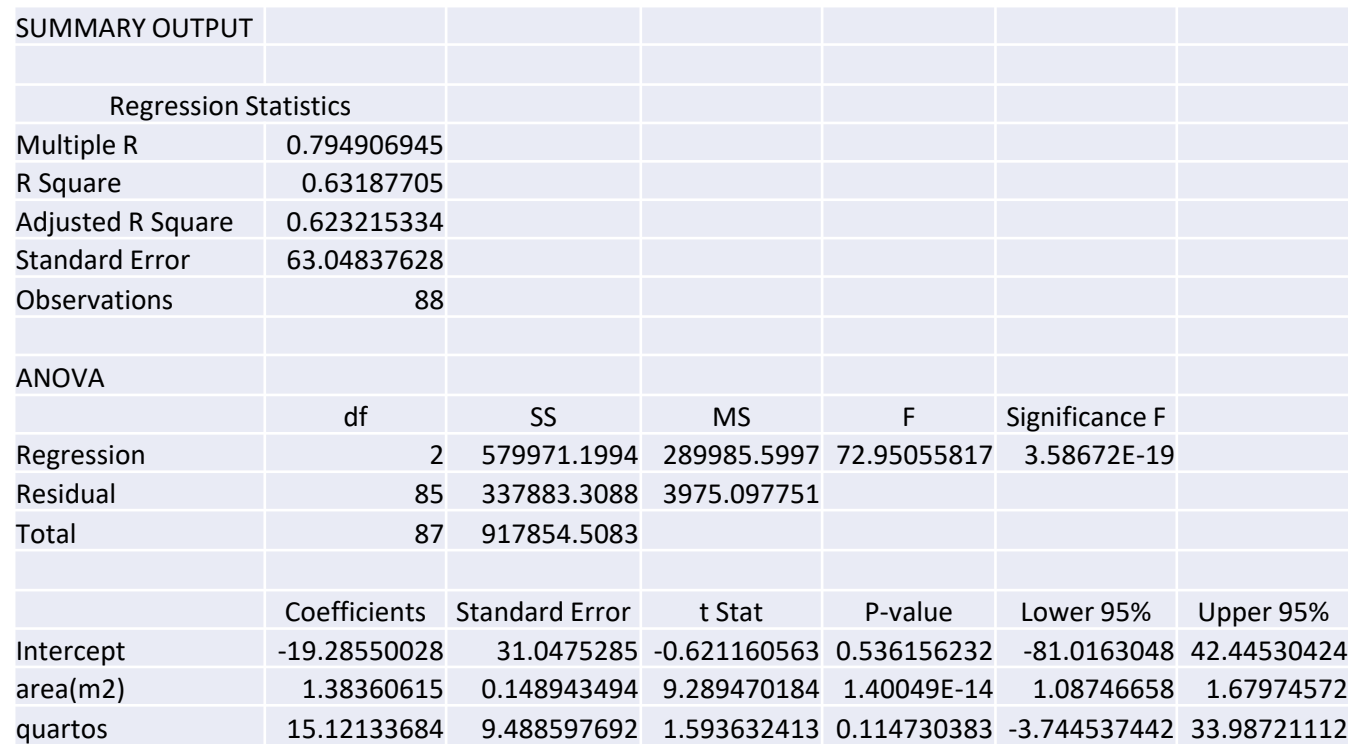

## Teorema de Frisch-Waugh - ilustração

### 1<sup>ª</sup> regressão auxilar: *area* como função de *quartos*  $\widehat{area} = 66.1435 + 33.8993$ quartos

### Os  $\hat r_{i1}$ serão os resíduos desta regressão

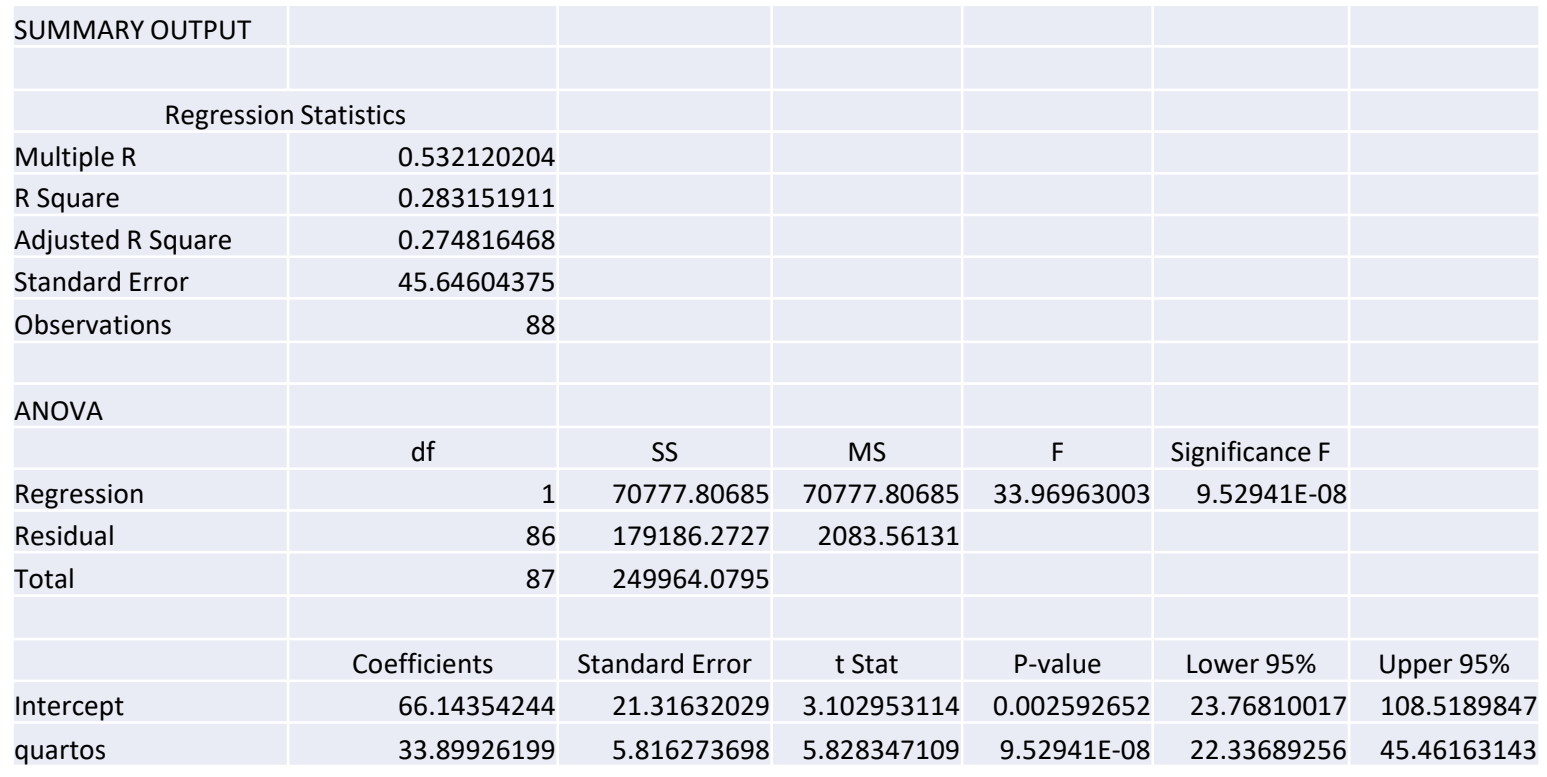

## Teorema de Frisch-Waugh - ilustração

### 2ª regressão auxiliar p $re\varsigma o$  como função de $\widehat{\mathit{r}}_{1}$  (resid) р $\widehat{pre\varsigma o} = 293.546 +$   $\bm{1.3836}\:\hat{r}_1$

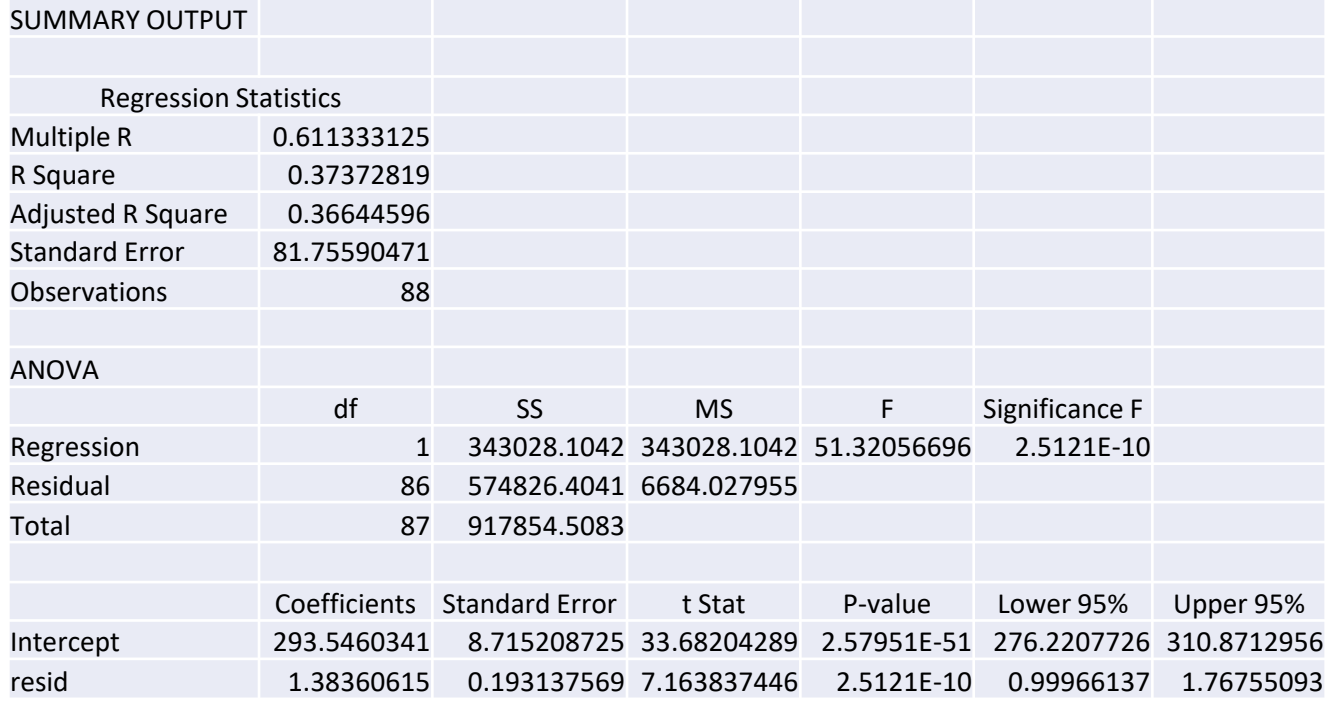

## Efeito da adição de uma variável

Quando se acrescenta uma variável explicativa no modelo, os coeficientes das restantes variáveis alteram-se a não ser em dois casos muito especiais:

- O novo regressor é ortogonal em relação a qualquer dos outros
- O impacto do novo regressor é nulo

Claro que estas conclusões também são válidas (depois de adaptadas) quando se trata da eliminação de uma variável explicativa.

## Efeito da adição de uma variável

Este ponto torna-se claro ao mostrar que (ver Wooldridge ou demonstração em anexo)

$$
\tilde{\beta}_j = \hat{\beta}_j + \hat{\beta}_r \, \tilde{\delta}_j \, j, r = 1, 2, \dots, k \, \text{e} \, r \neq j
$$

- $\beta_i$ coeficiente de  $x_i$  na regressão de y em  $x = (x_1, x_2, ..., x_k)$ . Inclui todas as variáveis explicativas
- $\beta_i$  $\mathcal{C}_j$  coeficiente de  $x_j$  na regressão de  $y$  em  $\boldsymbol{x}$  com exceção de  $x_r.$
- $\overline{\delta}_i$ coeficiente de  $x_i$  na regressão de  $x_r$  nas restantes variáveis explicativas, isto é, x com exceção de  $x_r$ .

Logo,  $\tilde{\beta}_j=\hat{\beta}_j$  vai implicar  $\hat{\beta}_r=0$  (a variável  $x_r$  não tem impacto em y) ou  $\tilde{\delta}_j=0$ (ortogonalidade entre  $x_r$  e  $x_j$ )
Exemplo (dados no Wooldridge – wage1)

Modelo: salário/hora em dolares; educação, tenure (nº anos na empresa) e exper (experiência profissional) em anos; female=1 se mulher e 0 se homem.

 $wage. h = -0.84503 + 0.53799$ educ + 0.16441 tenure – 1.78839 female

**Qual o efeito no coeficiente de**  $educ$  ao introduzir a variável  $exper$ ?

Em termos práticos estima-se uma nova regressão

 $w\widehat{age}$ .  $h = -1.56794 + 0.57150$ educ + 0.14101 tenure - 1.81085 female  $+0.02539$  exper

E calcula-se  $\hat{\beta}_1 - \tilde{\beta}_1 = 0.57150 - 0.53799 = 0.03351$ 

Para verificar o resultado teórico, estima-se um terceira regressão

 $\widehat{exper}$  = 28.4654 – 1.31952educ + 0.92169 tenure + 0.88433 female

e calcula-se  $-\hat{\beta}_4\tilde{\delta}_1=-0.02539\times (-1.31952)=0.03350$  (arredondamento)

A variação (relativamente fraca) fica-se a dever ao efeito parcial de *exper* no salario (fraco) mas também no efeito parcial de educ em exper (mais forte).

### $w\widehat{age}$ .  $h = -0.84503 + 0.53799$  educ + 0.16441 tenure - 1.78839 female

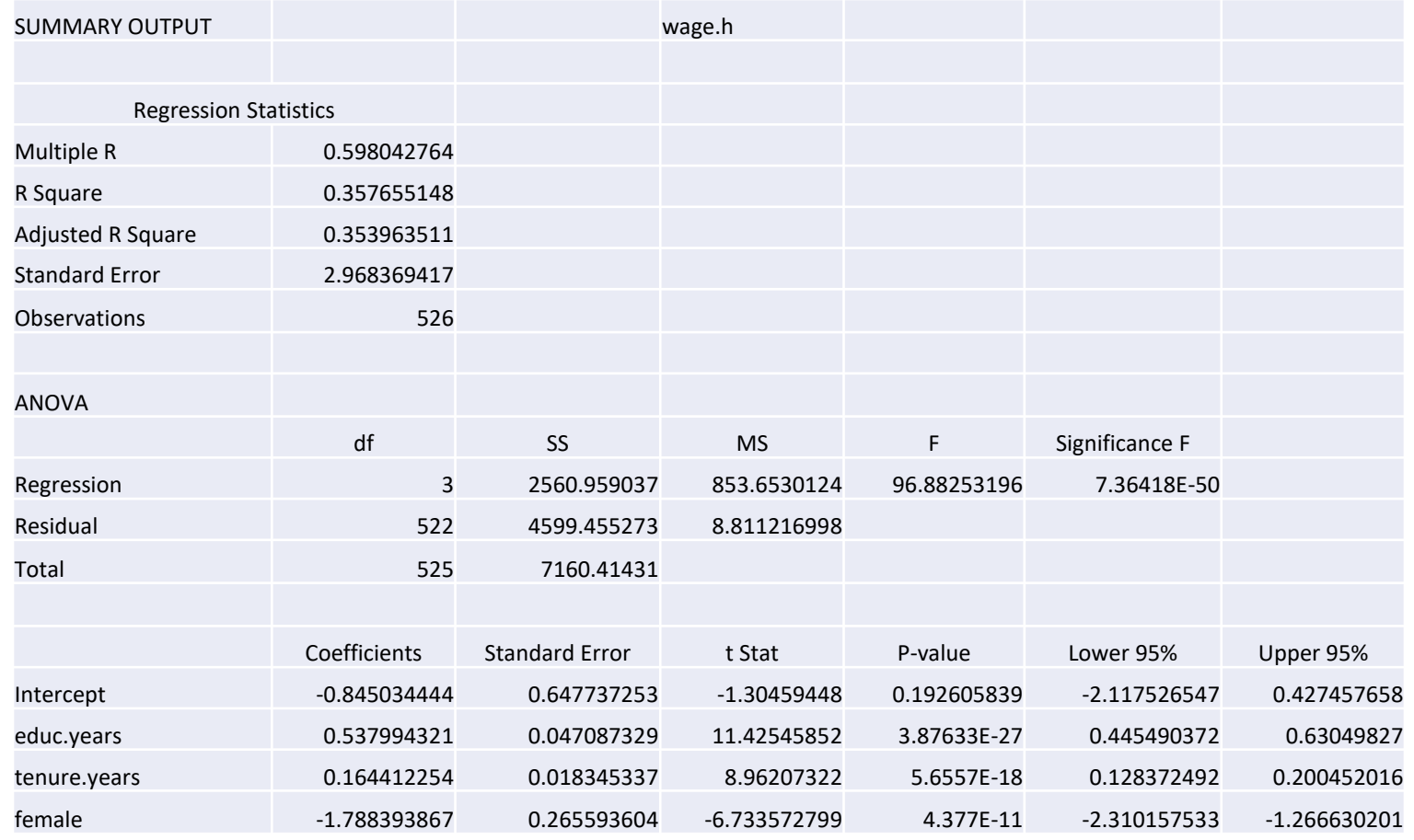

### $w\widehat{age}$ .  $h = -1.56794 + 0.57150$  educ + 0.14101 tenure - 1.81085 female +0.02539

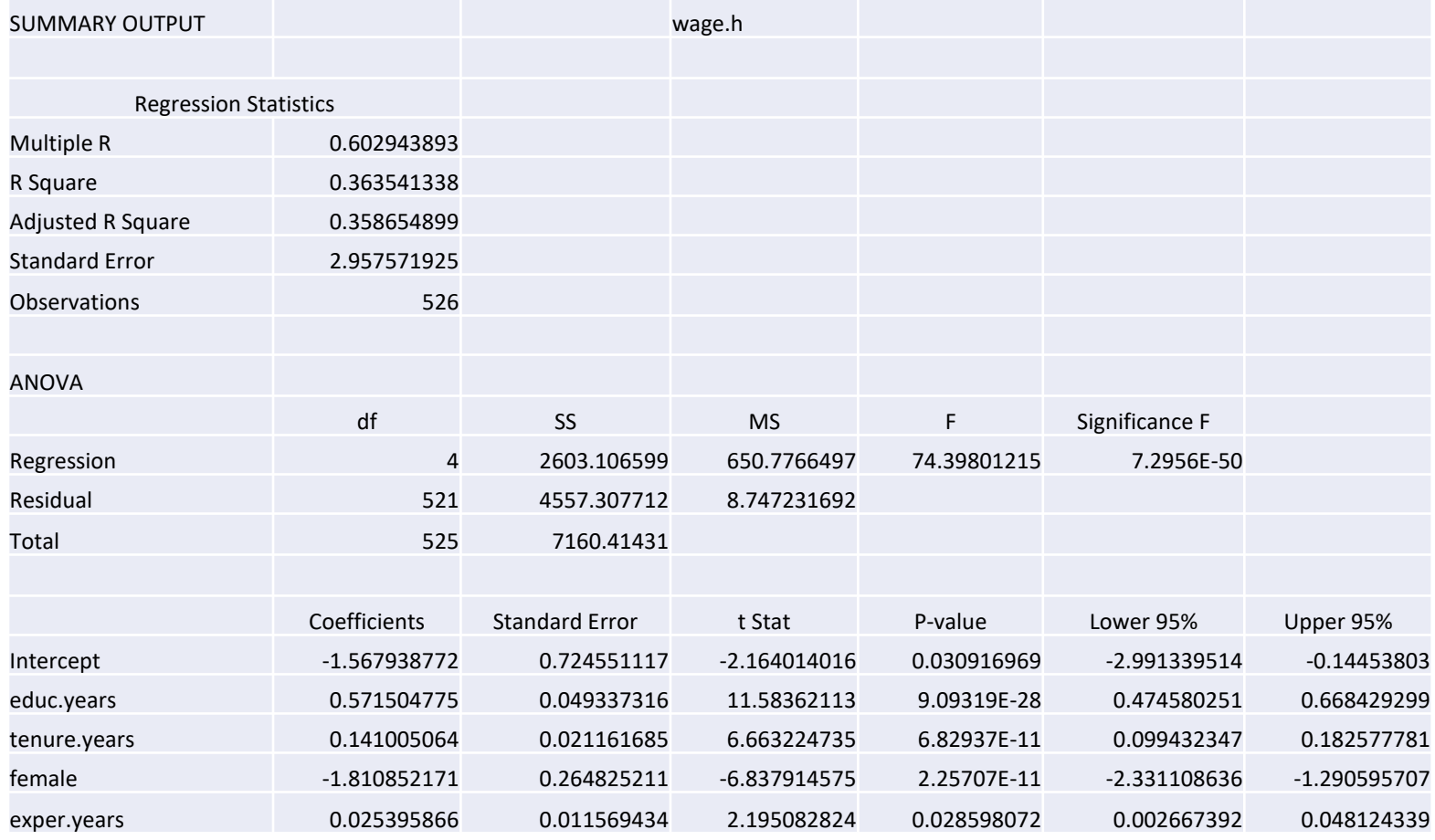

### $\widehat{exper}$  = 28.4654 – 1.31952educ + 0.92169 tenure + 0.88433 female

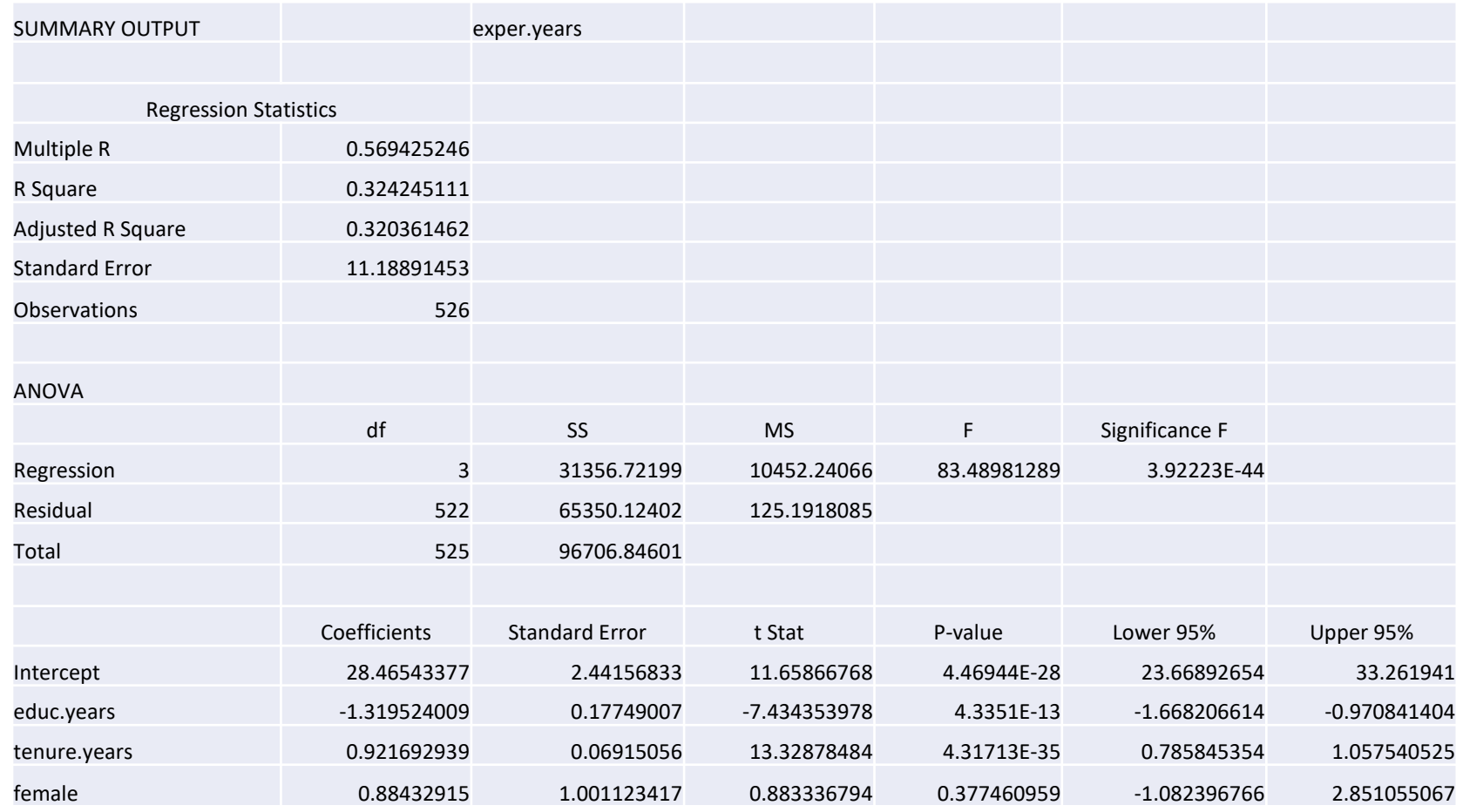

Para analisar a qualidade do estimador OLS e para poder definir procedimentos de inferência estatística torna-se necessário assumir um conjunto de hipóteses sobre o MRLM.

**MLR 1** – Modelo linear nos parâmetros

O "verdadeiro" modelo na população é dado por  $y = \beta_0 + \beta_1 x_1 + \cdots + \beta_k x_k + u$ 

onde  $\beta$  é um vetor de parâmetros e  $u$  um termo de erro aleatório e não observável. Observações:

- 1. Caso a relação entre y e x na população não seja esta, estariamos a utilizar um modelo "errado"
- 2. Tenha-se presente a **flexibilidade** "adicional" dada pela posibilidade de "**transformar"** as variáveis.

# Hipótese MRL 2

### **MLR 2** – Amostra aleatória

As  $n$  observações  $(y_i, x_{i1}, x_{i2},..., x_{ik})$  ,  $i = 1,2,...,n$ , constituem uma amostra aleatória retirada da população.

### Observações:

- 1. O modelo definido na hipótese MLR 1 aplica-se a qualquer das observações,  $y_i = \beta_0 + \beta_1 x_{i1} + \cdots$  $\beta_k x_{ik} + u_i$  . O índice  $i$  refere-se às observações ( $i=1,2,...,n$ ) e o índice  $j$ , quando necessário, às variáveis explicativas  $(j = 1, 2, ..., k)$ .
- 2. As observações serão consideradas independentes (modelo seccional).

### **MLR 3** – Ausência de colinearidade perfeita

Nenhuma das variáveis explicativas pode ser combinação linear das restantes nem na amostra nem na população.

### Observações:

- 1. Esta hipótese destina-se a garantir que a matriz  $\pmb{X}^T\pmb{X}$  tem inversa, isto é, que  $(\pmb{X}^T\pmb{X})^{-1}$  existe. Recorda-se que  $\hat{\beta} = (X^T X)^{-1} X^T Y$  e portanto que a existência de  $(X^T X)^{-1}$  é necessária para que o estimador  $\hat{\beta}$  exista.
- 2. Quando se verificar colinearidade perfeita na amostra esta será facilmente identificável no output.
- **3. Importante** Estamos a impor a **não exitência de colinearidade perfeita** mas pode existir correlação entre as variáveis explicativas. Quando esta atingir valores "significativos" teremos problemas de **multicolinearidade** a serem abordados mais adiante.

**MLR 4** – Exogeneidade

$$
E(u|\pmb{x})=0
$$

Observações:

- 1. Esta hipótese é **fundamental.** O ponto essencial é que não exista correlação entre as variáveis explicativas  $x_i$  e o termo de erro  $u$ . Caso  $u$  esteja correlacionado com uma variável explicativa esta diz-se endógena e a hipótese MLR 4 … falha!
- 2. Ela pode falhar por má especificação do modelo: omissão de variáveis explicativas correlacionadas com as restantes ou não transformação (quando adequada) de variáveis. Problemas a serem anlisados mais adiante (eventualmente para além do programa da UC)
- 3. Enquanto MRL 3 diz respeito apenas às variáveis explicativas incluídas (nada tem a ver com o termo de erro  $u$ ), MLR 4 aborda as variáveis não incluídas que se encontram "representadas" por  $u$ .

### $\overline{\beta}$  $\widehat{\mathfrak{Z}}$ estimador centrado de  $\beta$

Verificadas as hipóteses MRL 1 a MLR 4, prova-se que  $E\big(\hat{\beta}_j\big)=\beta_j$ ,  $j=1$  $1,2, \ldots, k.$ 

### **Demonstração**:

$$
Y = X\beta + U \text{ (MRL 1)}, \quad \hat{\beta} = (X^T X)^{-1} X^T Y \text{ (MRL 2 e 3), } \log \hat{\beta} = (X^T X)^{-1} X^T (X\beta + U) = (X^T X)^{-1} X^T X\beta + (X^T X)^{-1} X^T U
$$

$$
= \beta + (X^T X)^{-1} X^T U
$$

Assim

 $E(\hat{\beta}|X) = E(\beta|X) + E((X^TX)^{-1}X^TU|X) = \beta + (X^TX)^{-1}X^TE(U|X)$  $= \beta$  (MRL 4) Logo  $E(\hat{\beta}) = E(E(\hat{\beta}|X)) = E(\beta) = \beta$ sendo, por isso  $\hat{\beta}$  um estimador centrado

# Hipótese MRL 5

### **MLR 5** – Homocedasticidade

$$
var(u|\mathbf{x}) = \sigma^2
$$

### Observações:

- $1.$  A variância da variável residual  $u$  é constante, isto é, não depende dos valores assumidos pelas variáveis explicativas.
- 2. Esta hipótese nem sempre é muito realista e o seu levantamento será discutido mais adiante.
- 3. Tendo em conta que as observações da amostra são independentes (bastaria não correlacionadas),  $var(U|X) = \sigma^2 I$ , isto é,

 $var(u_i|X_i) = \sigma^2 \text{ e } cov(u_i, u_j|X) = 0, i, j = 1, 2, ..., n, i \neq j$ 

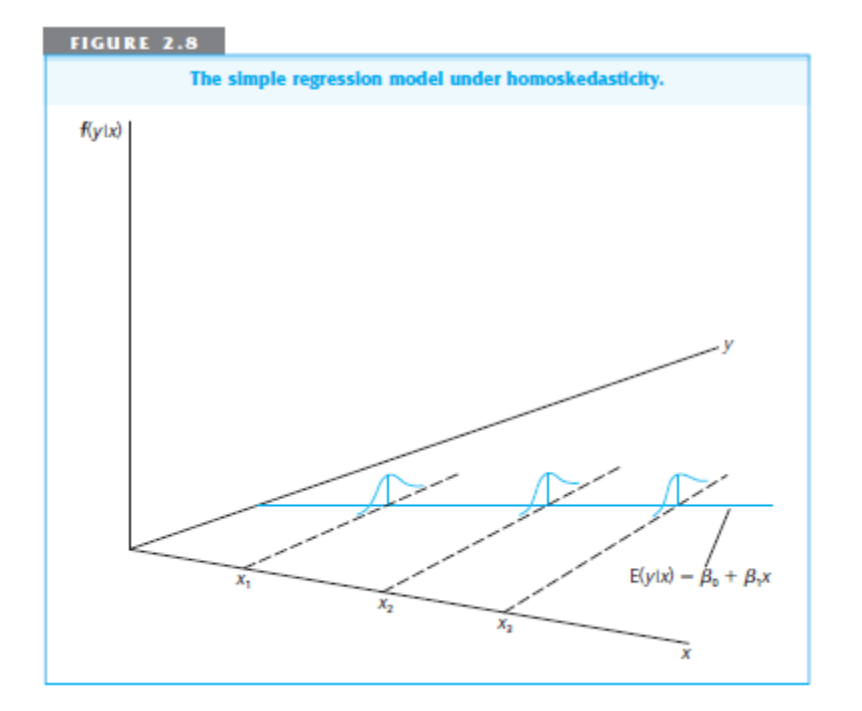

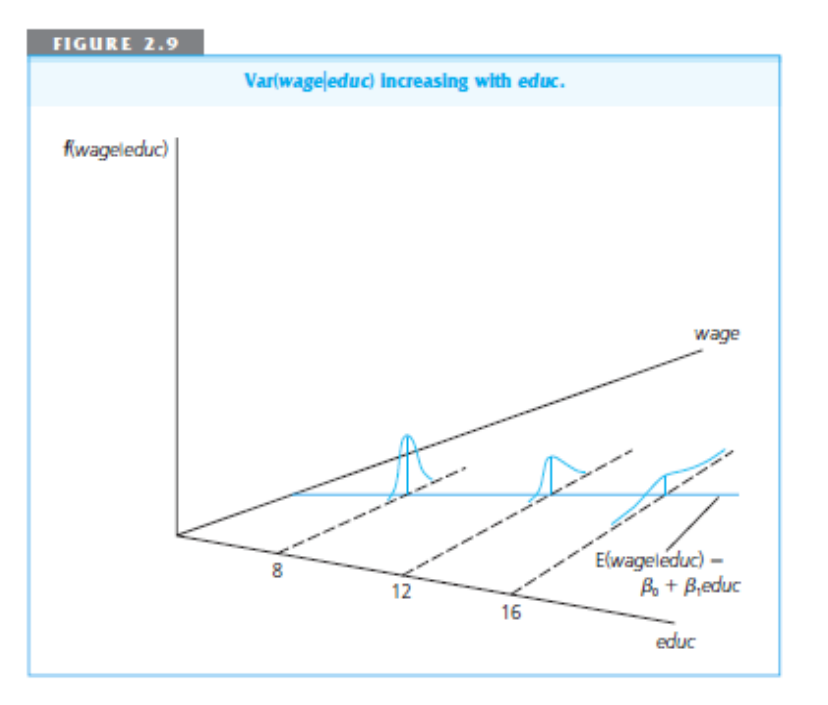

### Matriz das var/cov do estimador OLS

Recordando-se que  $\hat{\beta} = \beta + (X^T X)^{-1} X^T U$  (slide 5 desta série) e que  $var(U|X) = \sigma^2 I$ , pode-se obter a matriz de variâncias e covariâncias de  $\hat{\beta}$  .

 $var(\hat{\beta}|X) = var[(X^TX)^{-1}X^TU|X]$  ( $\beta$  é não aleatório)  $=(X^TX)^{-1}X^T var(U|X) X(X^TX)^{-1}$  $=(X^TX)^{-1}X^T(\sigma^2 I)X(X^TX)^{-1}$  $=\sigma^2 (X^T X)^{-1} X^T X (X^T X)^{-1}$  $= \sigma^2 (X^T X)^{-1}$ 

Como  $\sigma^2$  é um parâmetro desconhecido,  $var(\hat{\beta}|X)$  será, ela também desconhecida. Para estimar  $var(\hat{\beta}|X)$  , matriz simétrica de dimensão  $\left((k + 1) \times (k + 1)\right)$ , bastará estimar  $\sigma^2$  uma vez que a matriz  $X$  é observável.

## Matriz das var/cov do estimador OLS

A variância condicionada de um dado  $\hat{\beta}_j$ ,  $j=1,2,...$  ,  $k$ , que se designa por  $\sigma^2_{\widehat{\beta}_j}$  $\hat{P}_{\hat{Q}_{i}}$ , é dada pelo elemento  $(j, j)$ na diagonal principal da matriz  $\sigma^2(X^TX)^{-1}$ , enquanto a covariância condicionada entre  $\hat{\beta}_i$  e  $\hat{\beta}_r$  será dada pelo elemento  $(i, r)$  da matriz ou pelo elemento  $(r, i)$  já que  $cov(\hat{\beta}_i, \hat{\beta}_r) = cov(\hat{\beta}_r, \hat{\beta}_i)$ .

$$
var(\hat{\beta}|X) = \begin{bmatrix} var(\hat{\beta}_0|X) & cov(\hat{\beta}_0, \hat{\beta}_1|X) & ... \\ cov(\hat{\beta}_1, \hat{\beta}_0|X) & var(\hat{\beta}_1|X) & ... \\ ... & ... \\ cov(\hat{\beta}_k, \hat{\beta}_0|X) & cov(\hat{\beta}_k, \hat{\beta}_1|X) & ... \end{bmatrix}
$$

Cada elemento desta matriz é dado pelo produto de  $\sigma^2$  (desconhecido) pelo correspondente elemento da matriz  $(X^TX)^{-1}$ 

## Estimação de  $\sigma^2$

Para estimar  $\sigma^2$  utiliza-se

$$
\hat{\sigma}^2 = \frac{\sum \hat{u_i}^2}{n - k - 1} = \frac{\hat{U}^T \hat{U}}{n - k - 1} = MSE
$$

que é estimador **centrado** de  $\sigma^2$ .

**Observação**: ො é designado por **erro padrão da regressão.**

Porquê este estimador?

Sendo  $\sigma^2 = var(u_i|\textbf{x})$  a solução "natural" seria considerar a variância observada de  $u$ ,  $S_u^2 = \frac{\sum_{i=1}^{n} (u_i - \overline{u})^2}{n}$  $\overline{n}$ ou a sua variância corrigida. Mas, não sendo  $u$  observável, tais soluções não são possíveis.

.

A ideia é então utilizar  $\hat{u}_i$  em vez de  $u_i$ , introduzindo-se uma compensação no denominador destinada a garantir que o estimador é centrado.

A demonstração de que  $E(\hat{\sigma}^2) = \sigma^2$  está fora do âmbito do curso

## Matriz estimada das var/cov de  $\hat{\beta}$

A matriz estimada das variâncias/covariâncias condicionais de  $\hat{\beta}$  será então  $\widehat{var}(\widehat{\beta}|X) = \widehat{\sigma}^2(X^TX)^{-1} =$  $\widehat{var}(\hat{\beta}_0|X)$  $\widehat{cov}(\hat\beta_1, \hat\beta_0|X)$  $\widehat{cov}(\hat{\beta}_0, \hat{\beta}_1 | X)$  $\widehat{var}(\hat{\beta}_1|X)$ … … … …  $\widehat{cov}(\hat{\beta}_k,\hat{\beta}_0|X)$   $\widehat{cov}(\hat{\beta}_k,\hat{\beta}_1|X)$ 

Tal como  $\hat{\sigma}$  é designado por erro padrão da regressão, define-se o erro padrão (standard error) do estimador  $\hat{\beta}_j$  como  $\hat{\sigma}_{\widehat{\beta}_j}$ =  $\sqrt{\widehat{\nu}ar}(\hat{\beta}_j|\bm{X})$ 

No caso particular do MRL simples  $y = \beta_0 + \beta_1 x + u$  obtém-se

$$
\hat{\sigma}_{\hat{\beta}_1}^2 = \frac{\hat{\sigma}^2}{\sum_{i=1}^n (x_i - \bar{x})^2}
$$

## Output Excel

### Modelo estimado:

### $\widehat{prego} = -19.286 + 1.3836 \, area + 15.121 \, quartos$

### Identificar:

 $\widehat{\beta} =$ 

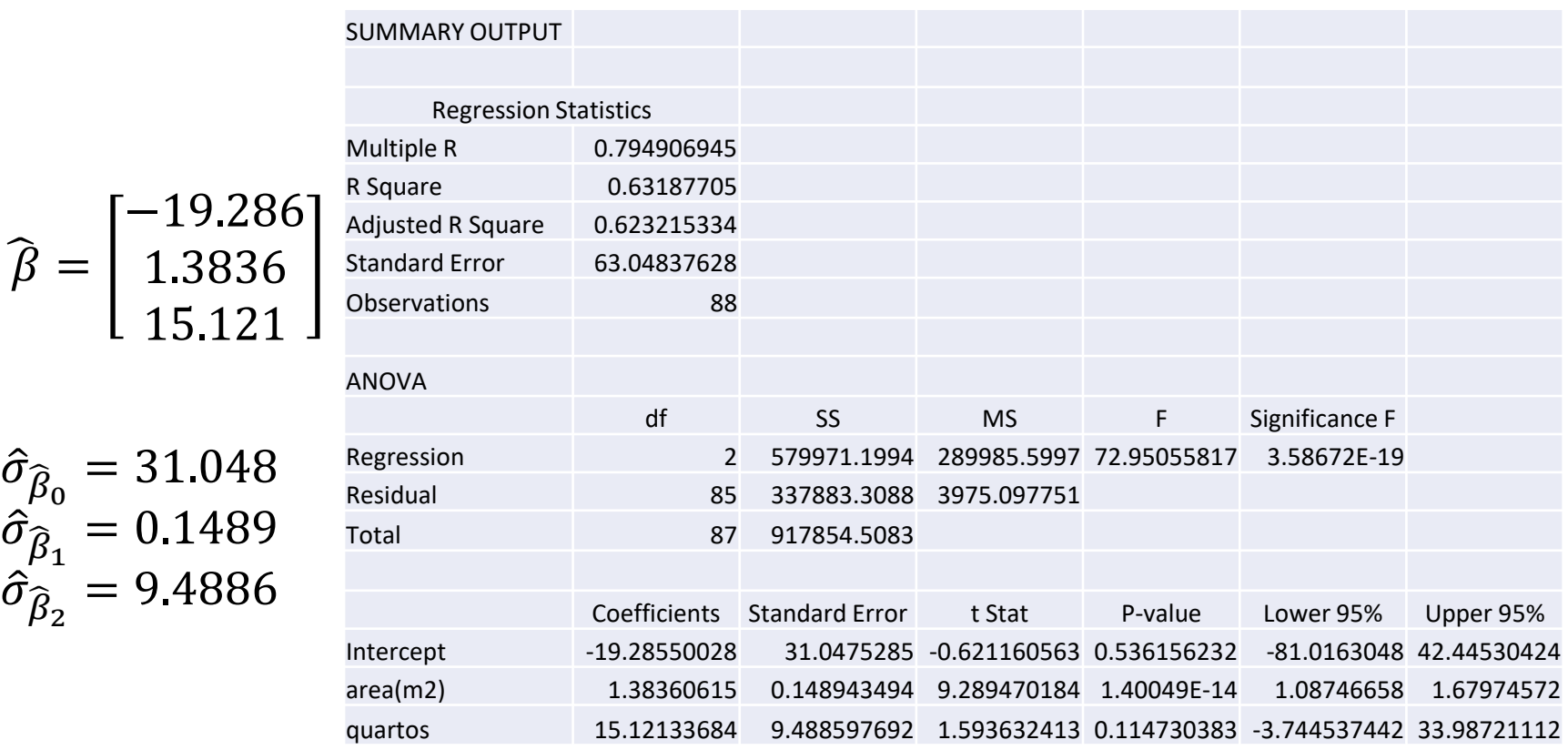

## Output R

### Output Principal

Call:

 $lm(formula = preço ~ area + quarters, data = dta)$ 

#### Residuals:

Min 1Q Median 3Q Max -128.056 -42.814 -7.128 32.466 229.645

#### Coefficients:

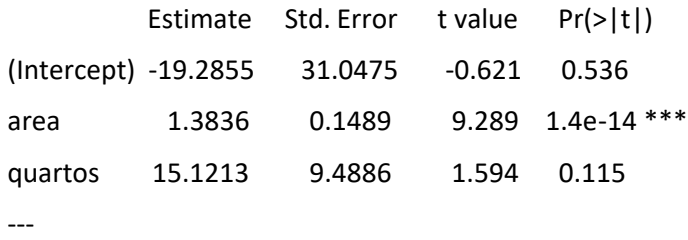

Signif. codes: 0 '\*\*\*' 0.001 '\*\*' 0.01 '\*' 0.05 '.' 0.1 ' ' 1

Residual standard error: 63.05 on 85 degrees of freedom Multiple R-squared: 0.6319, Adjusted R-squared: 0.6232 F-statistic: 72.95 on 2 and 85 DF, p-value: < 2.2e-16

## Output adicionais R

Matriz das var/cov estimadas

> vcov(out1)

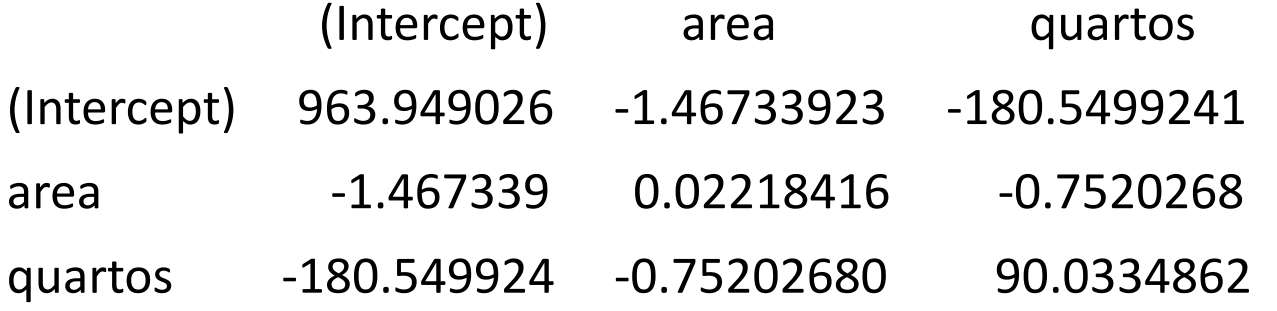

### Matrizes XTX e XTX inversa

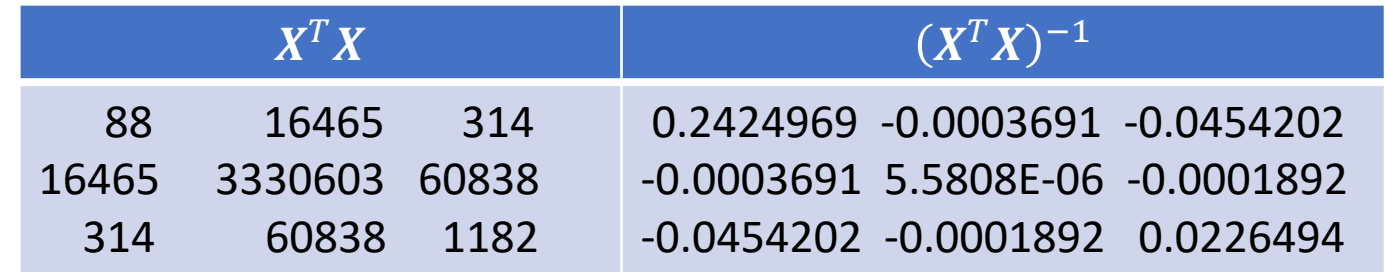

### Output Eviews

Modelo estimado:

 $\widehat{preço} = -19.286 + 1.3836 \, area + 15.121 \, quartos$ 

Identificar:  $R^2 = 0.6319$   $\bar{R}^2 = 0.6232$   $n = 88$   $SSR = \sum \hat{u}_i^2 = 337883.3$ 

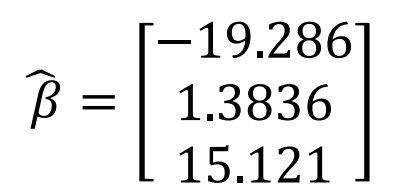

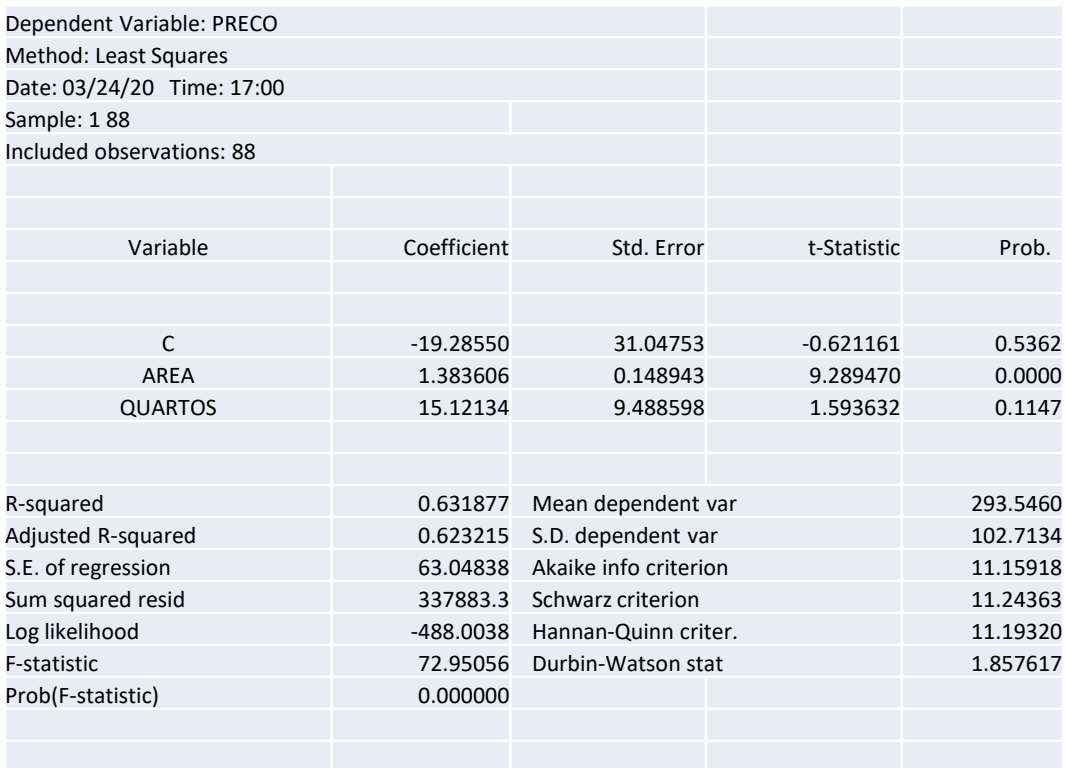

**Coefficient Covariance Matrix** 

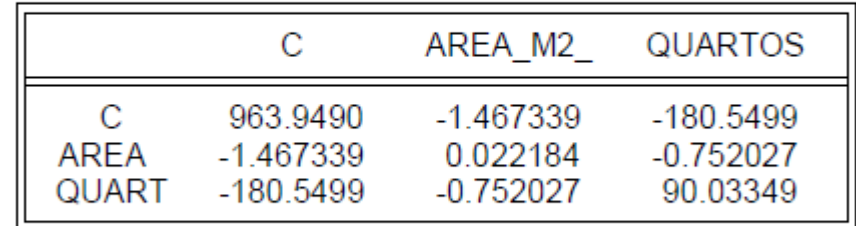

### Teorema de Gauss Markov – Estimador BLUE

Verificadas as hipóteses MRL 1 a MRL 5, prova-se (**teorema de Gauss - Markov**) que, de entre os estimadores lineares e centrados, o estimador OLS é o de menor variância, sendo assim o mais eficiente  $\rightarrow$ demonstração no Wooldridge.

**Assim, o estimador OLS é BLUE** (Best Linear Unbiased Estimator)

.<br>. **Best** → Menor variância **Linear**  $\rightarrow$  Cada  $\hat{\beta}_j$  é uma combinação linear dos  $y_i$ . O estimador é assim linear  $em$   $\dot{v}$ .  $\hat{\beta} = (X^T X)^{-1} X^T Y = A Y$  em que  $A = (X^T X)^{-1} X^T$  é uma matriz  $(k + 1) \times n$ ).  $\hat{\beta}_j = \sum_{i=1}^n a_{i,j} y_i$  sendo  $a_{i,j}$  o elemento  $(i, j)$  da  $\hat{m}$ atriz  $\vec{A}$ . "**Unbiased**"  $\rightarrow$   $E(\hat{\beta}) = \beta$  como se mostrou anteriormente.

Demonstração: ver anexo ao capítulo 3 no Wooldridge

Utilizando o teorema de Frisch–Waugh, é possível aprofundar a interpretação de  $var(\hat{\beta}_j|\pmb{X})$  já que  $var(\hat{\beta}_j|X) =$  $\sigma^2$  $SST_j(1-R_j^2)$ 

Em que  $SST_j = \sum_{i=1}^n (x_{ij} - \bar{x}_j)$ 2 e  $R_j^2$  o coeficiente de determinação da regressão de  $x_j$  nas restantes variáveis explicativas. Demonstração no apêndice do Wooldridge

Ilustração com base no exemplo anterior (utilizando  $\hat{\sigma}^2$ ):

- $\cdot$  Do modelo principal tira-se  $\widehat{\sigma}_{\widehat{\beta}_{1}}=0.148943494$  e  $\,\widehat{\sigma}^{2}=3975.097751$
- Da regressão auxiliar tira-se  $SST_1 = 249964.0795$  e  $R_1^2 = 0.283151911$
- Como se pode verificar, 0.148943494<sup>2</sup> =  $\frac{3975.097751}{240064.0795 \times 0.3825}$ 249964.0795×0.283151911

$$
var(\hat{\beta}_j|\boldsymbol{X}) = \frac{\sigma^2}{SST_j(1 - R_j^2)}
$$

Comentários:

- $\cdot \quad \sigma^2$  é a variância da variável residual. Quanto menor esta variância for, melhor o modelo e portanto menos a variabilidade dos estimadores. Note-se que este elemento, ao contrário dos outros 2, não depende de *j*, isto é, é comum a todos os  $\hat{\beta}_j$
- $\cdot$  *SST<sub>j</sub>* é a variação total da variável  $x_j$  na amostra. Quanto maior for esta variação, menor virá a variância condicionada de  $\hat{\beta}_j$  . Note-se que como  $SST_j = \sum_{i=1}^n (x_{ij} - \bar{x}_j)$ 2 uma maior dimensão da amostra origina um crescimento de  $\mathit{SST}_j$ .
- $\cdot$   $\cdot$   $R_j^2$  . Quando mais dependente estiver  $x_j$  das restantes variáveis explicativas, maior será o valor de  $R_j^2$  e consequentemente maior será a variância condicionada de  $\hat{\beta}_j$ . Esta componente merece uma análise mais detalhada.

$$
var(\hat{\beta}_j|\mathbf{X}) = \frac{\sigma^2}{SST_j(1 - R_j^2)}
$$

A melhor situação (que quase nunca acontece) é quando  $R_j^2=0$ , isto é quando  $x_j$  é ortogonal a qualquer das outras variáveis explicativas.

No extremo oposto se  $R_j^2=1$ , viola-se MLR 3 e  $var(\hat{\beta}_j|\bm{X})$  vem infinita.

A multicolinearidade surge quando  $R_j^2$  é grande, sem atingir o valor limite de 1. Neste caso, existe o perigo de  $var(\hat{\beta}_j|\bm{X})$  se encontrar inflacionada, embora um elevado valor de  $SST_j$  possa mitigar (parcialmente pelo menos) este problema.

De qualquer forma, o estimador continua a ser BLUE embora o estimador tenha fraca qualidade.

Possíveis soluções:

- Recolher mais informação (nem sempre funciona se esta não quebrar a excessiva dependência)
- Introduzindo alguma restrição linear entre os  $\beta_j$  que permita reformular o modelo: Que restrição? Não esquecer que se trata de algo que tem de se verificar para a população
- Eliminar alguma variável explicativa: Muito cuidado já que, como se irá ver, é muito mais grave eliminar erradamente uma variável explicativa do que incluir (erradamente) uma variável adicional.

## Hipótese MLR 6 – Distribuição normal

O termo de erro  $u$  é independente das variáveis explicativas  $x_1, x_2, ..., x_k$  e tem **distribuição normal** de média 0 e variância  $\sigma^2$ 

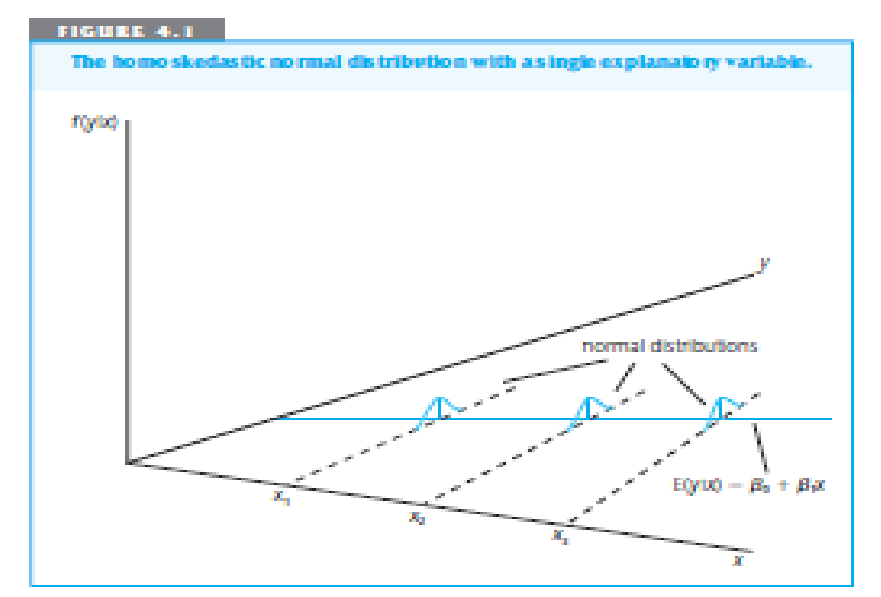

 $y|x \sim n(\beta_0 + \beta_1 x_1 + \beta_2 x_2 + \cdots + \beta_k x_k; \ \sigma^2)$ 

# Hipótese MLR 6

### Observações:

1. Esta hipótese é bastante mais forte do que qualquer das anteriores já que, para além da distribuição normal, ela implica MLR 4 e MLR 5.

A independência entre  $u \in \mathbf{x}$  implica  $E(u|\mathbf{x}) = E(u)$  e  $var(u|x) = var(u)$  logo (2ª parte da hipótese)  $E(u) = 0$  e  $\mathsf{var}(u) = \sigma^2.$ 

- 2. O conjunto de hipóteses MLR 1 a MLR 6 é conhecido como "classical linear assumptions" (**CLM**) no quadro dos modelos seccionais.
- 3. No quadro das hipóteses CLM o estimador  $\hat{\beta}$  tem propriedades reforçadas: De estimador BLUE passa a ser o mais eficiente de entre os estimadores centrados (a comparação pode ser feita abrangendo estimadores não lineares)

### Distribuição por amostragem do estimador OLS

Para as  $n$  observações da amostra,  $y_i | x_i \sim n(\beta_0 + \beta_1 x_{i1} + \beta_2 x_{i2} + \cdots + \beta_k x_{ik}; \sigma^2)$ Logo, em termos matriciais,  $Y|X \sim N(X\beta, \sigma^2 I)$ .

Como  $\hat{\beta} = (X^T X)^{-1} X^T Y$  é uma combinação linear de normais,  $\hat{\beta}$ terá distribuição normal e portanto  $\hat{\beta} \sim N(\beta, \sigma^2 (X^T X)^{-1})$ .

Para cada 
$$
\hat{\beta}_j
$$
 vem  $\hat{\beta}_j \sim N\left(\beta_j, \sigma_{\hat{\beta}_j}^2\right)$   
Estandardizando  $\hat{\beta}_j$ , tem-se  

$$
\frac{\hat{\beta}_j - \beta_j}{\sigma_{\hat{\beta}_j}} \sim N(0, 1)
$$

### Inferência sobre um parâmetro  $\beta_i$

A expressão  $\widehat{\beta}_j - \beta_j$  $\sigma_{\widehat{\beta}_j}$  $\sim N(0,1)$  não pode ser diretamente utilizada para fazer inferência sobre  $\beta_j$  porque envolve  $\sigma_{\widehat{\beta}_j}$  que é desconhecido.

A ideia é utilizar o estimador de  $\sigma^2_{\widehat{\beta}_j}$  $\frac{2}{3}$ , em vez do parâmetro desconhecido. Mostra-se que

$$
t_j = \frac{\widehat{\beta}_j - \beta_j}{\widehat{\sigma}_{\widehat{\beta}_j}} \sim t(n - k - 1)
$$

resultado com base no qual se fará inferência (intervalos de confiança, teste de hipóteses) sobre  $\beta_i$ 

### Inferência sobre um parâmetro  $\beta_i$

A intuição por trás do resultado  $t_j = \frac{1}{2}$  $\widehat{\beta}_j - \beta_j$  $\widehat{\sigma}_{\widehat{\beta}_{\widehat{J}}}$  $\sim t(n-k-1)$  pode ser dada comparando com o procedimento adotado em Estatística 1

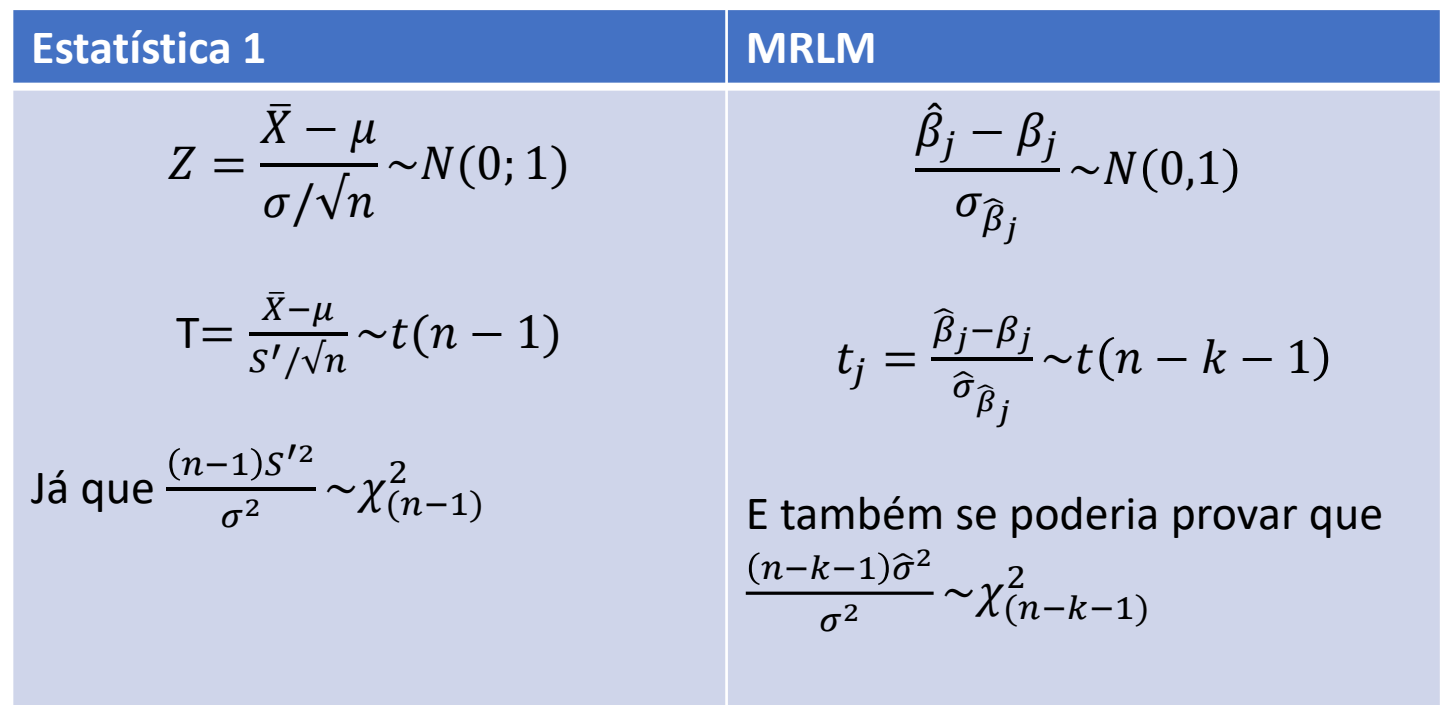

## Intervalo de confiança para  $\beta_i$

Tendo em conta o rácio t

$$
t_j = \frac{\widehat{\beta}_j - \beta_j}{\widehat{\sigma}_{\widehat{\beta}_j}} \sim t(n - k - 1)
$$

O intervalo de confiança (com  $(1 - \alpha)100\%$  de confiança) para  $\beta_i$  vem

$$
\left(\hat{\beta}_j - t_{\alpha/2}\hat{\sigma}_{\hat{\beta}_j}; \,\hat{\beta}_j + t_{\alpha/2}\hat{\sigma}_{\hat{\beta}_j}\right)
$$

Sendo  $t_{\alpha/2}$  o quantil adequado de uma distribuição *t-Student* com  $(n - k - 1)$  graus de liberdade.

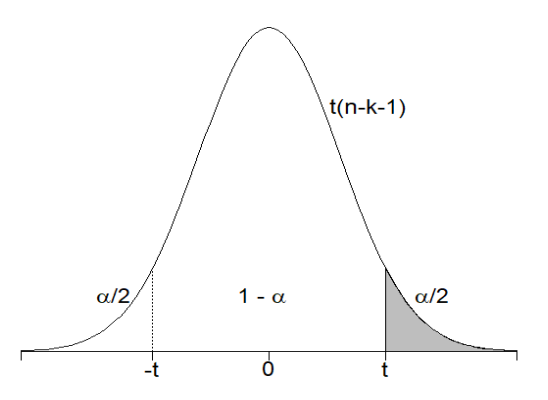

# Intervalo de confiança para  $\beta_j$  - exemplo

**Exemplo**: Considere-se o exemplo que nos tem acompanhado e que originou (erro padrão por baixo de cada coeficiente)

> $\widehat{pre\varsigma o} = -19.286 + 1.384$  area  $+$  15.121 quartos (31.046) (0.1489) (9.4886)

Queremos construir um IC a 95% para o impacto da área, isto é, para  $\beta_1$ .

Como  $n = 88$  e  $k = 2$  a *t-Student* terá 85 graus de liberdade.

 $t_{\alpha/2} = t_{0.025} = 1.9883$  (computador). Pela tabela fazendo a média dos valores para 80 e 90 graus de liberdade dá 1.9885.

 $t_{\alpha/2} \, \widehat{\sigma}_{\widehat{\beta}_j} = 1.9883 \times 0.1489 = 0.296$ 

O IC vem então (1.384 − 0.296; 1.384 + 0.296) ou seja (1.088; 1.680)

# Intervalo de confiança para  $\beta_j$  - exemplo

Repare-se que no Excel este IC vem dado (não esquecer o efeito arredondamento nas contas que fizemos)

### Output EXCEL

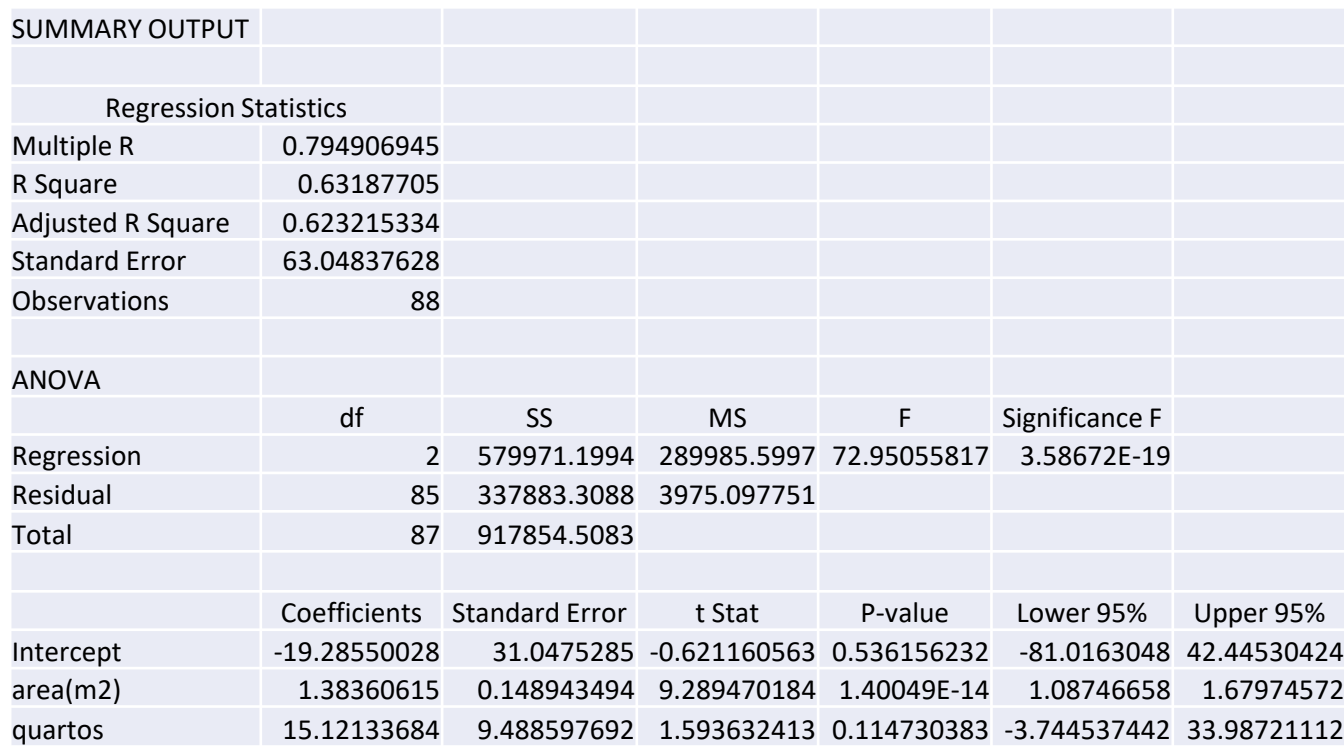

## Teste de hipóteses para  $\beta_i$

Para efetuar um teste de hipóteses sobre o parâmetro  $\beta_i$  constróise a estatística de teste a partir do rácio *t*.

$$
t_j = \frac{\widehat{\beta}_j - \beta_j}{\widehat{\sigma}_{\widehat{\beta}_j}} \sim t(n - k - 1)
$$

. O procedimento é em tudo semelhante ao que seguiu no capítulo do testes de hipóteses para a média de uma população normal de variância desconhecida.

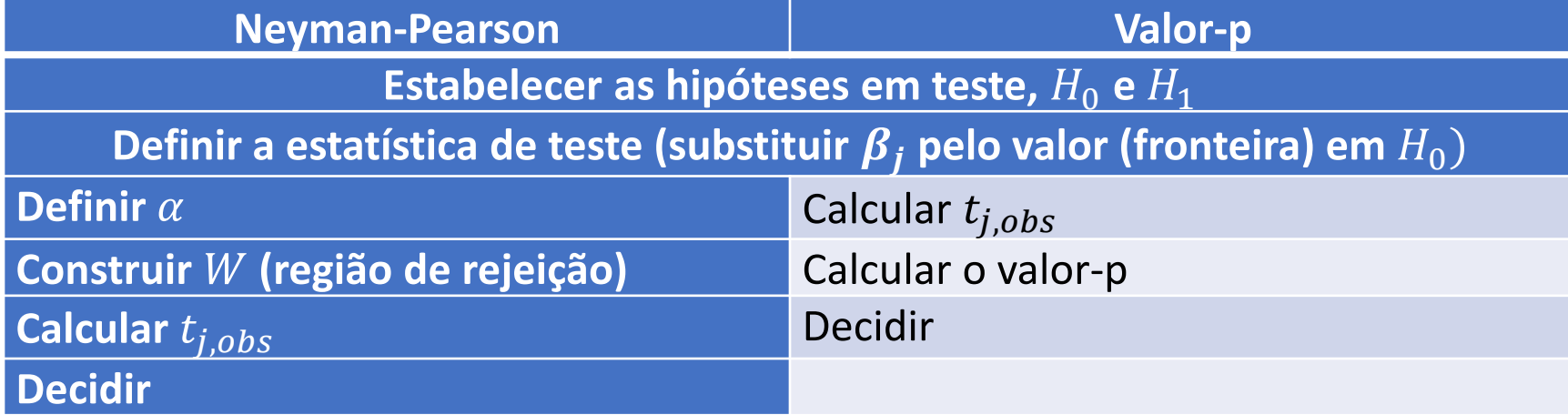

# Teste de hipóteses para  $\beta_j$  - Exemplo

**Exemplo**: Suponha-se que, no exemplo anterior, se quer testar se um acréscimo de 10 m2 na área tem um impacto esperado superior a 10 mil dólares.

> $\widehat{pre\varsigma o} = -19.286 + 1.384$  area  $+$  15.121 quartos (31.046) (0.1489) (9.4886)

 $H_0: \beta_1 \leq 1.0$  vs  $H_1: \beta_1 > 1.0$  (10 mil dólares por 10 m2  $\leftrightarrow$  1000 dolares/m2) Estatística teste:  $T =$  $\widehat{\beta}_1$ −1.0  $\widehat\sigma_{\widehat\beta_1}$  $\sim t(85)$ N-P:  $\alpha = 0.05$  (por hip) logo  $t_{\alpha} = t_{0.05} = 1.663$  e  $W = \{t : t > 1.663\}$  $t_{1,obs} = \frac{1.384-1.0}{0.1489}$  $\frac{364-1.0}{0.1489} = 2.579$ logo rejeita-se  $H_0$ , isto é, o impacto é sup. 10 mil dólares.

Valor-*p:*  $P(T \ge 2.579) = 0.0058$  e tira-se a mesma conclusão

# Significância de  $x_i$

De entre os possíveis valores de  $\beta_j$ , o valor 0 tem uma significado particularmente importante: **testa a significância estatística do regressor associado com**  .

O teste é então  $H_0: \beta_i = 0$  vs  $H_1: \beta_i \neq 0$ 

Estatística teste: 
$$
T = \frac{\widehat{\beta}_1 - 0}{\widehat{\sigma}_{\widehat{\beta}_1}} = \frac{\widehat{\beta}_1}{\widehat{\sigma}_{\widehat{\beta}_1}} \sim t(n - k - 1)
$$

Rejeitar  $H_0$  equivale a aceitar que a variável  $x_i$  é relevante para explicar o comportamento de y. Pelo contrário, não rejeitar  $H_0$  equivale a não rejeitar que  $x_i$  é **irrelevante** para explicar o comportamento de  $y$ .

Como este teste é feito de forma rotineira para todos os regressores, o seu resultado figura nos outputs de computador.
# Significância de  $x_j$  - exemplo

**Exemplo**: Retome-se o exemplo e teste-se a significância estatística dos regressores.

$$
H_0: \beta_j = 0 \text{ vs } H_1: \beta_j \neq 0 \qquad t_{j,obs} = \frac{\widehat{\beta}_j}{\widehat{\sigma}_{\widehat{\beta}_j}} \qquad valor - p = P(|T| \ge |t_{j,obs}|)
$$

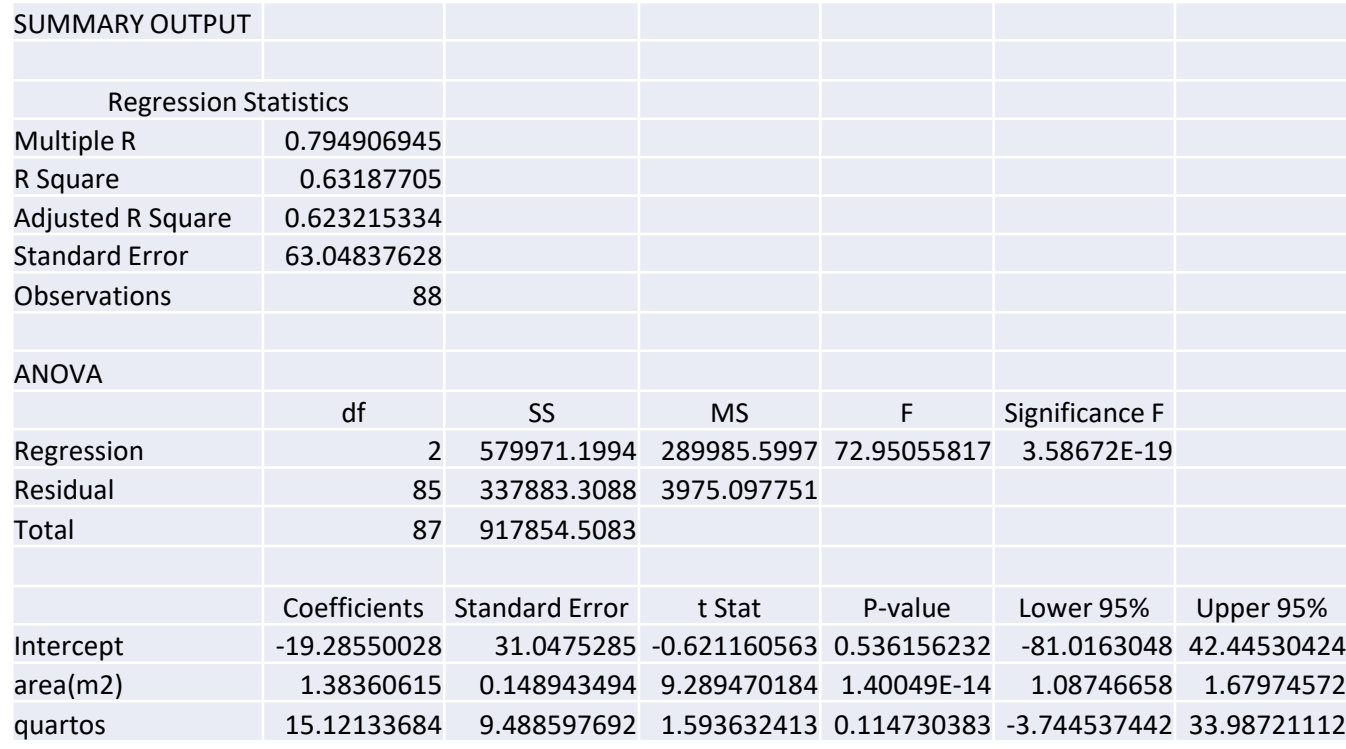

## Significância de  $x_j$  - exemplo

#### Exemplo (continuação): Mesmo exemplo com output STATA

. regress preco area quartos

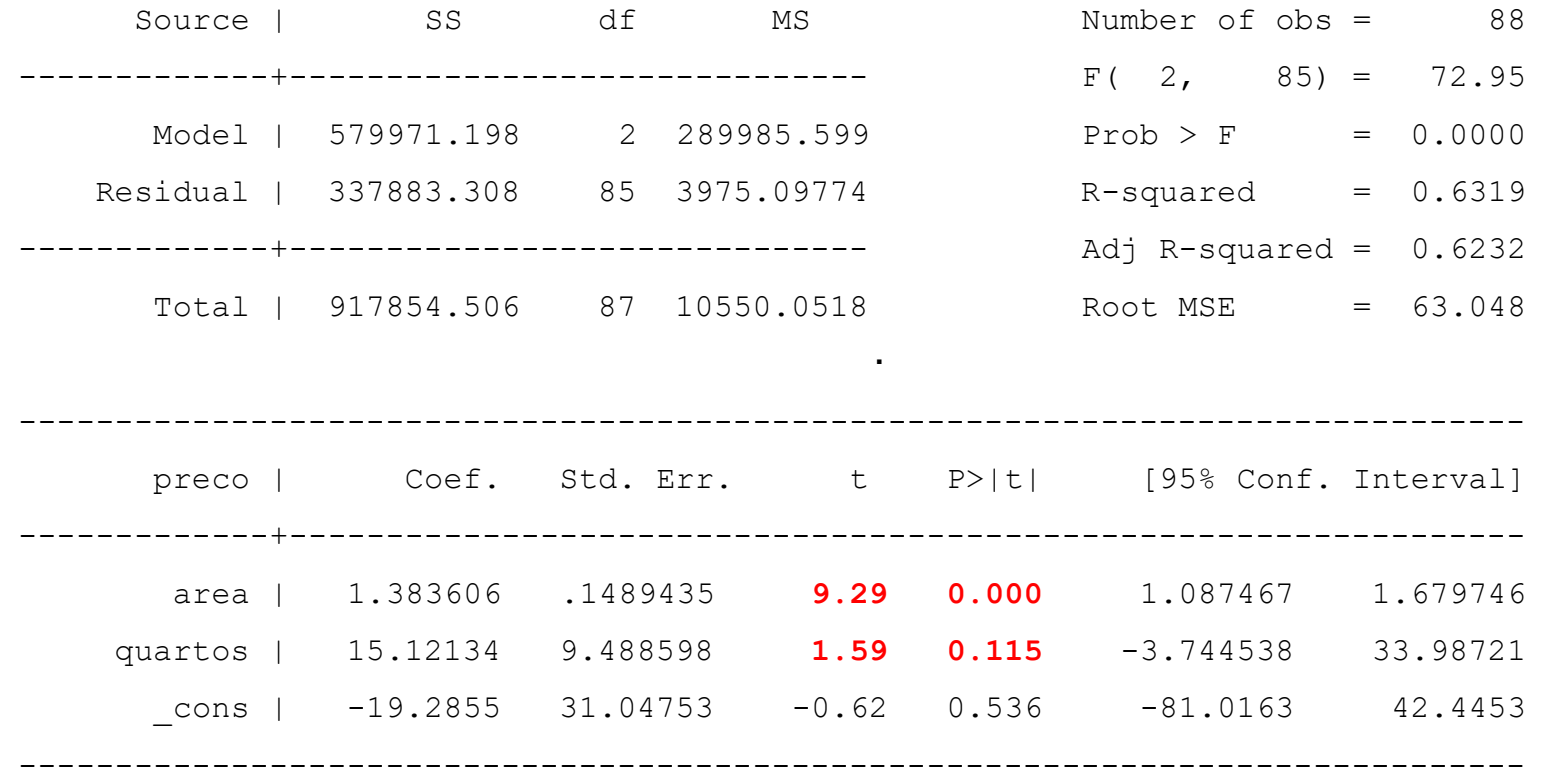

### Significância de  $x_j$  - exemplo

. regress preco quartos area

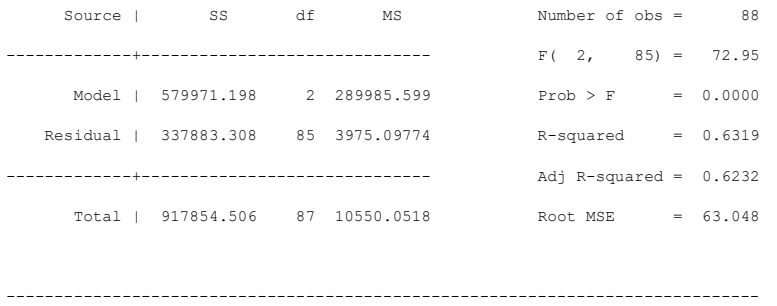

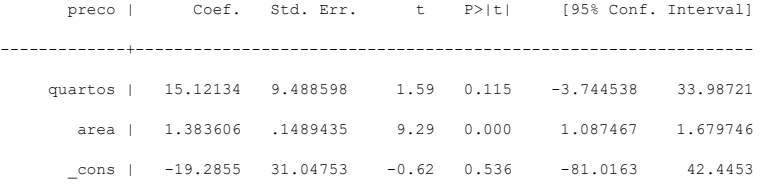

------------------------------------------------------------------------------

. matrix list e(V)

symmetric e(V)[3,3]

quartos area \_cons

quartos 90.033486

area -.7520268 .02218416

\_cons -180.54992 -1.4673392 963.94902

.

# Teste ao sinal de um  $\beta_i$

Outro caso particular que surge com alguma frequência é o de avaliar o sinal do impacto. Neste caso o teste será

**Caso** 1 −  $H_0: \beta_i \le 0$  vs  $H_1: \beta_i > 0$  ou  $H_0: \beta_i = 0$  vs  $H_1: \beta_i > 0$ **Caso 2** −  $H_0: \beta_i \ge 0$  vs  $H_1: \beta_i < 0$  ou  $H_0: \beta_i = 0$  vs  $H_1: \beta_i < 0$ 

Observações:

- 1. Os dois testes não são de todo equivalentes. O caso 1 testa um impacto positivo enquanto o caso 2 testa um impacto negativo (ver  $H_1$ ). A resposta é "afirmativa" quando se rejeita  $H_0$ .
- 2. Nas 2 situações a estatística de teste será  $T=$  $\widehat{\beta}_1$  $\widehat\sigma_{\widehat\beta_1}$  $\sim t(n-k-1)$
- 3. No 1º caso a região de rejeição é unilateral direita e no segundo caso unilateral esquerda.

### Estatística t: principais variantes

### Teste à significância (individual) estatística de um regressor:

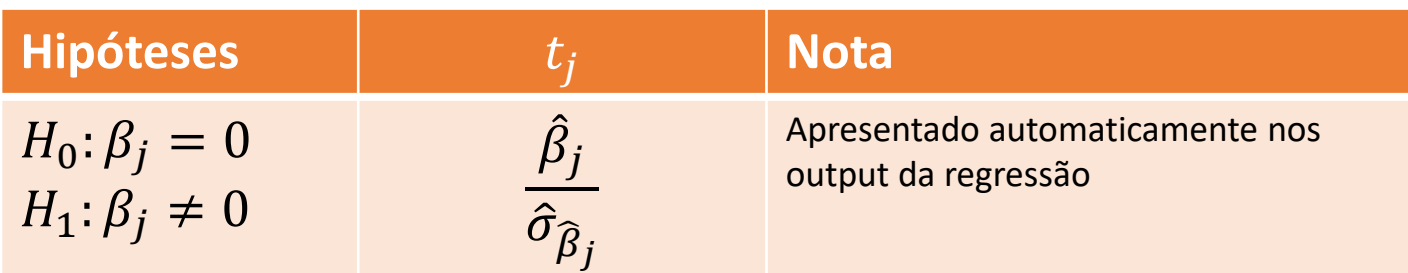

 $H_0$ :  $\beta_j = 0$ Teste ao sinal de um coeficiente: **Hipóteses** *Nota*  $H_1: \beta_i > 0$  ( $H_1: \beta_i < 0$ )  $\hat{\beta}_j$  $\hat{\sigma}_{\widehat{\beta}_j}$ Região de rejeição unilateral direita (esquerda)

### Teste para um valor particular de um coeficiente (c):

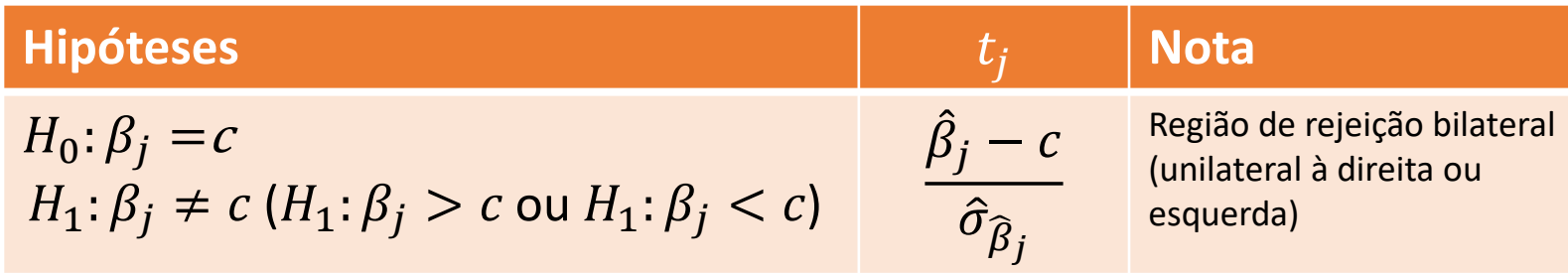

# Relevância prática de um regressor

Para além da significância estatística é necessário analisar a relevância prática do regressor, isto é se a variável  $x_j$  tem um impacto efetivo no comportamento de  $y$  .

Como  $t_{j,obs}$  =  $\widehat{\beta}_j$  $\widehat{\sigma}_{\widehat{\beta}_{\widehat{J}}}$ , um valor elevado de  $\left| t_{j,obs}\right|$  que leve a uma rejeição clara de  $H_0: \beta_i = 0$  pode ter origem:

- $\,\cdot\,$  Num valor elevado de  $\left|\beta_{j}\right|$  (combinado com um valor razoável de  $\widehat{\sigma}_{\widehat{\beta}_{j}}$ );
- $\boldsymbol{\cdot} \quad$ Num valor muito pequeno de  $\widehat{\sigma}_{\widehat{\beta}_j}$  sem que  $|\beta_j|$  assuma um valor que seja relevante em termos práticos (o que pode ser facilitado por amostras de grande dimensão)

# Relevância prática de um regressor

**Exemplo Wooldridge** – Participation Rates in 401 (k) Plans

A ideia é explicar a taxa de participação *prate* (percentagem de trabalhadores elegíveis que aderem ao plano) no plano de pensões 401 (k) em função do peso da contribuição patronal *mrate* (montante que a empresa mete no fundo por cada dólar de contribuição do trabalhador), da idade do plano *age,* e do tamanho da empresa *totemp* (nº de trabalhadores)*.* Dados na página da UC.

O modelo estimado foi

 $\widehat{prate} = 80.29 + 5.44$  mrate  $+ 0.269$  age  $- 0.0001297$  totemp  $(0.78)$   $(0.52)$   $(0.045)$   $(0.0000367)$  $n = 1534$   $R^2 = 0.100$   $\overline{prate} = 87.4$   $\overline{totemp} = 3567.3$ 

Como se pode verificar, rejeita-se claramente  $H_0: \beta_3 = 0$  ( $t_{3,obs} = -3.53$ ) logo *totemp* é estatisticamente significante relevante ( $p - value = 0.00042$ ) mas de pouca relevância prática: Para um crescimento de 10000 trabalhadores na empresa a tx de participação diminuiria de 1.297pp!

Não olhar tanto para o valor do coeficiente mas sim este valor multiplicado pelos valores "razoáveis" da variável  $x!$ 

O propósito é agora fazer inferência (IC ou TH) sobre uma combinação linear de coeficientes  $\delta = \beta_0 c_0 + \beta_1 c_1 + \cdots + \beta_k c_k$ . Observações:

- $_{1.}$  Os  $\beta_{j}$  são os coeficientes do modelo que estimámos
- 2. Os  $c_j$  são valores pré-fixados em função do que se pretende testar.

.

3. Por exemplo, se no modelo

 $preco = \beta_0 + \beta_1 area + \beta_2 quartos + u$ 

Se se quisesse testar se o impacto de 10 m2 de área equivale ao impacto de 1 quarto definir-se-ia  $\delta = 10 \beta_1$ - $\beta_2$  e testar-se-ia  $H_0: \delta = 0$ 

4. Como é óbvio este caso engloba o anterior (1 parâmetro)

A estimação de  $\delta$  não levanta problema

$$
\hat{\delta}=\hat{\beta}_0c_0+\hat{\beta}_1c_1+\cdots+\hat{\beta}_kc_k\texttt{=}c\hat{\beta}
$$

Sendo  $c = [c_0 \ c_1 \ \cdots \ c_k]$  um vetor linha e  $\hat{\beta}$  o vetor coluna dos estimadores/estimativas de  $\beta$ .

**esquecendo as covariâncias** entre os  $\hat{\beta}_j$ . Em termos matriciais Para obter a variância do estimador  $\hat{\delta}$ , aplica-se a regra habitual para a variância de uma combinação linear de v.a., **não**  vem

$$
var(\hat{\delta}) = \sigma_{\hat{\delta}}^2 = var(c\hat{\beta}) = c \ var(\hat{\beta})c^T = \sigma^2 c(\mathbf{X}^T \mathbf{X})^{-1} c^T
$$
  
já que  $var(\hat{\beta}) = \sigma^2 (\mathbf{X}^T \mathbf{X})^{-1}$ .

Assim das propriedades da normal vem  $\hat{\delta}{\sim}N\big(\delta,\sigma_{\widehat{\delta}}^2\big)$ 

Como  $\sigma_{\widehat{\delta}}^2$  é desconhecido por não se conhecer  $\sigma^2$ , o único elemento desconhecido, aplica-se uma raciocínio em tudo idêntico ao que se aplicou para  $\hat{\beta}_j$  e obtém-se

$$
t_{\widehat{\delta}} = \frac{\widehat{\delta} - \delta}{\widehat{\sigma}_{\widehat{\delta}}} \sim t(n - k - 1)
$$

com base no qual se fará a inferência estatística.

• IC 
$$
(1 - \alpha)
$$
 vem  $(\hat{\delta} - t_{\alpha/2} \hat{\sigma}_{\hat{\delta}}; \hat{\delta} + t_{\alpha/2} \hat{\sigma}_{\hat{\delta}})$ 

• TH – Em tudo semelhante ao que se fez para  $\hat{\beta}_j$ 

A dificuldade prática reside em obter  $\hat{\sigma}_{\widehat{\delta}}$  quer porque muitos softwares não reportam diretamente a matriz estimada das var/cov de  $\hat{\beta}$  quer, em menor grau, por obrigar a uma conta adicional.

Retorne-se ao exemplo  $\widehat{prego} = -19.286 + 1.3836$  area  $+$  15.121 quartos (31.046) (0.1489) (9.4886)

e assuma-se que se queria testar se o impacto de 10 m2 de área equivale ao impacto de 1 quarto.

De acordo com o que se viu define-se  $\delta = 10 \beta_1$ - $\beta_2$  e testa-se  $H_0: \delta = 0$  vs  $H_1: \delta \neq 0$  com base na estatística de teste

$$
t=\frac{\widehat{\delta}}{\widehat{\sigma}_{\widehat{\delta}}}\sim t(88-2-1).
$$

Em termos observados,  $\hat{\delta} = 10 \hat{\beta}_1 - \hat{\beta}_2 = -1.285$  e

$$
\hat{\sigma}_{\widehat{\delta}}^2 = 10^2 \hat{\sigma}_{\widehat{\beta}_1}^2 + \hat{\sigma}_{\widehat{\beta}_2}^2 - 2 \times 10 \times 1 \hat{\sigma}_{\widehat{\beta}_1 \widehat{\beta}_2}
$$

Para obter  $\widehat{\sigma}_{\widehat{\beta}_1 \widehat{\beta}_2}$  tem de recorrer-se à matriz estimada das var/cov de  $\hat{\beta}$  . Note-se que  $\hat{\sigma}^2_{\widehat{\beta}_1}$  $\widehat{\beta}_1^2=0.1489^2$  e  $\widehat{\sigma}_{\widehat{\beta}_2}^2$  $\frac{2}{R_1}$  = 9.4886<sup>2</sup>.

Recordando a matriz apresentada anteriormente (ver tópico sobre propriedades do modelo – MLR 5)

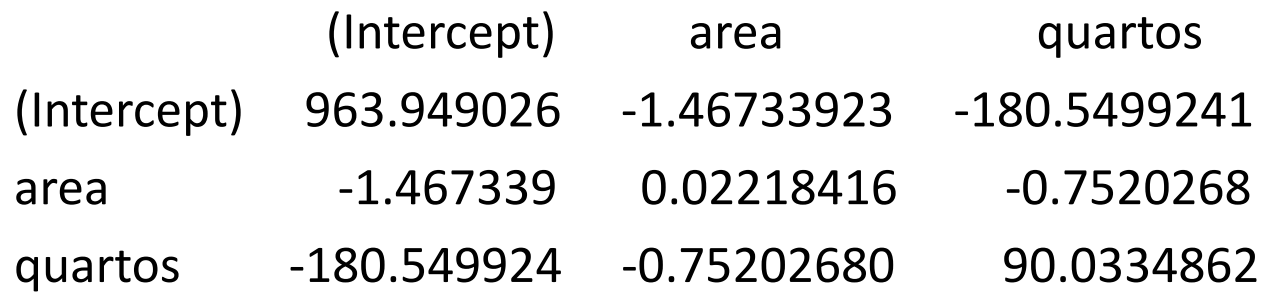

$$
\hat{\sigma}_{\hat{\delta}}^2 = 10^2 \hat{\sigma}_{\hat{\beta}_1}^2 + \hat{\sigma}_{\hat{\beta}_2}^2 - 2 \times 10 \times 1 \hat{\sigma}_{\hat{\beta}_1 \hat{\beta}_2}
$$
  
= 100 × 0.02218 + 90.033 + 20 × 0.75203 = 107.29  
Assim,  $t_{\hat{\delta},obs} = \frac{\hat{\delta}}{\hat{\sigma}_{\hat{\delta}}} = \frac{-1.285}{\sqrt{107.29}} = -0.124$  e portanto não se rejeita  $H_0$ ,  
Valor-p=0.9015

Vamos utilizar este exemplo para introduzir uma metodologia alternativa para efetuar o mesmo teste

#### **Observação**:

Neste caso δ = 10 β<sub>1</sub> - β<sub>2</sub> = cβ com c = [0 10 -1] e

\n
$$
\hat{\sigma}_{\delta}^{2} = [0 10 -1] \begin{bmatrix} 963.949 & -1.46734 & -180.550 \\ -1.4674 & 0.022184 & -0.75203 \\ -180.550 & -0.75203 & 90.0334 \end{bmatrix} \begin{bmatrix} 0 \\ 10 \\ -1 \end{bmatrix}
$$
\n
$$
= [-14.674 + 180.550 \quad 0.22184 + 0.75203 \quad -7.5203 - 90.0334] \begin{bmatrix} 0 \\ 10 \\ -1 \end{bmatrix}
$$

 $= 0 + 10 \times (0.22184 + 0.75203) + 1 \times (7.520 + 90.0334)$ 

$$
= 9.7387 + 97.5534 = 107.2921
$$

 $\hat{\sigma}_{\widehat{\delta}} = 10.358$ 

#### **Método alternativo**

Temos  $\delta = 10\beta_1 - \beta_2$ 

Resolver em ordem a um dos  $\beta_i \rightarrow \beta_2 = 10\beta_1 - \delta$ 

Obter a regressão auxiliar: Substituir o  $\beta_i$  escolhido no modelo pela expressão obtida e simplificar

 $\textit{preço} = \beta_0 + \beta_1 \textit{area} + (10 \beta_1 - \delta) \textit{quartos} + u$  $preco = \beta_0 + \beta_1 area + \beta_2 quartos + u$  $preco = \beta_0 + \beta_1 area + 10\beta_1 quartos - \delta quartos + u$  $preco = \beta_0 + \beta_1 (area + 10 quartos) - \delta$  quartos + u  $\text{preço} = \beta_0 + \beta_1 x^* + \delta \left(-\text{quartos}\right) + u \quad \text{com } x^* = \left(\text{area} + 10\text{quartos}\right)$ Definir a nova variável e estimar o modelo auxiliar (slide seguinte)

Fazer inferência sobre  $\delta$  a partir do output obtido para a regressão auxiliar

### Output regressão auxiliar

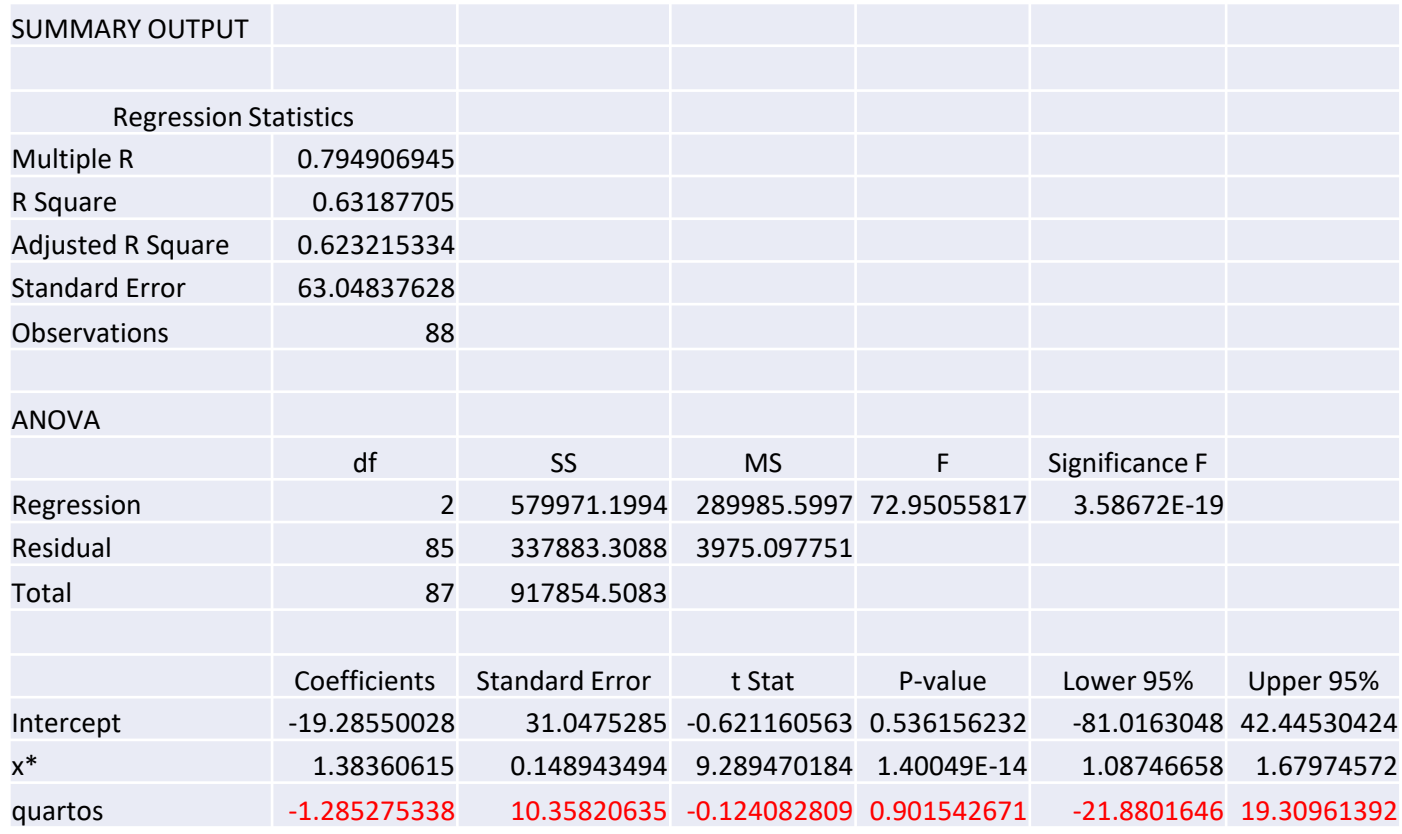

Repare-se que a linha de  $x^*$  referente ao parâmetro  $\hat{\beta_1}$  não se alterou em relação ao modelo inicial (*área*)

**Exemplo**: Considere o modelo (ver o tópico relevância prática de um regressor)  $prate = \beta_0 + \beta_1 m rate + \beta_2 age + \beta_3 to temp + u$ 

- a) Escreva a regressão auxiliar para fazer inferência sobre  $\delta = 4\beta_1 10\beta_2$
- b) Mesma questão para  $\theta = \frac{\beta_2}{2}$  $\frac{\frac{32}{2}}{2} + 1000\beta_3$
- c) Obter um IC a 95% para  $\delta$
- d) Testar  $H_0: \delta = 0$  contra  $H_1: \delta \neq 0$

 $prate = \beta_0 + \beta_1 m rate + \beta_2 age + \beta_3 totemp + u$ 

a) Escreva a regressão auxiliar para fazer inferência sobre  $\delta = 4\beta_1 - 10\beta_2$ **Sol 1**:

 $\delta = 4\beta_1 - 10\beta_2$  logo  $\beta_1 = 0.25 \delta + 2.5 \beta_2$ 

 $prate = \beta_0 + (0.25 \delta + 2.5 \beta_2) m rate + \beta_2 age + \beta_3 totemp + u$  $prate = \beta_0 + \delta (0.25 \times mrate) + \beta_2 (age + 2.5 mrate) + \beta_3 totemp + u$ 

#### **Sol 2**:

 $\delta = 4\beta_1 - 10\beta_2$  logo  $\beta_2 = 0.4 \beta_1 - 0.1 \delta$  $prate = \beta_0 + \beta_1 m rate + (0.4 \beta_1 - 0.1 \delta) age + \beta_3 to temp + u$  $prate = \beta_0 + \beta_1$  (mrate + 0.4 age) +  $\delta(-0.1 \times age) + \beta_3$  totemp + u

**Desafio**: Estime as 2 regressões auxiliares e verifique que as linhas referentes a  $\delta$  são idênticas.

$$
prate = \beta_0 + \beta_1 mrate + \beta_2 age + \beta_3 totemp + u
$$
  
b) Mesma questião para  $\theta = \frac{\beta_2}{2} + 1000\beta_3$   
**Sol 1:**  
 $\theta = \frac{\beta_2}{2} + 1000\beta_3 \log \theta_2 = 2 \theta - 2000 \beta_3$   
 $prate = \beta_0 + \beta_1 mrate + (2 \theta - 2000 \beta_3) age + \beta_3 totemp + u$   
 $prate = \beta_0 + \beta_1 mrate + \theta (2 \times age) + \beta_3 (totemp - 2000 \times age) + u$ 

#### **Sol 2**:

$$
\theta = \frac{\beta_2}{2} + 1000\beta_3 \log \beta_3 = 0.001 \theta - 0.0005 \beta_2
$$
  
prate =  $\beta_0 + \beta_1 m$ rate +  $\beta_2$  age + (0.001  $\theta$  - 0.0005  $\beta_2$ ) totemp + u  
prate =  $\beta_0 + \beta_1 m$ rate +  $\beta_2$  (age - 0.0005 totemp) +  $\theta$  (0.001 × totemp) + u

 $prate = \beta_0 + \beta_1 m rate + \beta_2 age + \beta_3 to temp + u$ 

#### c) Obter um IC a 95% para  $\delta$  - sol 1  $prate = \beta_0 + \delta (0.25 \times mrate) + \beta_2 (age + 2.5 mrate) + \beta_3 totemp + u$

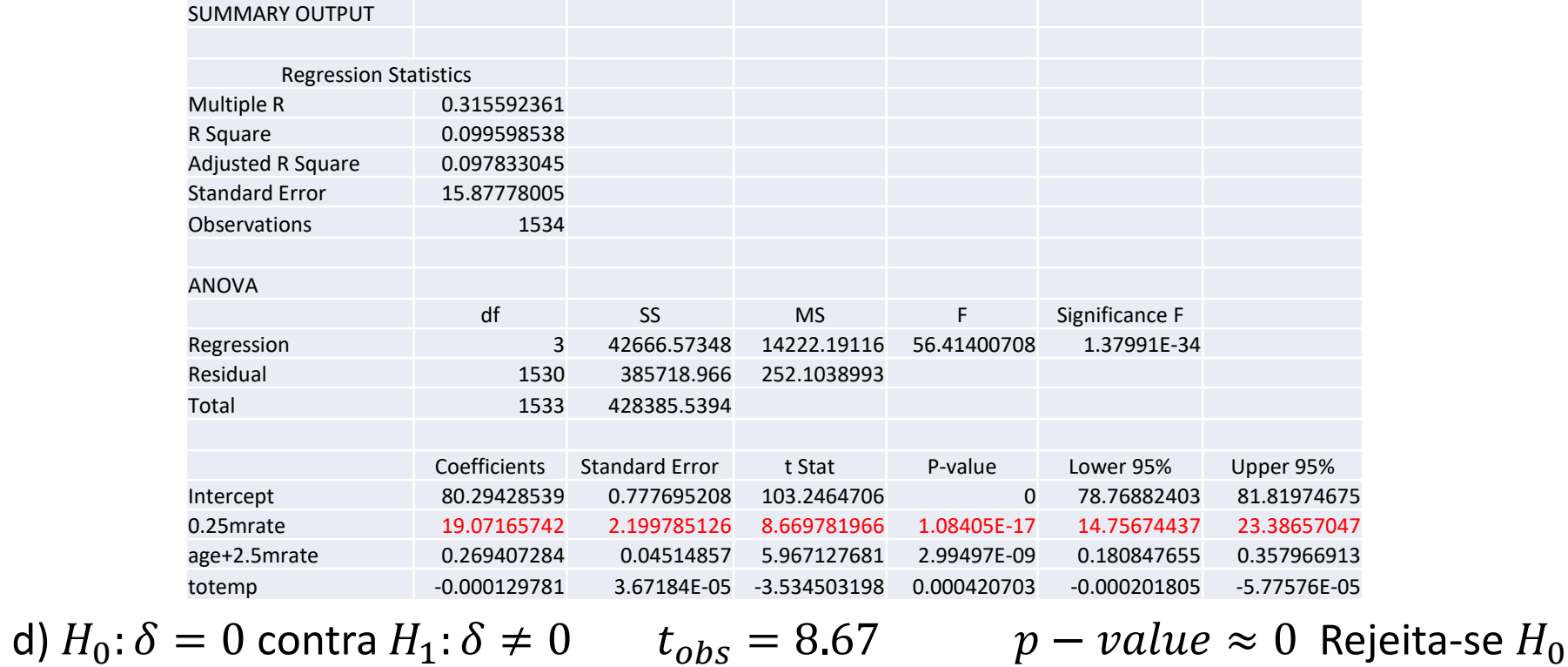

### Testes sobre *q* combinações lineares de coeficientes

Vamos agora considerar que queremos testar várias combinações lineares de  $\beta_i$ 

Embora se possa continuar a considerar as 2 vias de abordagem anteriores ("matricial" ou regressão auxiliar por reparametrização da regressão original) apenas se irá desenvolver a segunda por ser bastante mais eficiente.

. geral (complicado) e utilizaremos um novo exemplo com base Apresentaremos o problema do caso mais simples para o mais numa regressão envolvendo mais parâmetros

### Testes sobre *q* combinações lineares de coeficientes

Exemplo: Vamos modelar o logaritmo do salário dos jogadores profissionais de baseball (dados de 1993 no ficheiro MLB1 simplificado.xlsx) em função de 5 características:

- $\gamma$ ears nº de anos de carreira do jogador
- $gamma = m^2$  médio de jogos que o jogador joga por ano
- $bavg n^{\circ}$  médio de batting/ano
- . hrunsyr nº médio de home runs por ano
- $rbisyr n^{\circ}$  médio de "runs" por ano ("runs batted in per year") Modelo

$$
\ln salary = \beta_0 + \beta_1 years + \beta_2 gamesyr + \beta_3 bavg + \beta_4 hrunsyr + \beta_5 rbisyr + u
$$

### Testes sobre *r* combinações lineares de coeficientes

#### Modelo estimado

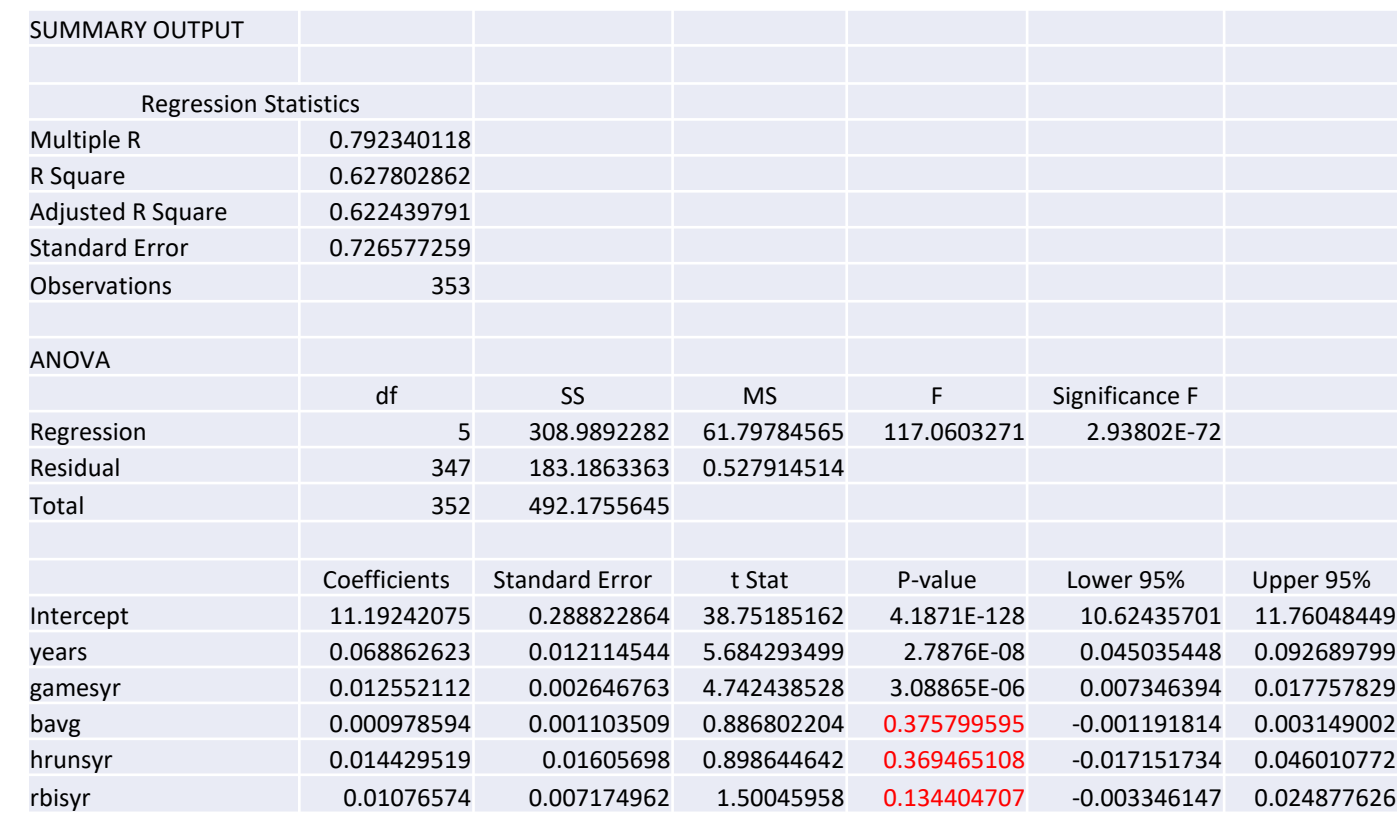

Olhando para o output vê-se que os 3 últimos coeficientes não são, individualmente considerados, estatisticamente significativos. Será que o mesmo se pode afirmar para o conjunto?

Considere-se, sem perda de generalidade, que se estava a testar a significância conjunta dos últimos *r* coeficientes. Definindo  $p = k - q$ , a hipótese em teste escreve-se:

$$
H_0: \beta_{p+1} = \dots = \beta_k = 0
$$

#### **Estratégia de teste**

- $\cdot$  Estimar o modelo incorporando a restrição definida em  $H_0$ , isto é, estimar o modelo sem considerar as variáveis  $x_{p+1}, x_{p+2}, ..., x_k$ .
- . Comparar a qualidade do modelo com restrição com a qualidade do modelo inicial (sem a restrição):
	- Se a qualidade for semelhante, pode concluir-se que as *r* variáveis associadas com os coeficientes em teste não acrescentam nada de significativo ao modelo e poderão ser consideradas **conjuntamente não significantes** e, eventualmente, eliminadas.
	- Se a introdução da restrição originar uma quebra de qualidade significativa, a conclusão terá de ser a oposta. As variáveis  $x_{p+1}, x_{p+2}, ..., x_k$  são conjuntamente significantes.
- Problemas em aberto:
	- Como medir a qualidade? Utilizar a soma dos quadrados dos resíduos de cada modelo
	- Como definir a fronteira? Basearmo-nos numa estatística de teste.

$$
H_0: \beta_{p+1} = \dots = \beta_k = 0 \quad \text{vs} \quad H_1: \exists \beta_j \neq 0, j = p+1, \dots k
$$
  
On, mais simplesmente,  $H_1: H_0$  falsa

Estimar o modelo inicial com k variáveis explicativas  $\rightarrow$  SSR Estimar o modelo com q restrições ( $k - q$  var expli)  $\rightarrow SSR_*$  (q restrições)

Mostra-se que

$$
F = \frac{(SSR_* - SSR)/q}{SSR/(n - k - 1)} \sim F(q, n - k - 1)
$$

.

Por razões óbvias, a região de rejeição situar-se-á na cauda direita da distribuição

Como neste caso a variável  $y$  é a mesma nos 2 modelos, pode mostrar-se que  $SSR_* - SSR)/q$  $SSR/(n-k-1)$ =  $R^2 - R_*^2$ )/q  $1-R^2)/(n-k-1)$ e portanto, de forma equivalente, tem-se

$$
F = \frac{(R^2 - R_*^2)/q}{(1 - R^2)/(n - k - 1)} \sim F(q, n - k - 1)
$$

. Sendo o "\*" referente ao modelo com restrições.

Para mostrar a igualdade fazer  $R^2 = 1 - SSR/ SST$  sendo  $SST$  o mesmo nos 2 modelos (a variação total apenas depende de  $y$ ).

$$
\frac{R^2}{SSR} = \frac{1 - SSR/SST \log oSSR}{(1 - R^2)SST - (1 - R^2)SST} = \frac{(1 - R^2) - (1 - R^2) - R^2}{(1 - R^2)SST} = \frac{R^2 - R^2}{(1 - R^2)} = \frac{R^2 - R^2}{(1 - R^2)}
$$

#### Exemplo:  $H_0: \beta_3 = \beta_4 = \beta_5 = 0$  *vs*  $H_1: H_0$  falsa (pelo menos um dos  $\beta \neq 0$ )

Modelo com a restrição

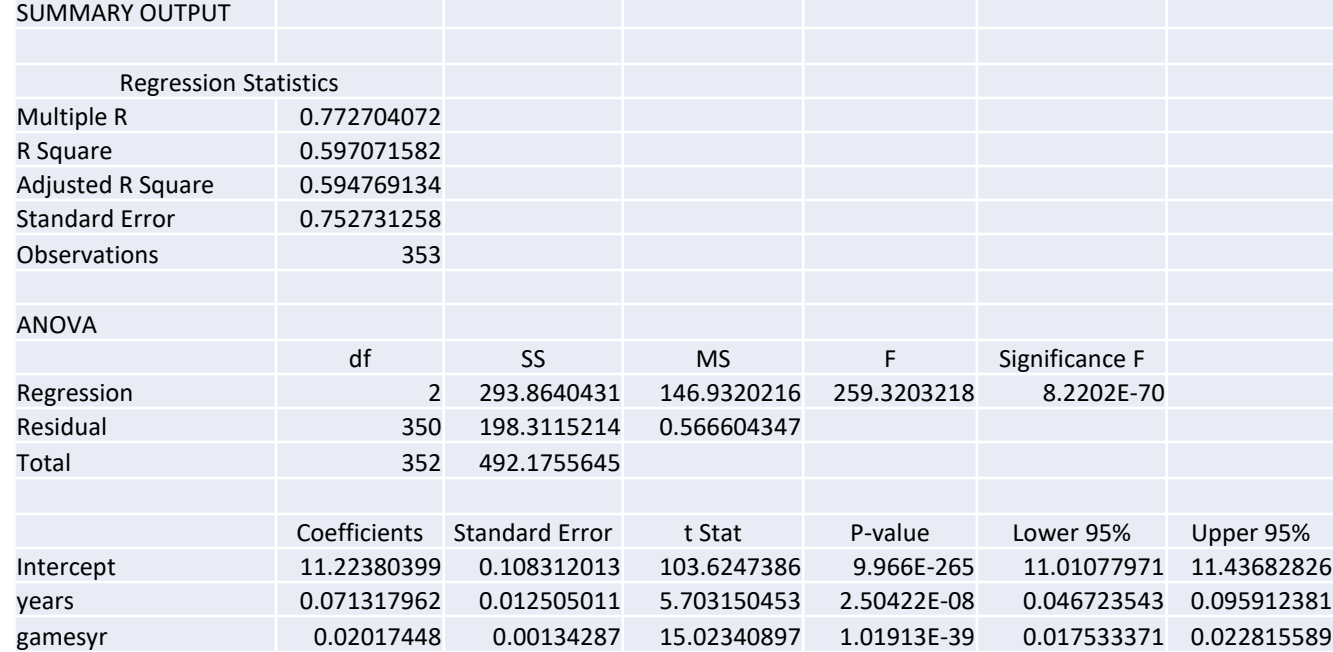

$$
F_{obs} = \frac{(198.311 - 183.186)/3}{183.186/(353 - 1 - 5)} = 9.55
$$
  $p - value = P(F_{3;347} \ge 9.55) \approx 0$  (4.47E - 06)  
 
$$
F_{obs} = \frac{(0.627803 - 0.597072)/3}{(1 - 0.627803)/(353 - 1 - 5)} = 9.55
$$
  $F_{0.05} = 2.6306$ 

Rejeita-se  $H_0$  logo as avariáveis são conjuntamente significantes -> Multicolinearidade

#### **Hipóteses em teste**

$$
H_0: \beta_1 = \dots = \beta_k = 0 \text{ vs } H_1: H_0 \text{ falsa (pelo menos um dos } \beta \neq 0)
$$

Utiliza-se a estratégia de teste vista para o caso anterior.

O modelo com restrições não precisa de ser estimado já que não incorporando nenhum regressor teremos:  $R_*^2 = 0$ ,  $SSR_* = SST$  e  $SSE_*=0$ .

A estatística de teste será então 
$$
F = \frac{(SST - SSR)/k}{SSR/(n-k-1)} \sim F(k, n-k-1)
$$
 ou  $F = \frac{R^2/k}{(1 - R^2)/(n-k-1)} = \frac{R^2}{1 - R^2} \frac{n-k-1}{k} \sim F(k, n-k-1)$ 

Como este teste (teste à significância global da regressão) é feito de forma rotineira ela está incluído em todos os output de computador.

### Testes sobre várias combinações lineares – caso geral

A metodologia de teste que se apresentou pode ser estendida para qualquer sistema de restrições lineares.

Para tal:

- Definir o sistema de restrições que se quer testar
- Resolver o sistema em ordem a um sub-conjunto de  $\beta_i$
- Definir a regressão auxiliar e estimá-la
- .<br>.  $\cdot$  Calcular  $F_{obs}$  e realizar o teste (utilizando o *valor-p* ou valor crítico)

**Nota importante**: Caso a variável dependente da regressão auxiliar seja diferente da variável dependente da regressão original não se pode utilizar o resultado baseado no  $R^2$ .

### Testes sobre várias combinações lineares – caso geral

Exemplo: Considere-se o exemplo anterior e admita-se que se quer testar

$$
H_0: \begin{cases} \beta_1 = 0.1 \\ \beta_4 - \beta_5 = 0 \end{cases}
$$
 vs  $H_1: H_0$  falsa

• Resolver o sistema

$$
\begin{cases}\n\beta_1 = 0.1 \\
\beta_4 - \beta_5 = 0\n\end{cases} \Longleftrightarrow \begin{cases}\n\beta_1 = 0.1 \\
\beta_4 = \beta_5\n\end{cases}
$$

• Regressão auxiliar

 $\ln$  salary =  $\beta_0 + \beta_1$ years +  $\beta_2$ gamesyr +  $\beta_3$ bavg +  $\beta_4$ hrunsyr +  $\beta_5$ rbisyr +  $u$  $= \beta_0 + 0.1$ years +  $\beta_2$ gamesyr +  $\beta_3$ bavg +  $\beta_5$ hrunsyr +  $\beta_5$ rbisyr + u ln salary – 0.1 years =  $\beta_0 + \beta_2$ gamesyr +  $\beta_3$ bavg +  $\beta_5$ (hrunsyr + rbisyr) + u (ver output no slide seguinte)

$$
F_{obs} = \frac{(186.674 - 183.186)/2}{183.186/(353 - 5 - 1)} = 3.3037 \t F_{0.05}(2; 347) = 3.022
$$
  

$$
p - value = P(F \ge 3.3037) = 0.0379 \t Reject a H_0 para \alpha = 0.05
$$

### Testes sobre várias combinações lineares – caso geral

Exemplo: output da regressão auxiliar

ln salary – 0.1 years =  $\beta_0 + \beta_2$ gamesyr +  $\beta_3$ bavg +  $\beta_5$ (hrunsyr + rbisyr) + u

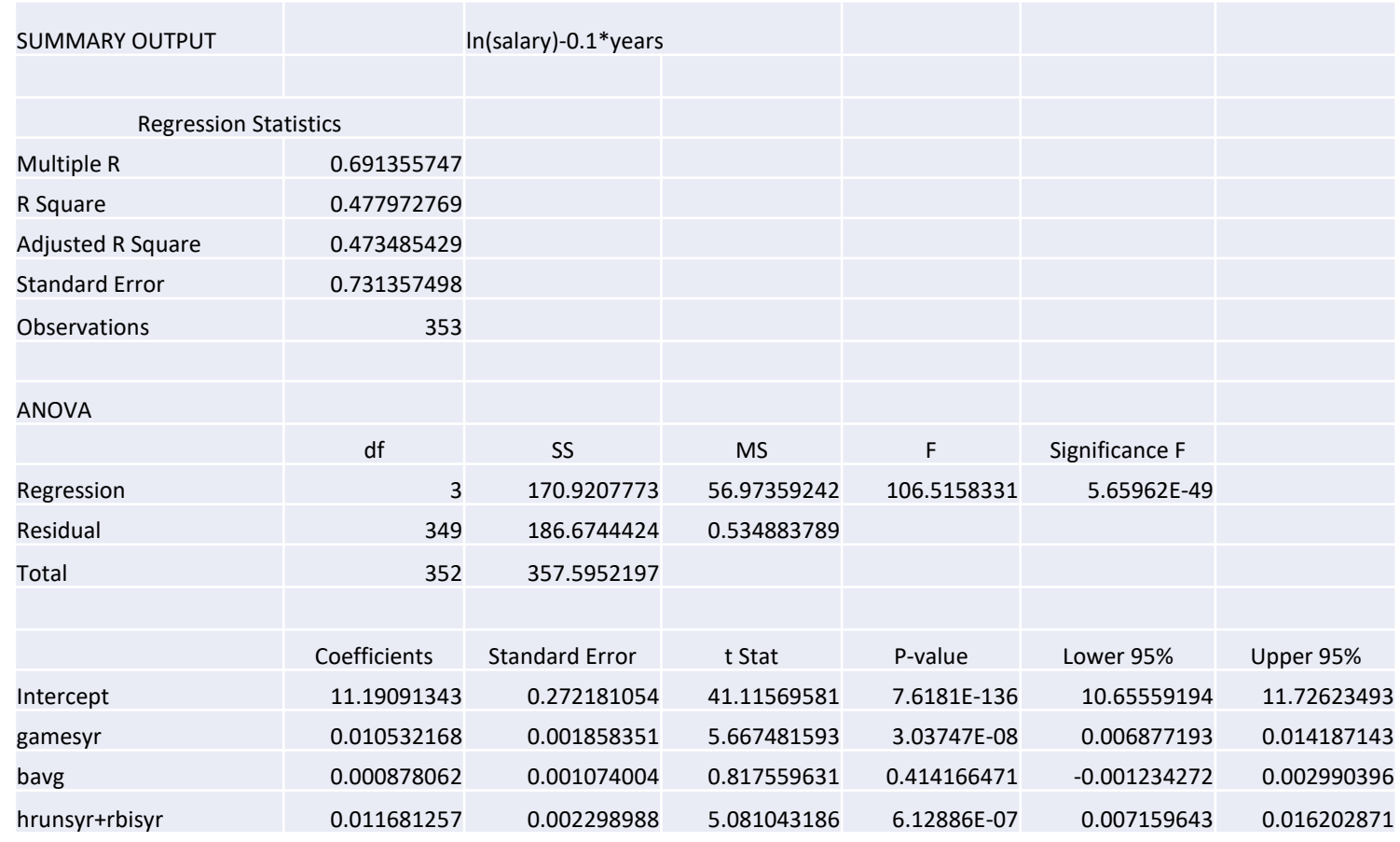

# Anexos à parte 1

### Teorema de Frisch-Waugh - demonstração

Demonstração:

Iremos provar, sem perda de generalidade, para  $j=1$  que  $\,\hat{\beta}_1 =$  $\sum_{i=1}^n \hat{r}_{i1} y_i$  $\sum_{i=1}^n \hat{r}_{i1}$ 2

Considerem-se as 3 regressões:

$$
\hat{y} = \hat{\beta}_0 + \hat{\beta}_1 x_1 + \dots + \hat{\beta}_k x_k
$$

- $\hat{x}_1 = \hat{\alpha}_0 + \hat{\alpha}_2 x_2 + \cdots + \hat{\alpha}_k x_k$  sendo  $\hat{r}_{i1}$  os resíduos deste modelo, isto é,  $x_{i1} = \hat{x}_{i1} + \hat{r}_{i1}$ .
- 3.  $\hat{y} = \hat{y}_0 + \hat{y}_1 \hat{r}_{i1}$

### Quer-se provar que  $\hat{\gamma}_1 = \hat{\beta}_1$ .

Parte-se das condições de 1ª ordem na determinação de  $\hat{\beta}$  (modelo 1), mais particularmente da equação com  $j=1$ 

$$
\sum_{i=1}^{n} x_{i1} (y_i - \hat{\beta}_0 - \hat{\beta}_1 x_1 - \dots - \hat{\beta}_k x_k) = \sum_{i=1}^{n} x_{i1} (y_i - \hat{y}_i) = \sum_{i=1}^{n} x_{i1} \hat{u}_i = 0
$$

Substuindo  $x_{i1}$  por  $\hat{x}_{i1} + \hat{r}_{i1}$  (modelo 2) vem

$$
\sum_{i=1}^{n} (\hat{x}_{i1} + \hat{r}_{i1}) \hat{u}_i = \sum_{i=1}^{n} \hat{x}_{i1} \hat{u}_i + \sum_{i=1}^{n} \hat{r}_{i1} \hat{u}_i = 0 \quad (A)
$$

### Teorema de Frisch-Waugh - demonstração

Mas

 $\sum_{i=1}^{n} \hat{x}_{i1} \hat{u}_{i} = \sum_{i=1}^{n} (\hat{\alpha}_{0} + \hat{\alpha}_{2} x_{i2} + \dots + \hat{\alpha}_{k} x_{ik}) \hat{u}_{i}$  $= \hat{\alpha}_0 \sum \hat{u}_i + \hat{\alpha}_2 \sum x_{i2} \hat{u}_i + \cdots + \hat{\alpha}_k \sum x_{i_k} \hat{u}_i = 0$ (propriedades 1 e 2 dos resíduos OLS no mod 1)  $\sum_{i=1}^{n} \hat{r}_{i1} \hat{u}_{i} = \sum_{i=1}^{n} \hat{r}_{i1} (y_i - \hat{y}_i) = \sum \hat{r}_{i1} y_i - \sum \hat{r}_{i1} \hat{y}_i$  $= \sum \hat{r}_{i1} y_i - \sum \hat{r}_{i1} (\hat{\beta}_0 + \hat{\beta}_1 x_{i1} + \cdots + \hat{\beta}_1)$  modelo 1  $= \sum \hat{r}_{i1} y_i - \hat{\beta}_0 \sum \hat{r}_{i1} - \hat{\beta}_1 \sum x_{i1} \hat{r}_{i1} - \hat{\beta}_2 \sum x_{i2} \hat{r}_{i1} - \cdots - \hat{\beta}_k \sum x_{ik} \hat{r}_{i1}$  $= \sum \hat{r}_{i1} y_i - \hat{\beta}_1 \sum x_{i1} \hat{r}_{i1}$ já que  $\sum \hat{r}_{i1} = 0$  e  $\sum x_{ij} \hat{r}_{i1} = 0$  para  $j = 2, ..., k$  prop resid modelo 2  $= \sum \hat{r}_{i1} y_i - \hat{\beta}_1 \sum \hat{r}_{i1}^2$  $\hat{r}_{1}^2$  já que  $\sum x_{i1}\hat{r}_{i1} = \sum (\hat{x}_{i1} + \hat{r}_{i1})\hat{r}_{i1} = \sum \hat{x}_{i1}\hat{r}_{i1} + \sum \hat{r}_{i1}^2$ 2 e  $\sum \hat{x}_{i1} \hat{r}_{i1} = 0$  (prop resid modelo 2) .

E portanto, voltando a (A) temos

$$
\sum \hat{r}_{i1} y_i - \hat{\beta}_1 \sum \hat{r}_{i1}^2 = 0
$$
isto é  $\hat{\beta}_1 = \frac{\sum \hat{r}_{i1} y_i}{\sum \hat{r}_{i1}^2}$ que é a expressão de  $\hat{\gamma}_1$  (slide 17 estimação dos coéficientes)

# Efeito da adição de uma variável - dem

Demonstração

Considere-se, sem perda de generalidade, o caso em que  $j=1$  e  $r=k.$  Quer provar-se  $\tilde{\beta_1}=\hat{\beta_1}+\hat{\beta_k}~\tilde{\delta_1}.$ Considerem-se as 2 regressões:

- 1.  $\hat{y} = \hat{\beta}_0 + \hat{\beta}_1 x_1 + \dots + \hat{\beta}_{k-1} x_{k-1} + \hat{\beta}_k$  modelo completo 2.  $y = \tilde{\beta}_0 + \tilde{\beta}_1 x_1 + \dots + \tilde{\beta}_{k-1} x_{k-1} + \tilde{v}$  modelo sem  $x_k$
- Aplica-se o Teorema de Frisch-Waugh ao modelo sem  $x_k$ , isto é, definindo  $\tilde{r}_{i1}$  como sendo os resíduos do modelo  $\tilde{x}_1 = \tilde{\alpha}_0 + \tilde{\alpha}_2 x_2 + \dots + \tilde{\alpha}_{k-1} x_{k-1}$  (3) vem  $\tilde{\beta}_1 =$  $\sum_{i=1}^n \tilde{r}_{i1} y_i$  $\sum_{i=1}^n \tilde{r}_{1i}^2$

# Efeito da adição de uma variável - dem

Ora

$$
\sum \tilde{r}_{i1} y_i = \sum \tilde{r}_{i1} (\hat{\beta}_0 + \hat{\beta}_1 x_{i1} + \dots + \hat{\beta}_k x_{ik} + \hat{u}_i)
$$
utilizar regressão 1  
\n
$$
= \hat{\beta}_0 \sum \tilde{r}_{i1} + \hat{\beta}_1 \sum \tilde{r}_{i1} x_{i1} + \dots + \hat{\beta}_k \sum \tilde{r}_{i1} x_{ik} + \sum \tilde{r}_{i1} \hat{u}_i
$$
\n
$$
= \hat{\beta}_1 \sum \tilde{r}_{i1} x_{i1} + \hat{\beta}_k \sum \tilde{r}_{i1} x_{ik} + \sum \tilde{r}_{i1} \hat{u}_i
$$
ja que  $\tilde{r}_{i1}$ tem soma nula e é ortogonal a  $x_2, x_3, \dots, x_{k-1}$  (propriedades dos resíduos modelo 3)  
\n
$$
\sum \tilde{r}_{i1} \hat{u}_i = \sum (x_{i1} - \hat{\alpha}_0 - \hat{\alpha}_2 x_{i2} - \dots - \hat{\alpha}_{k-1} x_{ik-1}) \hat{u}_i
$$
definição de  $\tilde{r}_{i1}$  (mod 3)  
\n
$$
= \sum x_{i1} \hat{u}_i - \hat{\alpha}_0 \sum \hat{u}_i - \hat{\alpha}_2 \sum x_{i2} \hat{u}_i - \dots - \hat{\alpha}_{k-1} \sum x_{ik-1} \hat{u}_i
$$
\n
$$
= 0 \quad \hat{u}_i
$$
tem soma nula e é ortogonal a  $x_2, x_3, \dots, x_{k-1}$  (prop res mod 1)  
\n
$$
\sum \tilde{r}_{i1} x_{i1} = \sum \tilde{r}_{i1} (\hat{\alpha}_0 + \hat{\alpha}_2 x_{i2} + \dots + \hat{\alpha}_{k-1} x_{ik-1} + \tilde{r}_{i1})
$$
utiliza-se o modelo 3  
\n
$$
= \hat{\alpha}_0 \sum \tilde{r}_{i1} + \hat{\alpha}_2 \sum \tilde{r}_{i1} x_{i2} + \dots + \hat{\alpha}_{k-1} \sum \tilde{r}_{i1} x_{ik-1} + \sum \tilde{r}_{i1}^2
$$
\n
$$
= \sum \tilde{r}_{i1}^2
$$

# Efeito da adição de uma variável - dem

Logo

$$
\tilde{\beta}_1 = \frac{\hat{\beta}_1 \sum \tilde{r}_{i1}^2 + \hat{\beta}_k \sum \tilde{r}_{i1} x_{ik}}{\sum \tilde{r}_{i1}^2} = \hat{\beta}_1 + \hat{\beta}_k \left( \frac{\sum \tilde{r}_{i1} x_{ik}}{\sum \tilde{r}_{i1}^2} \right)
$$

Como  $\tilde{\delta_1}$  é o coeficiente de  $x_1$  na regressão de  $x_k$  em  $(x_1, x_2, ..., x_{k-1})$  a regressão auxiliar para aplicar o teorema de Frisch-Waugh será a de  $x_1$  em  $(x_2, ..., x_{k-1})$  que corresponde ao modelo 3 de resíduos  $\tilde{r}_{i1}$  e portanto

$$
\tilde{\delta}_1 = \frac{\sum_{i=1}^n \tilde{r}_{i1} x_{ik}}{\sum_{i=1}^n \tilde{r}_{1i}^2}.
$$

Assim  $\,\tilde\beta_1\!=\hat\beta_1\!+\hat\beta_k\,\tilde\delta_1$  como se queria mostrar